# **paramagpy Documentation**

*Release 0.44*

**Henry Orton**

**Nov 04, 2019**

# **CONTENTS**

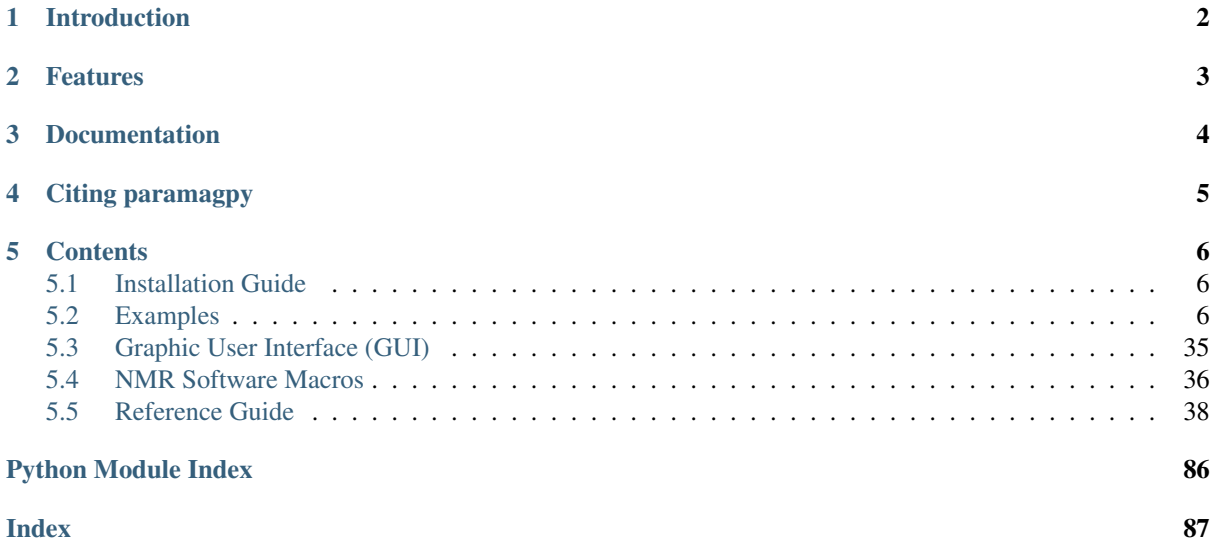

Release 0.44 Date Nov 04, 2019

# **CHAPTER ONE**

# **INTRODUCTION**

<span id="page-3-0"></span>paramagpy is a python module for calculating paramagnetic effects in NMR spectra of proteins. This currently includes fitting of paramagnetic susceptibility tensors to experimental data associated with pseudocontact shifts (PCS) residual dipolar couplings (RDC), paramagnetic relaxation enhancements (PRE) and cross-correlated relaxation (CCR). A GUI allows easy viewing of data and seamless transition between PCS/RDC/PRE/CCR calculations.

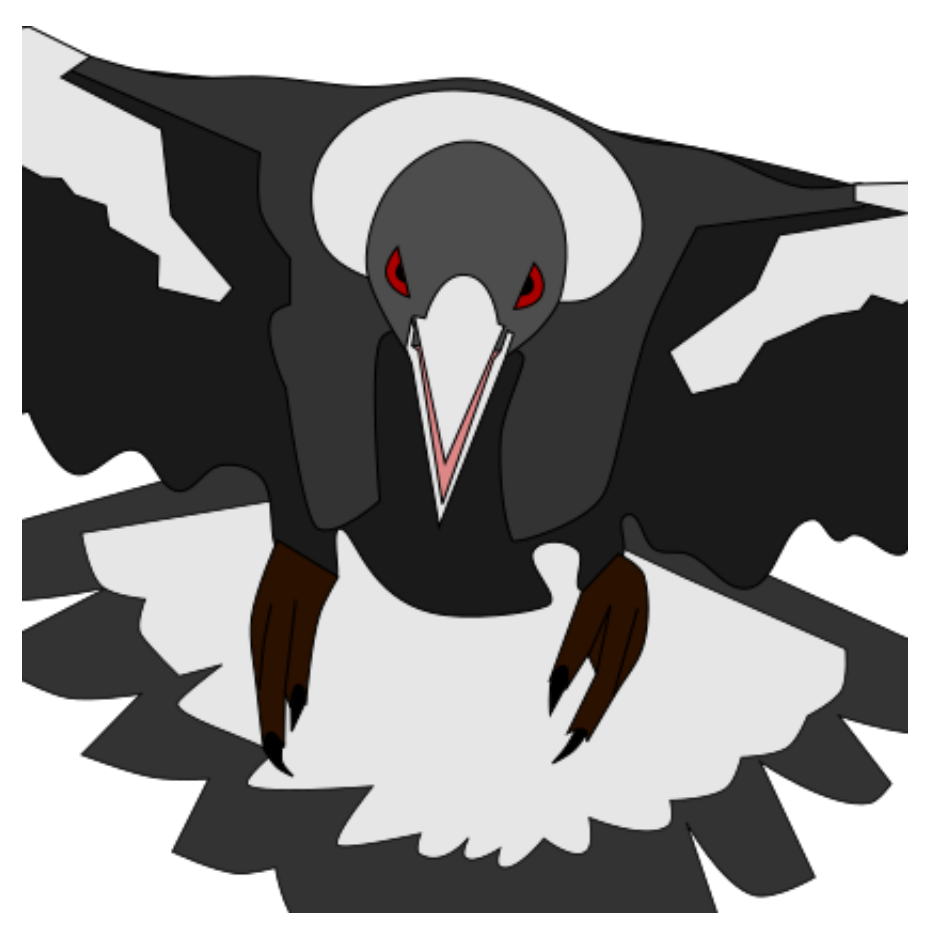

Fig. 1: *Please, not the eyes!* - Canberra cyclist

# **CHAPTER**

### **TWO**

# **FEATURES**

- <span id="page-4-0"></span>• Support for PDB protein structures with models
- Combined SVD gridsearch and gradient descent algorithms for solving PCS tensors
- Optional fitting of reference offset parameter for PCS datasets
- Support for Residual Anisotropic Chemical Shielding (RACS) and Residual Anisotropic Dipolar Shielding (RADS) corrections to PCS
- Lanthanide parameter templates available
- Plotting of correlation between experiment/calculated values
- Plotting of tensor isosurfaces compatible with PyMol
- Q-factor calculations
- Error analysis of tensor fit quality by Monte-Carlo or Bootstrap methods
- Optimisation of multiple PCS/PRE/CCR datasets to a common position
- Unique tensor representation compatible with Numbat (program)
- Fitting of RDC tensor by SVD algorithm
- PRE calculations by Solomon and Curie spin mechanisms
- Spectral power density tensor fitting for anisotropic dipolar PREs
- CSA cross-correlation correction to PRE calculations
- Dipole-dipole/Curie spin cross-correlated relaxation calculations
- Fitting of tensor parameters to PRE/CCR data
- Macro scripts for integration with CCPNMR and Sparky

# **CHAPTER**

# **THREE**

# **DOCUMENTATION**

<span id="page-5-0"></span>• <https://henryorton.github.io/paramagpy/>

# **CHAPTER FOUR**

# **CITING PARAMAGPY**

<span id="page-6-0"></span>The paramagpy preprint can be found on ChemArXiv <https://doi.org/10.26434/chemrxiv.9643154.v1>

### **CHAPTER**

### **FIVE**

# **CONTENTS**

## <span id="page-7-1"></span><span id="page-7-0"></span>**5.1 Installation Guide**

### **5.1.1 Requirements**

Paramagpy is written for python 3. It requires packages:

- [NumPy](http://numpy.scipy.org)
- [SciPy](http://www.scipy.org)
- [matplotlib](http://matplotlib.org/)
- [BioPython](https://biopython.org/)

### **5.1.2 Unix/OSX Installation**

Install directly using pip:

```
$ pip install paramagpy
```
Or, download the [source code](https://github.com/henryorton/paramagpy) and run:

```
$ python setup.py install
```
within the source directory.

### **5.1.3 Windows Installation**

Paramagpy has never been tested on windows, but theoretically it should work. Good luck!

### **5.1.4 Running the GUI**

Once you have installed paramagpy, see *[Graphic User Interface \(GUI\)](#page-36-0)* for how to run the GUI.

# <span id="page-7-2"></span>**5.2 Examples**

### <span id="page-7-3"></span>**5.2.1 PCS data**

#### **Fit Tensor to PCS Data**

This example shows how to fit a  $\Delta \chi$ -tensor to experimental PCS data for the protein calbindin D9k. These data contain amide 1H and 15N chemical shifts between diamagnetic and paramagnetic states with the lanthanide Er3+ bound.

#### **Downloads**

- Download the data files 4icbH\_mut.pdb and calbindin\_Er\_HN\_PCS.npc from [here:](https://github.com/henryorton/paramagpy/tree/master/examples/data_files/)
- Download the script pcs fit.py

#### **Script + Explanation**

Firstly, the necessary modules are imported from paramagpy.

**from paramagpy import** protein, fit, dataparse, metal

The protein is then loaded from a PDB file using [paramagpy.protein.load\\_pdb\(\)](#page-61-0) into the variable prot. This returns a CustomStructure object which is closely based on the Structure object from [BioPy](https://biopython.org/)[thon](https://biopython.org/) and contains the atomic coordinates. The object, and how to access atomic coordinates is discussed at this [link.](https://biopython.org/wiki/The_Biopython_Structural_Bioinformatics_FAQ)

```
# Load the PDB file
prot = protein.load_pdb('../data_files/4icbH_mut.pdb')
```
The PCS data is then loaded from a .npc file using the function [paramagpy.dataparse.read\\_pcs\(\)](#page-73-0) into the variable rawData. This is a dictionary of (PCS, Error) tuples which may be accessed by rawData [(seq, atom)] where seq is an integer specifying the sequence and atom is the atom name e.g (3,'HA'). Note that these should match the corresponding sequence and atom in the PDB file.

```
# Load the PCS data
rawData = dataparse.read_pcs('../data_files/calbindin_Er_HN_PCS.npc')
```
To associate the experimental PCS value with atoms of the PDB structure, the method [paramagpy.protein.](#page-70-0)  $Customer.parse()$  is called on rawData. The new list parsedData contains elements [atom, PCS, Error], where atom is now an atom object from the PDB.

```
# Associate PCS data with atoms of the PDB
parsedData = prot.parse(rawData)
```
An initial  $\Delta \chi$ -tensor is defined by initialising a [paramagpy.metal.Metal](#page-41-0) object. The initial position is known to be near the binding site, which is set to the CA atom of residue 56. Note that the position attribute is always in Angstrom units.

```
# Define an initial tensor
mStart = metal.Metal()
# Set the starting position to an atom close to the metal
mStart.position = prot[0]['A'][56]['CA'].position
```
A quick gridsearch is conducted in a sphere of 10 Angstrom with 10 points per radius using the function [paramagpy.fit.svd\\_gridsearch\\_fit\\_metal\\_from\\_pcs\(\)](#page-85-0). This requires two lists containing the starting metals mStart and parsed experimental data parsedData. This function return lists containing a new fitted metal object, the calculated PCS values from the fitted model, and the Q-factor.

```
# Calculate an initial tensor from an SVD gridsearch
mGuess, calc, qfac = fit.svd_gridsearch_fit_metal_from_pcs(
        [mStart],[parsedData], radius=10, points=10)
```
This is then refined using a non-linear regression gradient descent with the function paramagpy.  $fit$ . [nlr\\_fit\\_metal\\_from\\_pcs\(\)](#page-79-0).

```
# Refine the tensor using non-linear regression
mFit, calc, qfac = fit.nlr_fit_metal_from_pcs(mGuess, [parsedData])
```
The fitted tensor parameters are saved by calling the method [paramagpy.metal.Metal.save\(\)](#page-53-0). Alterntaively they may be displayed using print (mFit[0].info())

```
# Save the fitted tensor to file
mFit[0].save('calbindin_Er_HN_PCS_tensor.txt')
```
*Output:* [calbindin\_Er\_HN\_PCS\_tensor.txt]

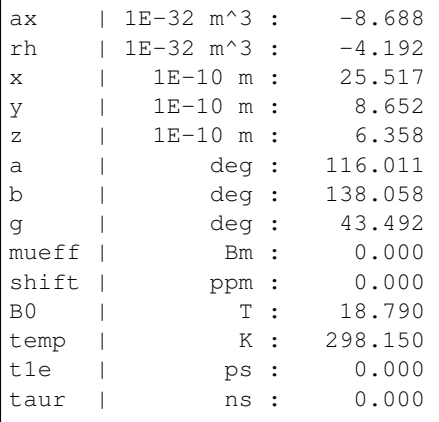

These experimental/calculated PCS values are then plotted in a correlation plot to assess the fit. This is achieved using standard functions of the plotting module [matplotlib.](https://matplotlib.org/)

```
#### Plot the correlation ####
from matplotlib import pyplot as plt
fig, ax = plt.subplots(figsize=(5,5))# Unpack the experimental values
atoms, experiment, errors = zip(*parsedData)
# Plot the data
ax.plot(experiment, calc[0], marker='o', lw=0, ms=3, c='r',
        label="Q-factor = \{:\,5.4f\}".format(qfac[0]))
# Plot a diagonal
1, h = ax.get xlim()ax.plot([l,h],[l,h], ' -k',zorder=0)ax.set_xlim(l,h)
ax.set vlim(1,h)# Make axis labels and save figure
ax.set_xlabel("Experiment")
ax.set_ylabel("Calculated")
ax.legend()
fig.savefig("pcs_fit.png")
```
*Output:* [pcs\_fit.png]

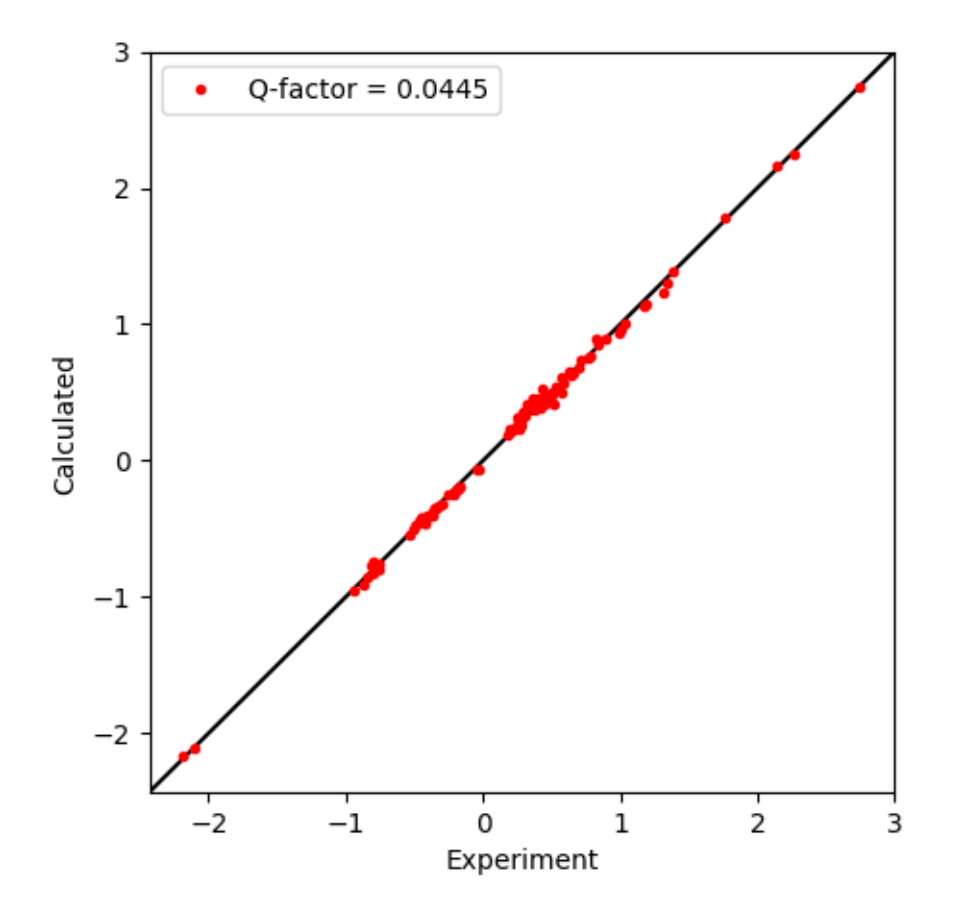

#### **Plot PCS isosurface (PyMol view)**

This example shows how to plot the PCS isosurface of a fitted  $\Delta \chi$ -tensor for data from the example *[Fit Tensor to](#page-7-3) [PCS Data](#page-7-3)*. The isosurface can be viewed in [PyMol.](https://pymol.org)

#### **Downloads**

- Download the data files 4icbH\_mut.pdb and calbindin\_Er\_HN\_PCS\_tensor.txt from [here:](https://github.com/henryorton/paramagpy/tree/master/examples/data_files/)
- Download the script [pcs\\_plot\\_isosurface.py](https://github.com/henryorton/paramagpy/tree/master/examples/pcs_plot_isosurface/pcs_plot_isosurface.py)

#### **Explanation**

The protein and tensor are loaded as described previously in.

The isosurface files are generated using the function  $paramp$  metal.Metal.isomap(). The contour level can be chosen by setting the isoval argument. A larger density value will result in a smoother surface. This function writes two files isomap.pml and isomap.pml.ccp4 which are the PyMol script and PCS grid files respectively.

The isosurface can be displayed by executing  $pymol$  isomap.pml from a terminal, or by selecting File>Run and navigating to the script isomap.pml.

#### **Script**

[pcs\_plot\_isosurface.py]

```
from paramagpy import protein, fit, dataparse, metal
# Load the PDB file
prot = protein.load_pdb('../data_files/4icbH_mut.pdb')
# Load the fitted tensor
met = metal.load_tensor('../data_files/calbindin_Er_HN_PCS_tensor.txt')
# Plot the isosurface to be opened in PyMol
met.isomap(prot.id, density=1, isoval=1.0)
```
#### **Output**

#### *PyMol view of isosurface*

[pcs\_plot\_isosurface.png]

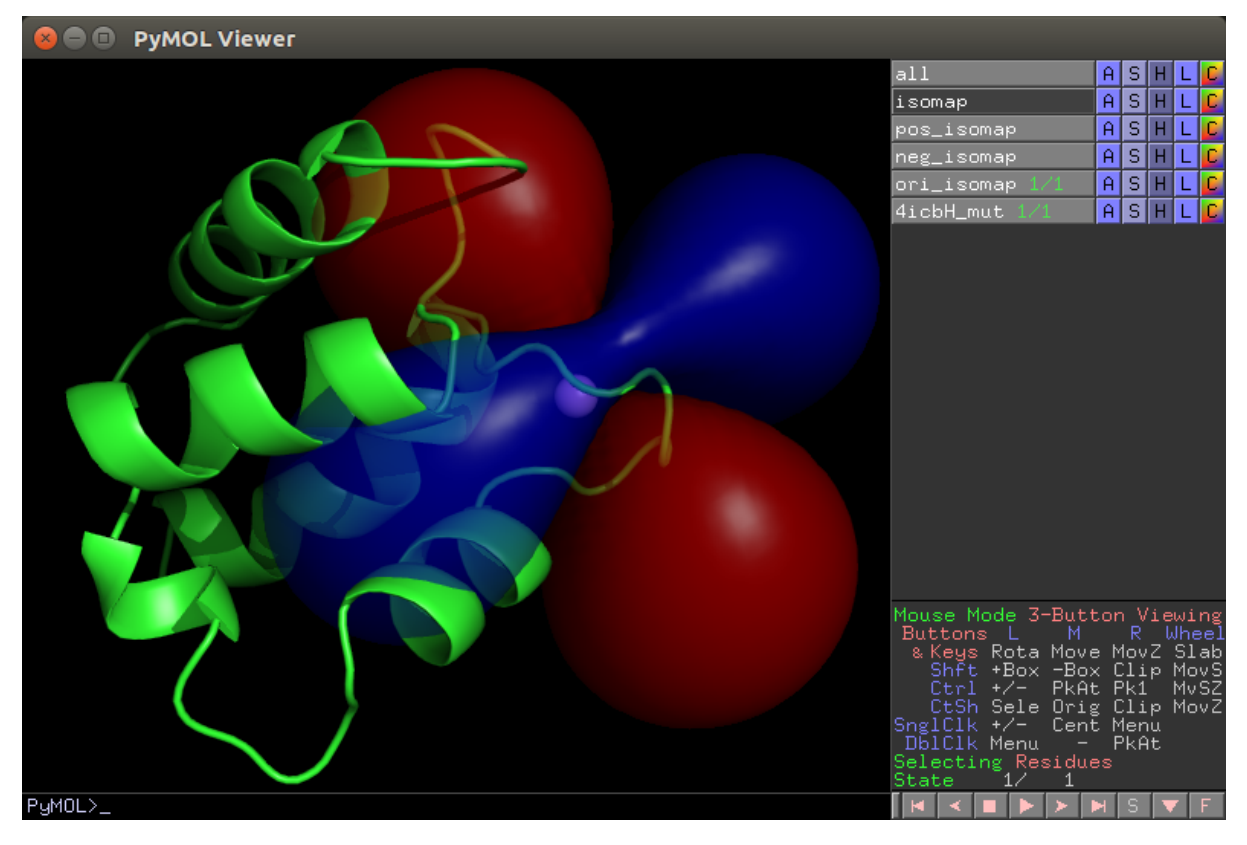

#### **Fit multiple PCS datasets to common position**

This example shows how to fit multiple  $\Delta\chi$ -tensors to their respective datasets with a common position, but varied magnitude and orientation. This may arise if several lanthanides were investigated at the same binding site, and the data may be used simultaneously to fit a common position. Data from several PCS datasets for calbindin D9k were used here, and is a generalisation of the previous example: *[Fit Tensor to PCS Data](#page-7-3)*.

#### **Downloads**

- Download the data files 4icbH\_mut.pdb, calbindin\_Tb\_HN\_PCS.npc, calbindin\_Er\_HN\_PCS.npc and calbindin\_Yb\_HN\_PCS\_tensor.txt from [here:](https://github.com/henryorton/paramagpy/tree/master/examples/data_files/)
- Download the script [pcs\\_fit\\_multiple.py](https://github.com/henryorton/paramagpy/tree/master/examples/pcs_fit_multiple/pcs_fit_multiple.py)

#### **Explanation**

The protein and PCS datasets are loaded and parsed. These are placed into a list parsedData, for which each element is a PCS dataset of a given lanthanide.

The two fitting functions:

- [paramagpy.fit.svd\\_gridsearch\\_fit\\_metal\\_from\\_pcs\(\)](#page-85-0)
- [paramagpy.fit.nlr\\_fit\\_metal\\_from\\_pcs\(\)](#page-79-0)

can accept a list of metal objects and a list of datasets with arbitrary size. If this list contains more than one element, fitting will be performed to a common position. The starting position is taken only from the first metal of the list.

After fitting, a list of fitted metals is returned. The fitted tensor are then written to files and a correlation plot is made.

#### **Script**

[pcs\_fit\_multiple.py]

```
from paramagpy import protein, fit, dataparse, metal
# Load the PDB file
prot = protein.load_pdb('../data_files/4icbH_mut.pdb')
# Load the PCS data
rawData1 = dataparse.read_pcs('../data_files/calbindin_Tb_HN_PCS.npc')
rawData2 = dataparse.read_pcs('../data_files/calbindin_Er_HN_PCS.npc')
rawData3 = dataparse.read_pcs('../data_files/calbindin_Yb_HN_PCS.npc')
# Associate PCS data with atoms of the PDB
parsedData = []
for rd in [rawData1, rawData2, rawData3]:
       parsedData.append(prot.parse(rd))
# Make a list of starting tensors
mStart = [metal.Metal(), metal.Metal(), metal.Metal()]
# Set the starting position to an atom close to the metal
mStart[0].position = prot[0]['A'][56]['CA'].position
# Calculate initial tensors from an SVD gridsearch
mGuess = fit.svd_gridsearch_fit_metal_from_pcs(
       mStart, parsedData, radius=10, points=10)
# Refine the tensors using non-linear regression
fitParameters = ['x', 'y', 'z', 'ax', 'rh', 'a', 'b', 'q']mFit = fit.nlr_fit_metal_from_pcs(mGuess, parsedData, fitParameters)
# Save the fitted tensors to files
for name, metal in zip(['Tb','Er','Yb'], mFit):
       metal.save("tensor_{}.txt".format(name))
```

```
# Make experimental and calculated PCS lists
exp = []
cal = []for metal, data in zip(mFit, parsedData):
       ex = []ca = []for atom, exp_pcs, error in data:
               ex.append(exp_pcs)
                ca.append(metal.atom_pcs(atom))
        exp.append(ex)
        cal.append(ca)
#### Plot the correlation ####
from matplotlib import pyplot as plt
fig, ax = plt.subplots(figsize=(5,5))# Plot the data
for e, c, name, colour in zip(exp, cal, ['Tb','Er','Yb'],['r','g','b']):
       qfactor = fit.qfactor(e,c)ax.plot(e, c, marker='o', lw=0, ms=1, c=colour,
                label="{0:} - {1:}5.3f".format(name, qfactor))
# Plot a diagonal
l, h = ax.get_xlim()ax.plot([l,h],[l,h],-k',zorder=0)
ax.set_xlim(l,h)
ax.set_ylim(l,h)
# Axis labels
ax.set_xlabel("Experiment")
ax.set_ylabel("Calculated")
ax.legend()
fig.savefig("pcs_fit_multiple.png")
```
#### **Outputs**

#### *Tb fitted tensor*

[tensor\_Tb.txt]

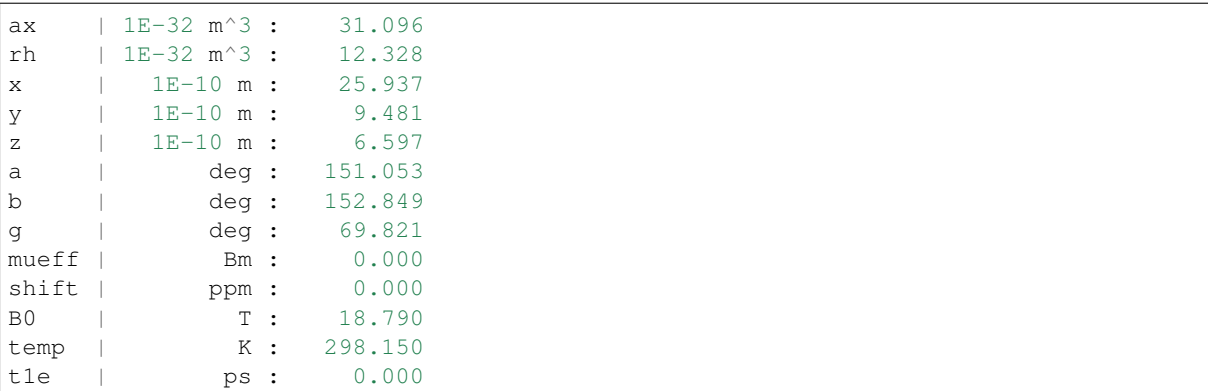

#### *Er fitted tensor*

[tensor\_Er.txt]

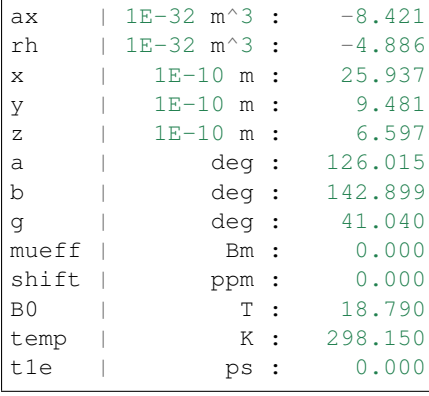

#### *Yb fitted tensor*

[tensor\_Yb.txt]

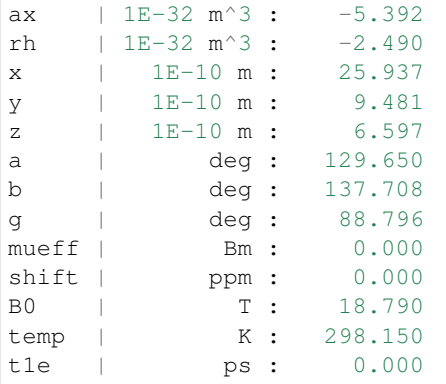

#### *Correlation Plot*

[pcs\_fit\_multiple.png]

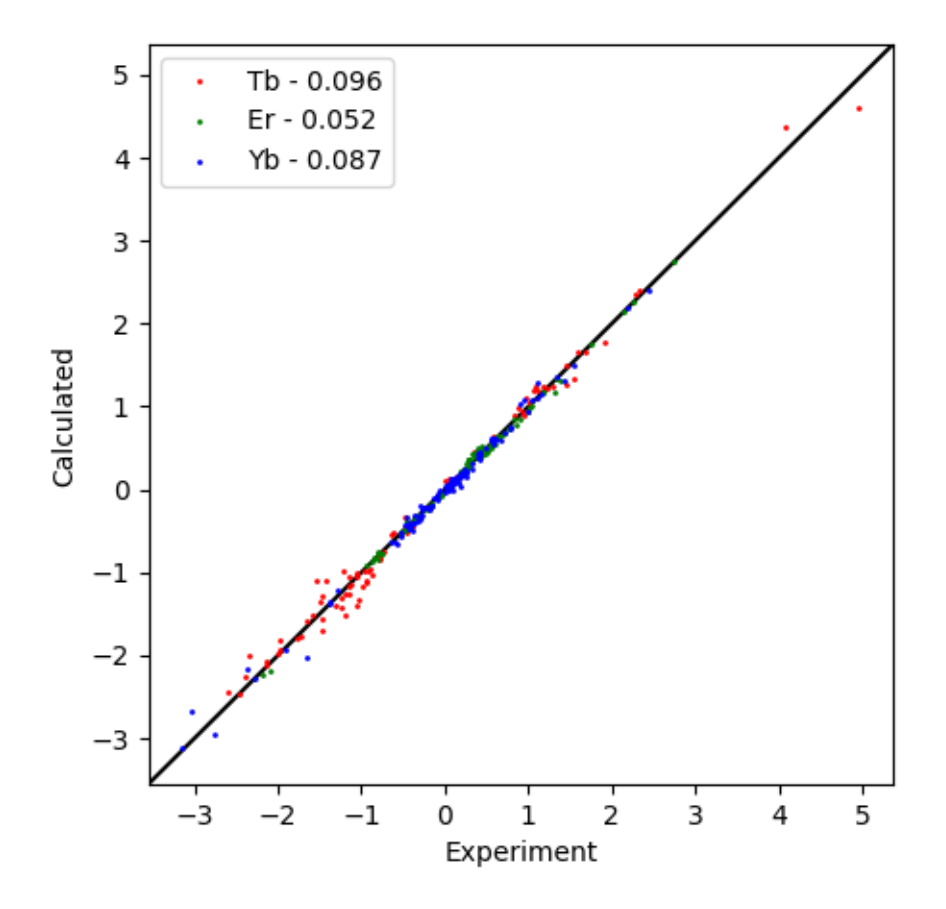

#### **Fit Tensor to PDB with Models**

This example shows how to fit a  $\Delta \chi$ -tensor to experimental PCS data using an NMR structure that contains many models. The tensor can be fit to ensemble averaged PCS values, or to individual models. An ensemble averaged PCS is the mean calculated PCS of all models. No structural averages are ever taken.

Data for calbindin D9k are used as in the previous example *[Fit Tensor to PCS Data](#page-7-3)*.

#### **Downloads**

- Download the data files 2bcb.pdb and calbindin\_Er\_HN\_PCS.npc from [here:](https://github.com/henryorton/paramagpy/tree/master/examples/data_files/)
- Download the script pcs\_fit\_models.py

#### **Script + Explanation**

Firstly, the standard preamble and loading of data.

```
from paramagpy import protein, fit, dataparse, metal
# Load data
prot = protein.load_pdb('../data_files/2bcb.pdb')
rawData = dataparse.read_pcs('../data_files/calbindin_Er_HN_PCS.npc')
mStart = metal.Metal()
mStart.position = prot[0]['A'][56]['CA'].position
```
The default method of fitting is to minimise the difference to the experimental values of the ensemble average of the calculated values. The default behaviour is to average atoms with the same serial number in the PDB file. To manipulate ensemble averaging, you can specify the sumIndices argument of any fitting function such as [paramagpy.fit.nlr\\_fit\\_metal\\_from\\_pcs\(\)](#page-79-0). This array contains common integers for corresponding atoms to be averaged. To remove ensemble averaging completely, just specify a list of unique integers with length equal to the data such as sumIndices=list(range(len(parsedData))).

```
#### Ensemble average fitting ####
parsedData = prot.parse(rawData)
mGuess, _{-1} = fit.svd_gridsearch_fit_metal_from_pcs(
        [mStart],[parsedData], radius=10, points=10)
mFit, calc, qfac = fit.nlr_fit_metal_from_pcs(mGuess, [parsedData])
mFit[0].save('calbindin_Er_HN_PCS_tensor_ensemble.txt')
```
If desired, you can also fit a separate tensor to each model of the PDB and the compare them. In this case, we loop over each model, fit a tensor, then keep the one with the smallest Q-factor. Selected models can be parsed by specifying the models argument of [paramagpy.protein.CustomStructure.parse\(\)](#page-70-0).

```
#### Single model fitting ####
# Loop over models, fit tensor and keep one with best Q-factor
minQfacMod = 1E50
for model in prot:
       parsedDataMod = prot.parse(rawData, models=model.id)
       mFitMod, calcMod, qfacMod = fit.nlr_fit_metal_from_pcs(
                mGuess, [parsedDataMod])
        if qfacMod[0] < minQfacMod:
                minMod = model.id
                minParsedDataMod = parsedDataMod
                minmFitMod = mFitMod
                mincalcMod = calcMod
                minQfacMod = qfacMod
```
Finally we plot three sets of data:

- The ensemble average fit calculated for each model (green)
- The ensemble average of the calculated values of the ensemble fit (red)
- The best fitting single model (blue)

Note that to calculate the ensemble average of the calculated values we use the function paramagpy.  $fit$ . ensemble  $average()$ . This can take any number of arguments, and will average values based on common serial numbers of the list of atoms in the first argument.

```
# #### Plot the correlation ####
from matplotlib import pyplot as plt
fig, ax = plt.subplots(figsize=(5,5))# Unpack the experimental values
atoms, exp, err = zip(*parsedData)
expEnsemble, calcEnsemble = fit.ensemble_average(atoms, exp, calc[0])
atomsMod, expMod, errMod = zip(*minParsedDataMod)
# Plot all models
ax.plot(exp, calc[0], marker='o', lw=0, ms=2, c='q',
        alpha=0.5, label="All models: Q = \{ :5.4f\}".format(qfac[0]))
# Plot the ensemble average
ax.plot(expEnsemble, calcEnsemble, marker='o', lw=0, ms=2, c='r',
        alpha=0.5, label="Ensemble Average: Q = \{f: 5.4f\}".format(qfac[0]))
# Plot the model with minimum Q-factor
ax.plot(expMod, mincalcMod[0], marker='o', lw=0, ms=2, c='b',
```

```
alpha=0.5, label="Best Model ({0:}): Q = {1:5.4f}".format(
                minMod, minQfacMod[0]))
# Plot a diagonal
l, h = ax.get_xlim()ax.plot([l,h],[l,h],-k',zorder=0)
ax.set_xlim(l,h)
ax.set_ylim(l,h)
# Make axis labels and save figure
ax.set_xlabel("Experiment")
ax.set_ylabel("Calculated")
ax.legend()
fig.savefig("pcs_fit_models.png")
```
*Output:* [pcs\_fit\_models.png]

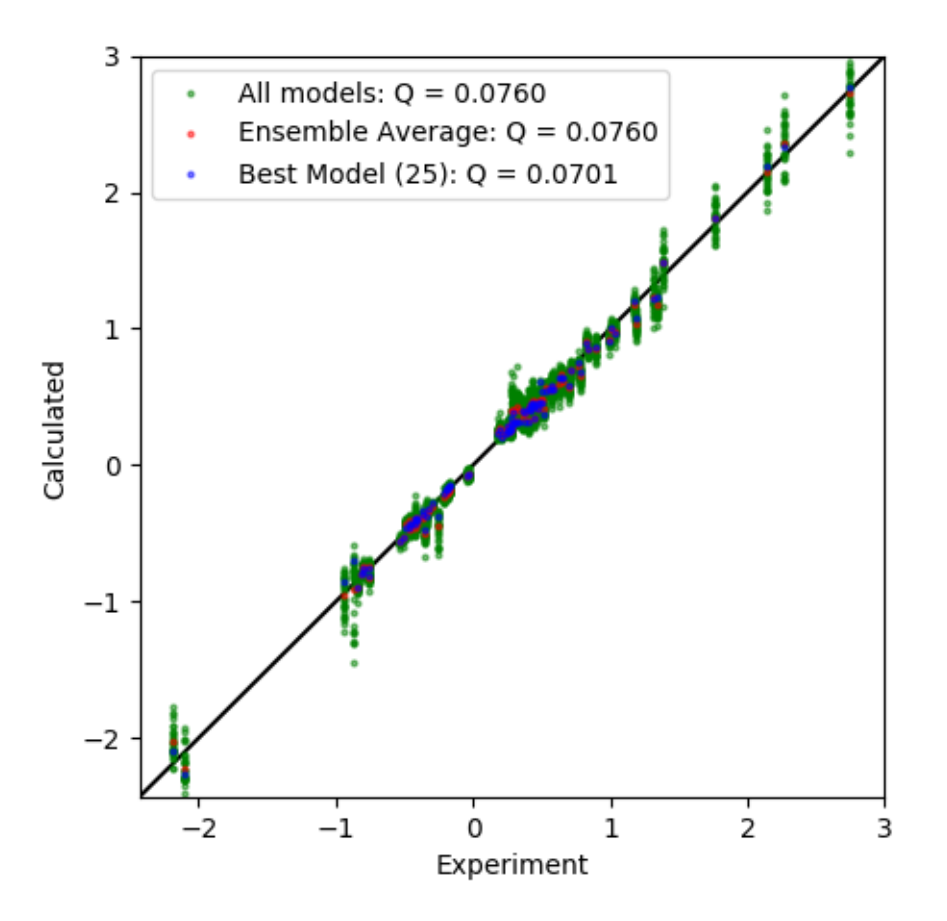

#### **Constrained Fitting**

This example shows how to fit a  $\Delta \chi$ -tensor with constraints applied. The two cases here constrain position to fit a tensor to a known metal ion position form an X-ray structure, and fit an axially symmetric tensor with only 6 of the usual 8 parameters.

#### **Downloads**

• Download the data files 4icbH\_mut.pdb and calbindin\_Er\_HN\_PCS.npc from [here:](https://github.com/henryorton/paramagpy/tree/master/examples/data_files/)

• Download the script pcs\_fit\_constrained.py

#### **Script + Explanation**

The necessary modules are imported and data is loaded

```
from paramagpy import protein, fit, dataparse, metal
# Load data
prot = protein.load_pdb('../data_files/4icbH_mut.pdb')
rawData = dataparse.read_pcs('../data_files/calbindin_Er_HN_PCS.npc')
parsedData = prot.parse(rawData)
mStart = metal.Metal()
```
The calcium ion from the X-ray structure is contained in a heteroatom of the PDB file. We set the starting position of the tensor to this position.

```
# Set the starting position to Calcium ion heteroatom in PDB
mStart. position = prot[0]['A'] [(H _ C A', 77, ' '')] [C A']. position
```
To fit the the anisotropy and orientation without position, the linear PCS equation can be solved analytically by the SVD gridsearch method but using only one point with a radius of zero. This tensor is then saved.

```
# Calculate tensor by SVD
mFit, calc, qfac = fit.svd_gridsearch_fit_metal_from_pcs(
        [mStart],[parsedData], radius=0, points=1)
```
mFit[0].save('calbindin\_Er\_HN\_PCS\_tensor\_position\_constrained.txt')

*Output:* [pcs\_fit\_constrained.png]

```
ax | 1E-32 m<sup>2</sup>3 : -8.152
rh | 1E-32 m^3 : -4.911
x | 1E-10 m : 25.786
y | 1E-10 m : 9.515
z | 1E-10 m : 6.558
a | deg : 125.841
b | deg : 142.287
g | deg : 41.758
mueff | Bm : 0.000
shift | ppm : 0.000
B0 | T: 18.790
temp | K : 298.150
t1e | ps : 0.000
```
To fit an axially symmetric tensor, we can used the Non-linear regression method and specify exactly which parameters we want to fit. This will be the axiality  $ax$ , two Euler angles b and q and the position coordinates. Note that in the output, the rhombic rh and alpha a parameters are redundant.

```
# Calculate axially symmetric tensor by NRL
mFitAx, calcAx, qfacAx = fit.nlr_fit_metal_from_pcs(
        [mStart], [parsedData], params=('ax','b','g','x','y','z'))
mFitAx[0].save('calbindin_Er_HN_PCS_tensor_axially_symmetric.txt')
```
*Output:* [pcs\_fit\_constrained.png]

ax | 1E-32 m<sup>2</sup>3 : 9.510 rh | 1E-32 m^3 : 0.000 x | 1E-10 m : 24.948

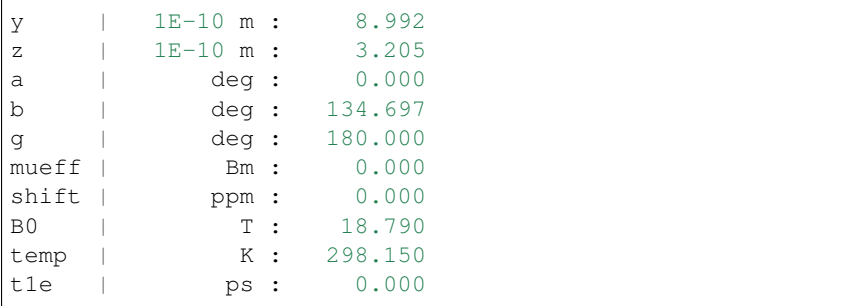

Finally we plot the data.

```
#### Plot the correlation ####
from matplotlib import pyplot as plt
fig, ax = plt.subplots(figsize=(5,5))# Unpack the experimental values
atoms, experiment, errors = zip(*parsedData)
# Plot the data
ax.plot(experiment, calc[0], marker='o', lw=0, ms=2, c='r',
       label="Position constrained: Q = \{ :5.4f\}".format(qfac[0]))
ax.plot(experiment, calcAx[0], marker='o', lw=0, ms=2, c='b',
       label="Axially symmetric: Q = \{f:5.4f\}".format(qfacAx[0]))
# Plot a diagonal
l, h = ax.get_xlim()ax.plot([l,h],[l,h],'-k',zorder=0)
ax.set_xlim(l,h)
ax.set_ylim(l,h)
# Make axis labels and save figure
ax.set_xlabel("Experiment")
ax.set_ylabel("Calculated")
ax.legend()
fig.savefig("pcs_fit_constrained.png")
```
*Output:* [pcs\_fit\_constrained.png]

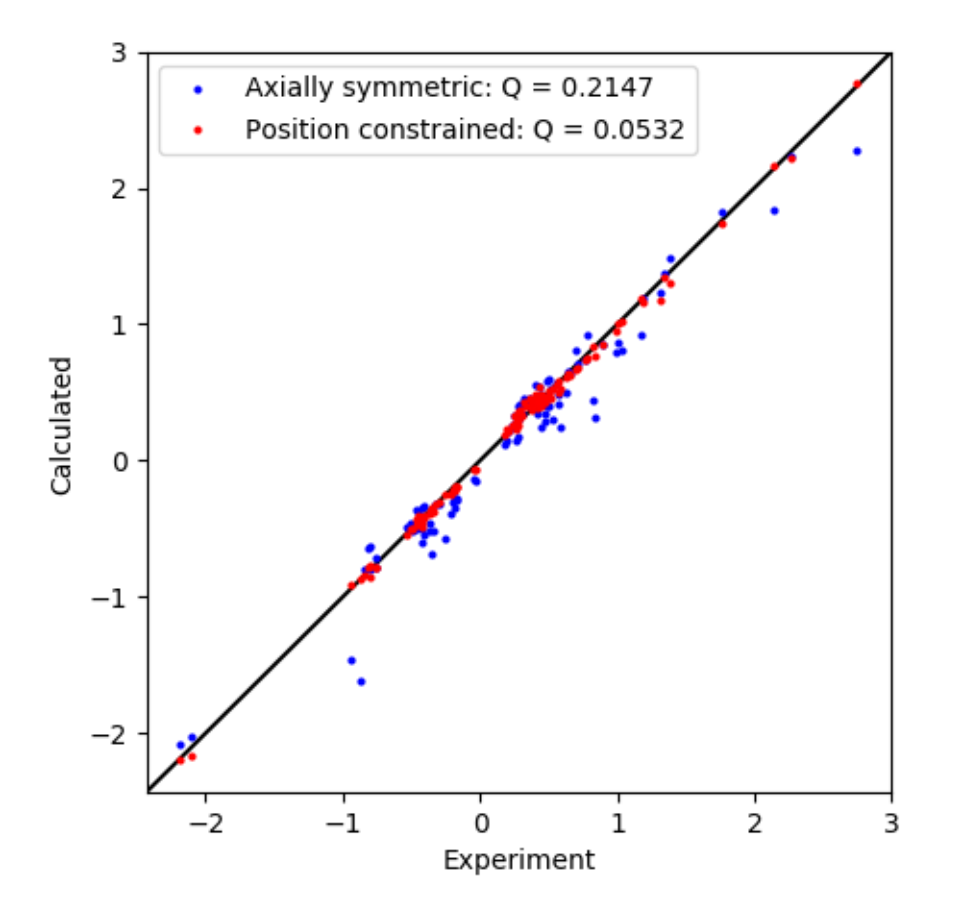

#### **Fit a tensor to PCS data with uncertainties**

This example shows how to conduct a weighted fit of a  $\Delta \chi$ -tensor to experimental PCS data with experimental errors.

#### **Downloads**

- Download the data files 4icbH\_mut.pdb and calbindin\_Er\_HN\_PCS\_errors.npc from [here:](https://github.com/henryorton/paramagpy/tree/master/examples/data_files/)
- Download the script pcs\_fit\_error.py

#### **Script + Explanation**

This script follows very closely the script *[Fit Tensor to PCS Data](#page-7-3)*. The only difference being that errors are included in the fourth column of the .npc file and errorbars are included in the plotting routine.

```
from paramagpy import protein, fit, dataparse, metal
# Load the PDB file
prot = protein.load_pdb('../data_files/4icbH_mut.pdb')
# Load the PCS data
rawData = dataparse.read_pcs('../data_files/calbindin_Er_HN_PCS_errors.npc')
 Associate PCS data with atoms of the PDB
```

```
parsedData = prot.parse(rawData)
# Define an initial tensor
mStart = metal.Metal()
# Set the starting position to an atom close to the metal
mStart.position = prot[0]['A'][56]['CA'].position
# Calculate an initial tensor from an SVD gridsearch
mGuess, calc, qfac = fit.svd_gridsearch_fit_metal_from_pcs(
        [mStart],[parsedData], radius=10, points=10)
# Refine the tensor using non-linear regression
mFit, calc, qfac = fit.nlr_fit_metal_from_pcs(mGuess, [parsedData])
# Save the fitted tensor to file
mFit[0].save('calbindin_Er_HN_PCS_tensor_errors.txt')
#### Plot the correlation ####
from matplotlib import pyplot as plt
fig, ax = plt.subplots(figsize=(5,5))# Unpack the experimental values
atoms, experiment, errors = zip(*parsedData)
# Plot the data
ax.errorbar(experiment, calc[0], xerr=errors, fmt='o', c='r', ms=2,
        ecolor='k', capsize=3, label="Q-factor = \{ :5.4f\}".format(qfac[0]))
# Plot a diagonal
l, h = ax.get_Xlim()ax.plot([l,h],[l,h],'qrey',zorder=0)ax.set_xlim(l,h)
ax.set_ylim(l,h)
# Make axis labels and save figure
ax.set_xlabel("Experiment")
ax.set_ylabel("Calculated")
ax.legend()
fig.savefig("pcs_fit_error.png")
```
#### The fitted tensor:

```
Output: [calbindin_Er_HN_PCS_tensor_errors.txt]
```
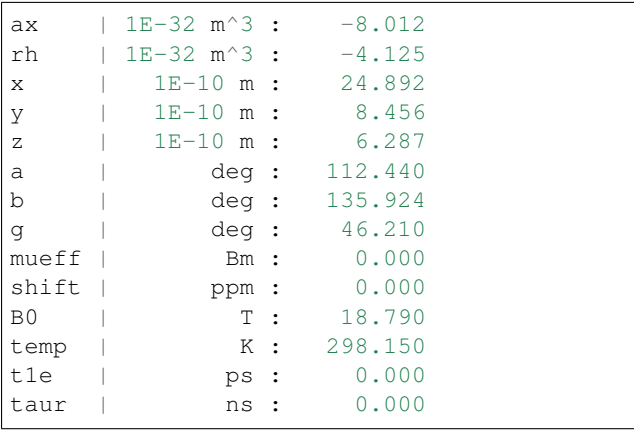

#### And correlation plot:

*Output:* [pcs\_fit\_error.png]

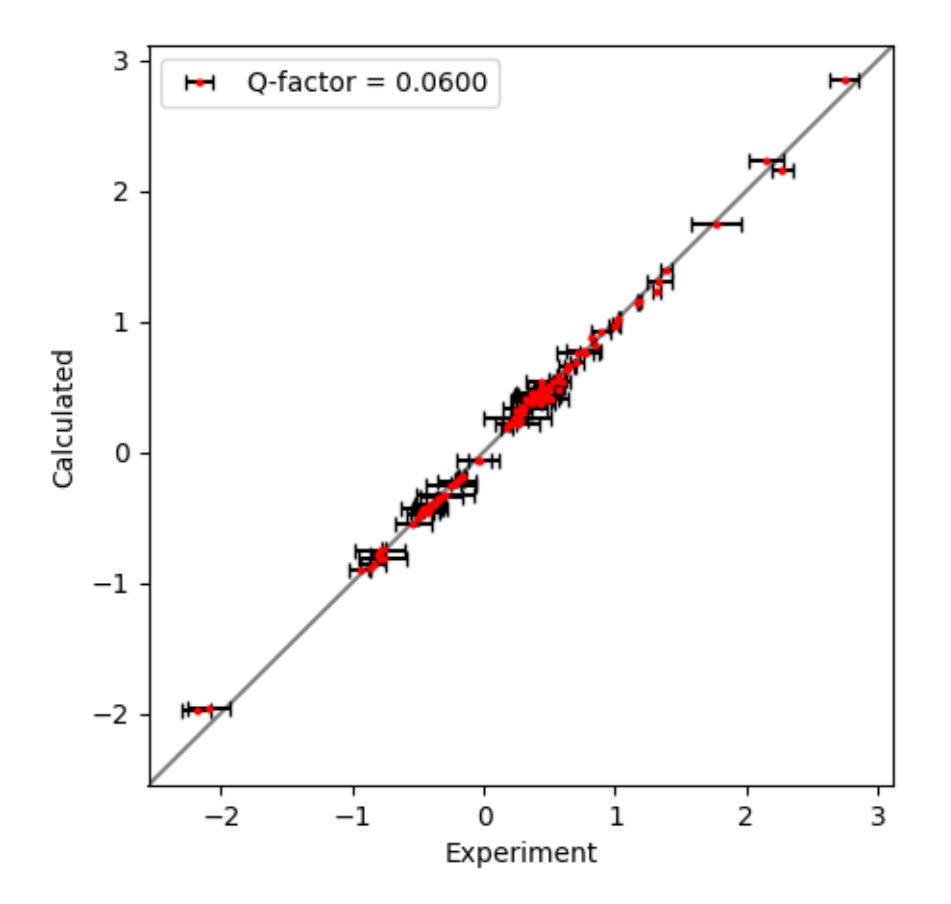

#### **Fit to PCS data with offset, RACS and RADS corrections**

#### **5.2.2 RDC data**

#### **Fit Tensor to RDC Data**

This example shows how to fit a  $\Delta \chi$ -tensor or equivalently, and alignment tensor to experimental RDC data. These data are taken from a Tb3+ tagged ubiquitin mutant:

Benjamin J. G. Pearce, Shereen Jabar, Choy-Theng Loh, Monika Szabo, Bim Graham, Gottfried Otting (2017) Structure restraints from heteronuclear pseudocontact shifts generated by lanthanide tags at two different sites *J. Biomol. NMR* 68:19-32

#### **Downloads**

- Download the data files 2kox.pdb, ubiquitin\_a28c\_c1\_Tb\_HN.rdc and ubiquitin\_s57c\_c1\_Tb\_HN.rdc from [here:](https://github.com/henryorton/paramagpy/tree/master/examples/data_files/)
- Download the script rdc\_fit.py

#### **Script + Explanation**

Firstly, the necessary modules are imported from paramagpy. And the two RDC datasets are loaded. Because this PDB contains over 600 models, loading may take a few seconds

```
from paramagpy import protein, fit, dataparse, metal
# Load the PDB file
prot = protein.load_pdb('../data_files/2kox.pdb')
# Load the RDC data
rawData1 = dataparse.read_rdc('../data_files/ubiquitin_a28c_c1_Tb_HN.rdc')
rawData2 = dataparse.read_rdc('../data_files/ubiquitin_s57c_c1_Tb_HN.rdc')
# Associate RDC data with atoms of the PDB
parsedData1 = prot.parse(rawData1)
parsedData2 = prot.parse(rawData2)
```
Two starting metals are initialised. It is important here to set the magnetic field strength and temperature.

```
# Define an initial tensor
mStart1 = metal.Metal(B0=18.8, temperature=308.0)mStart2 = metal.Metal(B0=18.8, temperature=308.0)
```
The alignment tensor is solved using the function paramagpy. fit. svd fit metal from rdc() which return a tuple of (metal, calculated, qfactor), where metal is the fitted metal, calculated is the calculated RDC values. These tensor are then saved.

```
# Calculate the tensor using SVD
sol1 = fit.svd_fit_metal_from_rdc(mStart1, parsedData1)
sol2 = fit.svd_fit_metal_from_rdc(mStart2, parsedData2)
# Save the fitted tensor to file
sol1[0].save('ubiquitin_a28c_c1_Tb_tensor.txt')
sol2[0].save('ubiquitin_s57c_c1_Tb_tensor.txt')
```
*Output:* [ubiquitin\_a28c\_c1\_Tb\_tensor.txt]

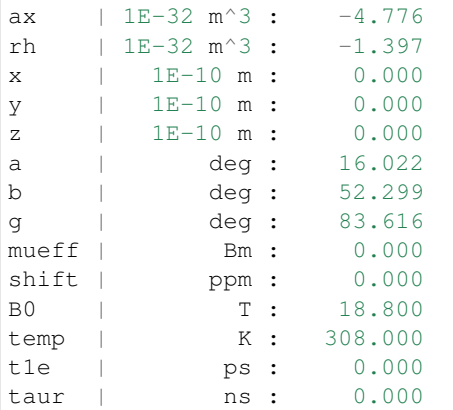

*Output:* [ubiquitin\_s57c\_c1\_Tb\_tensor.txt]

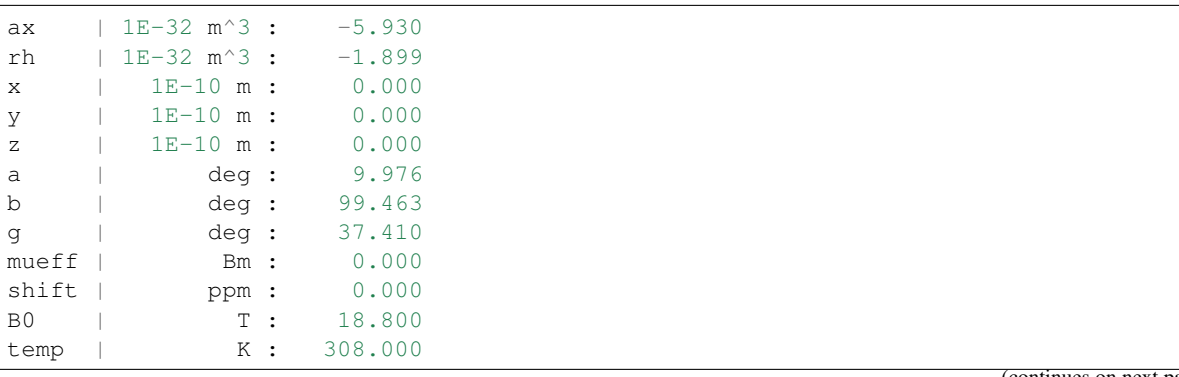

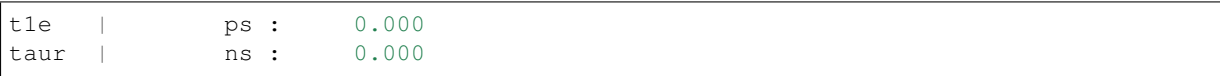

The experimental/calculated correlations are then plotted. The tensor is by default fitted to the ensemble averaged calculated values. Backcalculation of all models is shown here, as well as the ensemble average.

```
#### Plot the correlation ####
from matplotlib import pyplot as plt
fig = plt.figure(figsize=(5,10))ax1 = fig.add\_subplot(211)ax2 = fig.add\_subplot(212)ax1.set_title('A28C-C1-Tb')
ax2.set_title('S57C-C1-Tb')
for sol, ax, pdata in zip([sol1,sol2], [ax1,ax2],
        [parsedData1,parsedData2]):
        # Unpack the experimental values
        atoms1, atoms2, exp, err = zip (*pdata)
        atoms = list(zip(atoms1, atoms2))metal, calc, qfac = sol
        expEnsemble, calcEnsemble = fit.ensemble_average(atoms, exp, calc)
        # Plot all models
        ax.plot(exp, calc, marker='o', lw=0, ms=2, c='b',
                alpha=0.5, label="All models: Q = \{f:5.4f\}".format(qfac))
        # Plot the ensemble average
        ax.plot(expEnsemble, calcEnsemble, marker='o', lw=0, ms=2, c='r',
                label="Ensemble Average: Q = \{ :5.4f\}".format(qfac))
        # Plot a diagonal
        l, h = ax.get_xlim()ax.plot([l,h],[l,h], ' - k', zorder=0)ax.set_xlim(l,h)
        ax.set_ylim(l,h)
        # Make axis labels and save figure
        ax.set_xlabel("Experiment")
        ax.set_ylabel("Calculated")
        ax.legend()
fig.tight_layout()
fig.savefig("rdc_fit.png")
```
*Output:* [rdc\_fit.png]

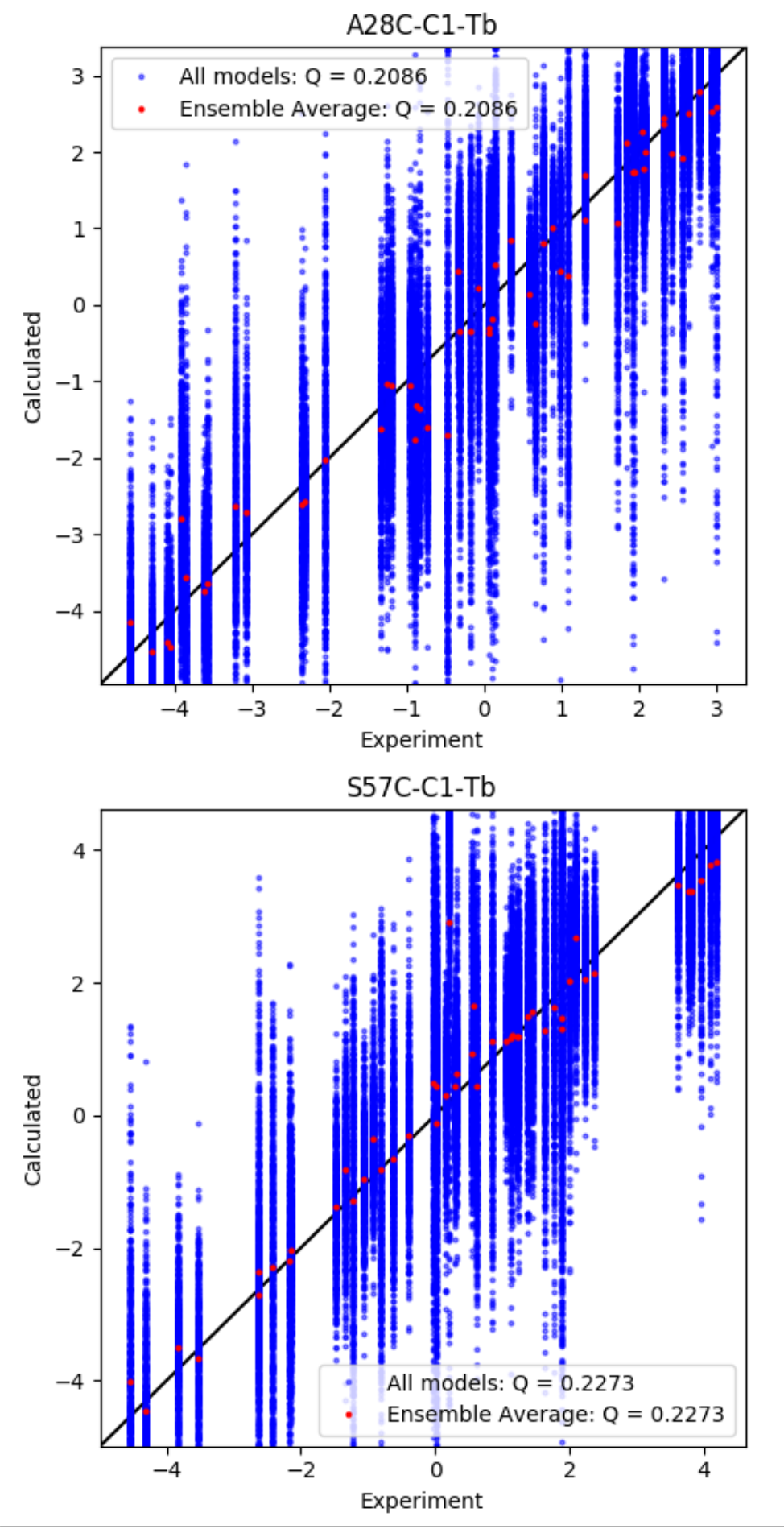

#### **Calculate RDC from a known Tensor**

This example shows how to calculate theoretical RDC values from a known  $\Delta \chi$ -tensor which has been fitted from PCS data. Paramagpy allows seamless calculation of one PCS/PRE/RDC/CCR effect from a tensor fitted from another effect.

#### **Downloads**

- Download the data files 4icbH\_mut.pdb and calbindin\_Er\_HN\_PCS\_tensor.txt from [here:](https://github.com/henryorton/paramagpy/tree/master/examples/data_files/)
- Download the script rdc\_calculate.py

#### **Script + Explanation**

First the relevant modules are loaded, the protein is loaded and the metal is loaded from file. The magnetic field strength and temperature are also set.

```
from paramagpy import protein, metal
# Load the PDB file
prot = protein.load_pdb('../data_files/4icbH_mut.pdb')
# Load the fitted tensor
met = metal.load_tensor('../data_files/calbindin_Er_HN_PCS_tensor.txt')
met.B0 = 18.8
```
A loop is made over the atoms of the protein. The amide H and N atoms are selected and then the RDC value is calculated. Finally the formated data is appended to list forFile.

```
forFile = []
for atom in prot.get_atoms():
        if atom.name == 'H':residue = atom.parent
                seq = residue.id[1]
                if 'N' in residue:
                       H = atomN = residue['N']
                        rdc = met.atom_rdc(H, N)
                        line = "(0:2d) {1:^3s} {2:2d} {3:^3s} {4:6.3f} 0.0\n".
˓→format(
                                seq, H.name, seq, N.name, rdc)
                        forFile.append(line)
```
The formatted data is written to file:

```
with open("calbindin_Er_RDC_calc.rdc", 'w') as f:
        f.writelines(forFile)
```
*Output:* [calbindin\_Er\_RDC\_calc.rdc]

 H 0 N -1.724 0.0 H 1 N -6.196 0.0 H 2 N -4.993 0.0 4 H 4 N -0.922 0.0<br>5 H 5 N 1.783 0.0 H 5 N 1.783 0.0 H 6 N 0.280 0.0 H 7 N -1.906 0.0 H 8 N 1.056 0.0 H 9 N 0.713 0.0

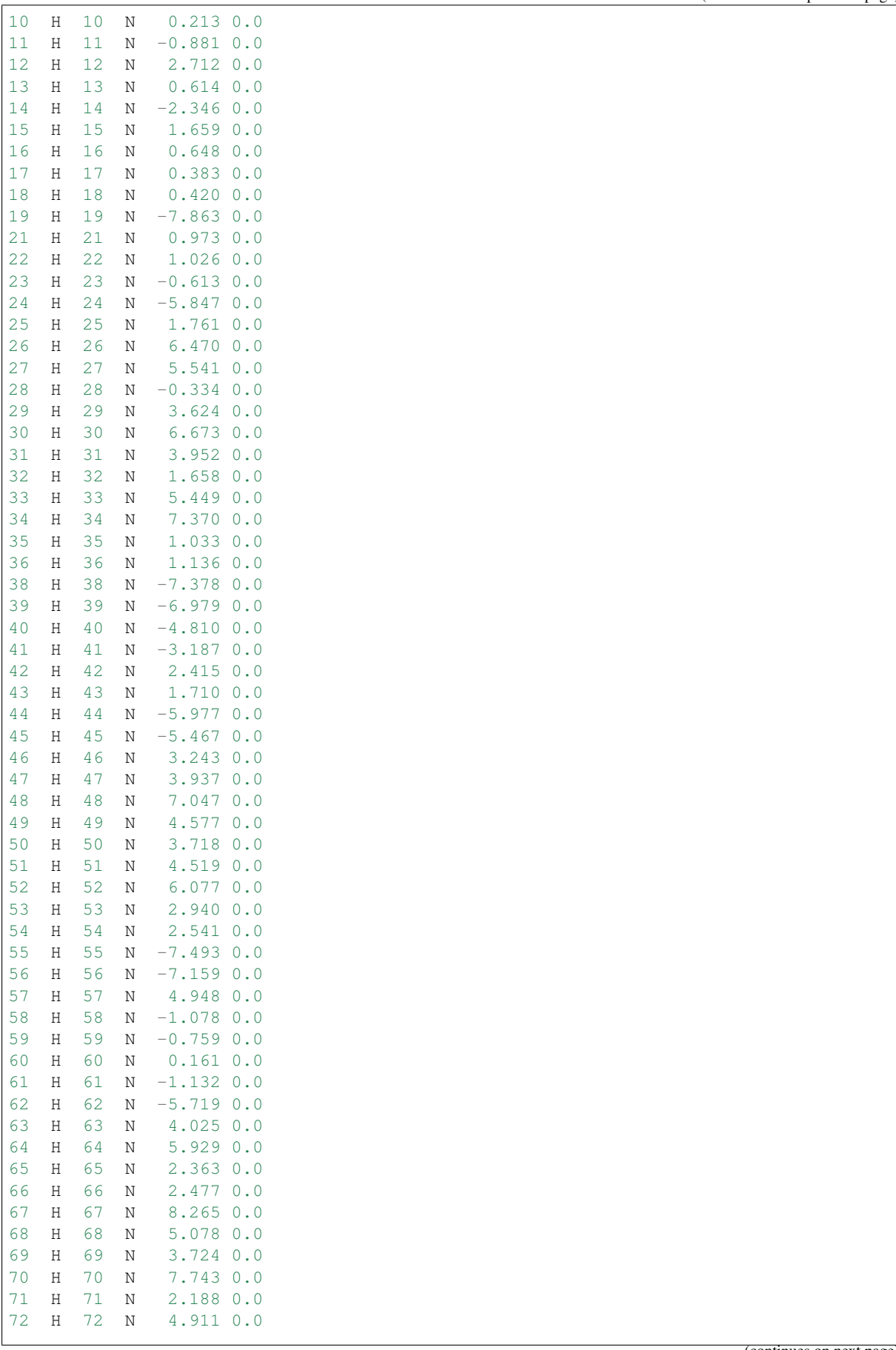

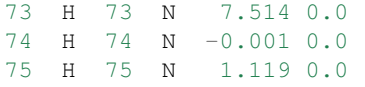

#### **5.2.3 PRE data**

#### **Fit Tensor to PRE Data**

This example demonstrates fitting of the rotational correlation time  $\tau_r$  to 1H PRE data of calbindin D9k. You can fit any parameters of the  $\gamma$ -tensor you desire, such as position or magnitude as well.

#### **Downloads**

- Download the data files 4icbH\_mut.pdb, calbindin\_Er\_H\_R2\_600.npc and calbindin\_Tb\_H\_R2\_800.npc from [here:](https://github.com/henryorton/paramagpy/tree/master/examples/data_files/)
- Download the script pre\_fit\_proton.py

#### **Script + Explanation**

Firstly, the necessary modules are imported from paramagpy.

**from paramagpy import** protein, fit, dataparse, metal

The protein is then loaded from a PDB file.

```
# Load the PDB file
prot = protein.load_pdb('../data_files/4icbH_mut.pdb')
```
The PRE data is loaded. Note that the Er data was recorded at 600 MHz and the Tb data was recorded at 800 MHz.

```
rawData_er = dataparse.read_pre('../data_files/calbindin_Er_H_R2_600.pre')
rawData_tb = dataparse.read_pre('../data_files/calbindin_Tb_H_R2_800.pre')
```
The  $\Delta \chi$ -tensors that were fitted from PCS data are loaded from file and the relevant  $B_0$  magnetic field strengths are set.

```
mStart_er = metal.load_tensor('../data_files/calbindin_Er_HN_PCS_tensor.txt')
mStart_tb = metal.load_tensor('../data_files/calbindin_Tb_HN_PCS_tensor.txt')
mStart_er.B0 = 14.1
mStart_tb.B0 = 18.8
```
Fitting of the rotational correlation time is done with the function  $parampy, fit$ .  $nlr\_fit\_metal\_from\_pre()$ . To fit position or  $\chi$ -tensor magnitude, you can change the params argument.

```
(m_er,), (cal_er,), qfac = fit.nlr_fit_metal_from_pre(
       [mStart_er], [data_er], params=['taur'], rtypes=['r2'])
(m_tb,), (cal_tb,), qfac = fit.nlr_fit_metal_from_pre(
       [mStart_tb], [data_tb], params=['taur'], rtypes=['r2'])
```
The fitted tensors are saved to file. Note that the Er dataset gives a reasonable  $\tau_r$  of around 4 ns which is close to the literature value of 4.25 ns. However, the Tb dataset gives an unreasonably large value of 18 ns. This is due to magnetisation attenuation due to 1H-1H RDCs present during the relaxation evolution time as discussed in [literature](https://doi.org/10.1021/jacs.8b03858) giving rise to artificially large measured PREs for lanthanides with highly anisotropic  $\Delta \chi$ -tensors. This is also reflected in the correlation plot below.

```
m_er.save('calbindin_Er_H_R2_600_tensor.txt')
m_tb.save('calbindin_Tb_H_R2_800_tensor.txt')
Output: [calbindin_Er_H_R2_600_tensor.txt]
ax | 1E-32 m<sup>\sim</sup>3 : -8.152
rh | 1E-32 m^3 : -4.911
x | 1E-10 m : 25.786
y | 1E-10 m : 9.515
\overline{z} | 1E-10 m : 6.558
a | deg : 125.841
b | deg : 142.287
g | deg : 41.758
mueff | Bm : 9.581
shift | ppm : 0.000
B0 | T: 14.100
temp | K : 298.150
t1e | ps : 0.189
```
*Output:* [calbindin\_Tb\_H\_R2\_800\_tensor.txt]

| ax           | 1E-32 m^3 :                                 |                        | 30.375  |
|--------------|---------------------------------------------|------------------------|---------|
| rh           | $1E-32$ m <sup><math>\land</math></sup> 3 : |                        | 12.339  |
| X            | $1F - 10$ m                                 |                        | 25.786  |
| У            | $1E-10$ m                                   |                        | 9.515   |
| $\mathbf{z}$ | $1F - 10$ m                                 | $\cdot$ :              | 6.558   |
| a            | deq                                         | $\cdot$ :              | 150.957 |
| b            | dea :                                       |                        | 152.671 |
| q            | deg                                         | $\ddot{\phantom{0}}$ : | 70.311  |
| mueff        | Bm                                          | $\cdot$ :              | 9.721   |
| shift        | ppm                                         | $\cdot$ :              | 0.000   |
| B0           | $T$ :                                       |                        | 18.800  |
| temp         | К                                           | $\cdot$ :              | 298.150 |
| t1e          | ps :                                        |                        | 0.251   |
| taur         | ns                                          |                        | 18.917  |

taur | ns : 3.923

And the results are plotted.

```
from matplotlib import pyplot as plt
fig, ax = plt.subplots(figsize=(5,5))# Unpack the experimental values
atm_er, exp_er, err_er = zip(*data_er)
atm_t, exp_tb, err_tb = zip(*data_tb)
# Plot the data
ax.plot(exp_er, cal_er, marker='o', lw=0, ms=3, c='r',
        label="Er: taur = \{-.3.1f\} ns".format(1E9*m_er.taur))
ax.plot(exp_tb, cal_tb, marker='o', lw=0, ms=3, c='g',
        label="Tb: taur = \{:\,3.1f\} ns".format(1E9*m_tb.taur))
# Plot a diagonal
l, h = ax.get_ylim()ax.plot([l,h],[l,h],'-k',zorder=0)ax.set_xlim(l,h)
ax.set_ylim(l,h)
# Make axis labels and save figure
ax.set_xlabel("Experiment")
ax.set_ylabel("Calculated")
ax.legend()
```
fig.savefig("pre\_fit\_proton.png")

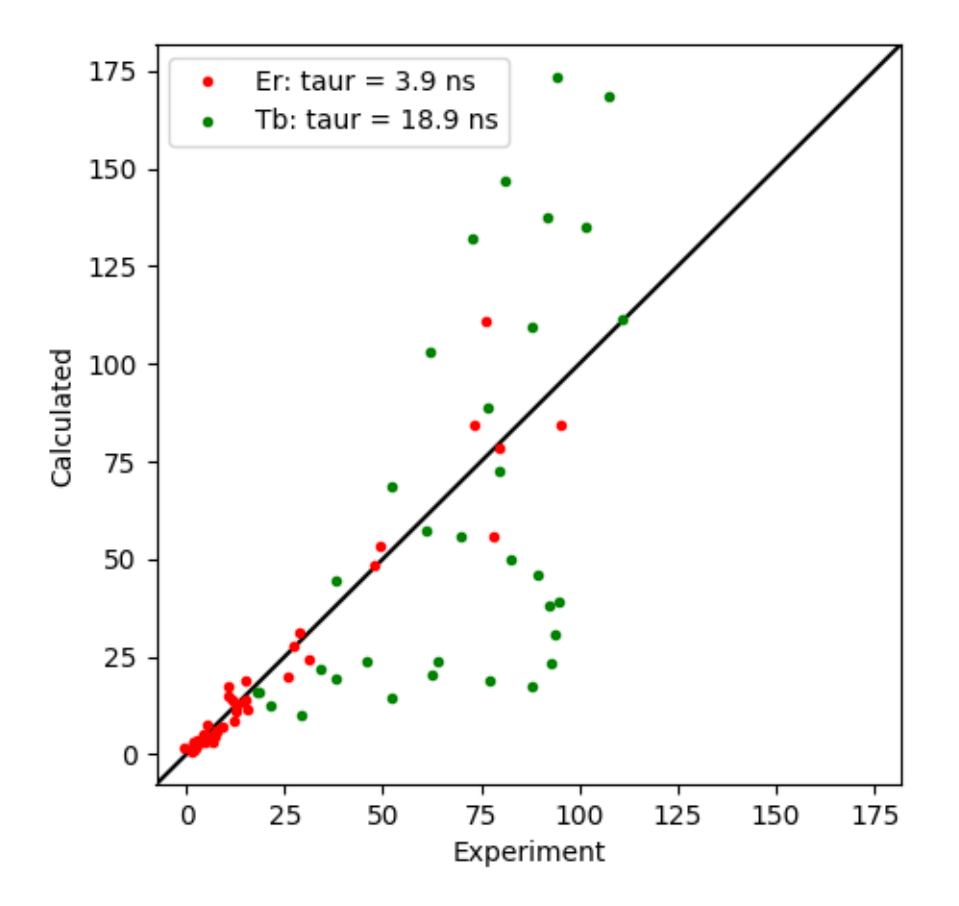

#### **Calculate 15N PREs with cross-correlation effects**

This example shows how to conduct a weighted fit of a  $\Delta \chi$ -tensor to experimental PCS data with experimental errors.

#### **Downloads**

- Download the data files 4icbH\_mut.pdb, calbindin\_Tb\_N\_R1\_600.pre and calbindin\_Tb\_HN\_PCS\_tensor.txt from [here:](https://github.com/henryorton/paramagpy/tree/master/examples/data_files/)
- Download the script pre\_calc\_nitrogen.py

#### **Script + Explanation**

First the relevant modules are loaded, the protein and data are read and the data is parsed by the protein.

```
from paramagpy import protein, metal, dataparse
# Load the PDB file
prot = protein.load_pdb('../data_files/4icbH_mut.pdb')
```

```
# Load PRE data
rawData = dataparse.read_pre('../data_files/calbindin_Tb_N_R1_600.pre')
# Parse PRE data
data = prot.parse(rawData)
```
The Tb tensor fitted from PCS data is loaded and the relevant parameters, in this case the magnetic field strength, temperature and rotational correlation time are set.

```
met = metal.load_tensor('../data_files/calbindin_Tb_HN_PCS_tensor.txt')
met.B0 = 14.1met.T = 298.0met.taur = 4.25E-9
```
A loop is conducted over the nitrogen atoms that are present in the experimental data. The PRE is calculated using the function paramagpy.metal.atom\_pre(). Calculations without CSA are appended to the list cal and calculations including CSA cross-correlation with the Curie-spin relaxation are appended to the list cal\_csa.

```
exp = []cal = []
cal_csa = \lceil \rceilfor atom, pre, err in data:
        exp.append(pre)
        cal.append(met.atom_pre(atom, rtype='r1'))
        cal_csa.append(met.atom_pre(atom, rtype='r1', csa=atom.csa))
```
Finally the data are plotted. Clearly CSA cross-correlation is a big effect for backbone nitrogen atoms and should always be taken into account for Curie-spin calculations. Also note the existence and correct prediction of negative PREs!

```
from matplotlib import pyplot as plt
fig, ax = plt.subplots(figsize=(5,5))# Plot the data
ax.scatter(exp, cal, label="Standard Theory")
ax.scatter(exp, cal_csa, label="CSA x Curie spin")
# Plot a diagonal
l, h = ax.get_xlim()ax.plot([l,h],[l,h],'grey',zorder=0)ax.set_xlim(l,h)
ax.set_ylim(l,h)
# Make axis labels and save figure
ax.set_xlabel("Experiment")
ax.set_ylabel("Calculated")
ax.legend()
fig.savefig("pre_calc_nitrogen.png")
```

```
Output: [pre_calc_nitrogen.png]
```
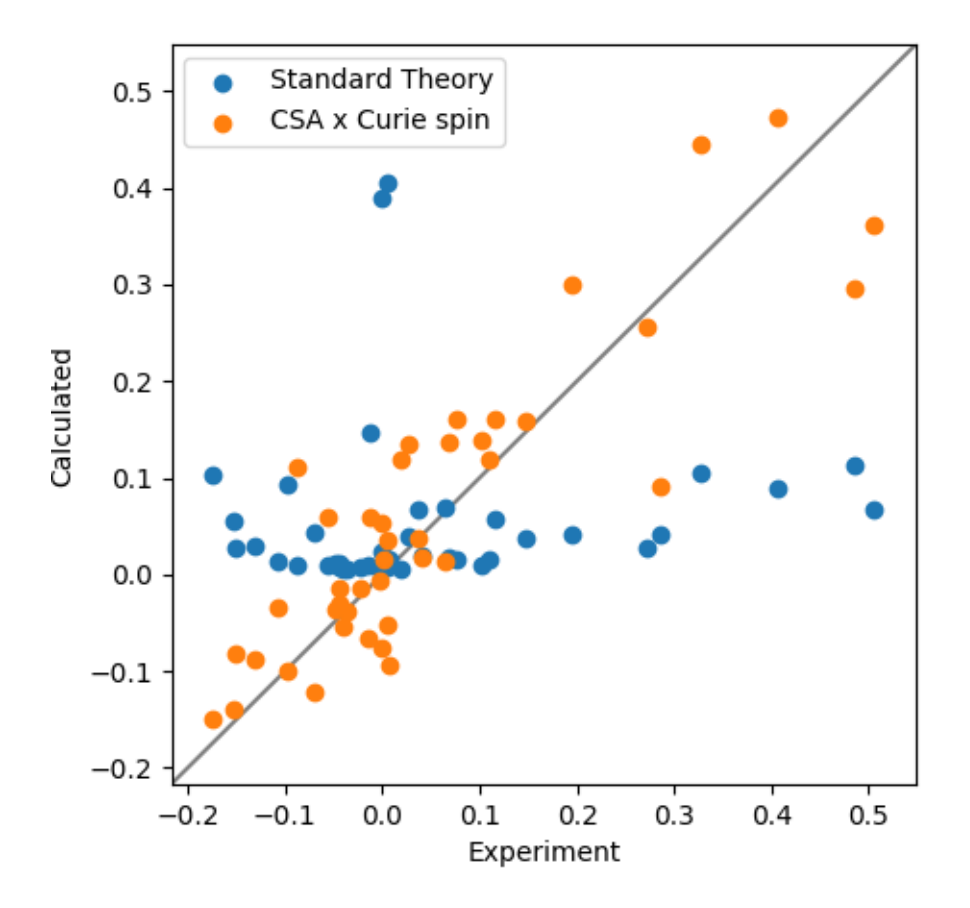

#### **Fit spectral power density tensor**

This example shows how to fit the spectral power density tensor to anisotropic PREs. The data and theory are derived from [https://doi.org/10.1039/C8CP01332B.](https://doi.org/10.1039/C8CP01332B)

#### **Downloads**

- Download the data files parashift\_Tb.pdb and parashift\_Tb\_R1\_exp.pre from [here:](https://github.com/henryorton/paramagpy/tree/master/examples/data_files/)
- Download the script pre\_fit\_aniso\_dipolar.py

#### **Script + Explanation**

Load the relevant modules, read the PDB coordinates and experimental PRE values. Parse the values.

```
from paramagpy import protein, metal, fit, dataparse
from matplotlib import pyplot as plt
import numpy as np
prot = protein.load_pdb('../data_files/parashift_Tb.pdb')
pre_exp = dataparse.read_pre('../data_files/parashift_Tb_R1_exp.pre')
exp = prot.parse(pre_exp)
```
The spectral power density tensor is written here explicitly and set to the attribute g\_tensor. The values here are sourced from the original paper, and arise from the robust linear fit to the experimental data. We will use this tensor for comparison to the fit achieved by paramagpy.

```
m = metal.Metal(taur=0.42E-9, B0=1.0, temperature=300.0)m.set_lanthanide('Tb')
m.g_tensor = np.array([
        [1754.0, -859.0, -207.0],[-859.0, 2285.0, -351.0],[-207.0, -351.0, -196.0]]) * 1E-60
```
An starting tensor with no parameters is also initialised and will be used for fitting to the exerimental data with paramagpy.

```
m0 = metal.Metal(taur=0.42E-9, B0=1.0, temperature=300.0)m0.set_lanthanide('Tb')
```
The fit is conducted by setting the usegsbm flag to True. This uses anisotropic SBM theory to fit the spectral power density tensor in place of the isotropic SBM theory. The relevant fitting parameters must be specified as 't1e', 'gax', 'grh', 'a','b','g' which represent the electronic relaxation time, the axial and rhombic componenets of the power spectral density tensor and the 3 Euler angles alpha, beta and gamma respectively. Note that the fitted  $t_1$ e parameter is only an estimate of the electronic relaxation time.

```
[mfit], [calc], [q] = fit.nlr_fit_metal_from_pre([m0], [exp], params=('t1e', 'gax',
˓→ 'grh', 'a','b','g'),
```
Finally the results of the fit are plotted alongside the isotropic theory and the literature fit. Note that the difference in the fit from paramagpy is small, and probably arises because the original paper uses a *Robust* linear fit, which may include weighting with experimental uncertainties. However paramagpy weights values evely here because the experimental uncertainties are unknown.

```
atoms, r1, err = zip (*exp)
pos = np.array([a.position for a in atoms])
gam = np.array([a.gamma for a in atoms])
fig = plt.figure(figsize=(5,5))ax = fig.addsubplot(111)ax.plot([0,3200],[0,3200], '-k')
ax.plot(r1, mfit.fast_sbm_r1(pos, gam), marker='o', lw=0, label='iso')
ax.plot(r1, mfit.fast_g_sbm_r1(pos, gam), marker='o', lw=0, label='aniso')
ax.plot(r1, m.fast_g_sbm_r1(pos, gam), marker='o', lw=0, label='literature fit')
ax.set_xlim(0,3200)
ax.set_ylim(0,3200)
ax.set_xlabel("R1 experimental /Hz")
ax.set_ylabel("R1 calcualted /Hz")
ax.set title("Tb parashift R1")
ax.legend()
fig.tight_layout()
fig.savefig("pre_fit_aniso_dipolar.png", dpi=200)
```
*Output:* [pre\_fit\_aniso\_dipolar.png]

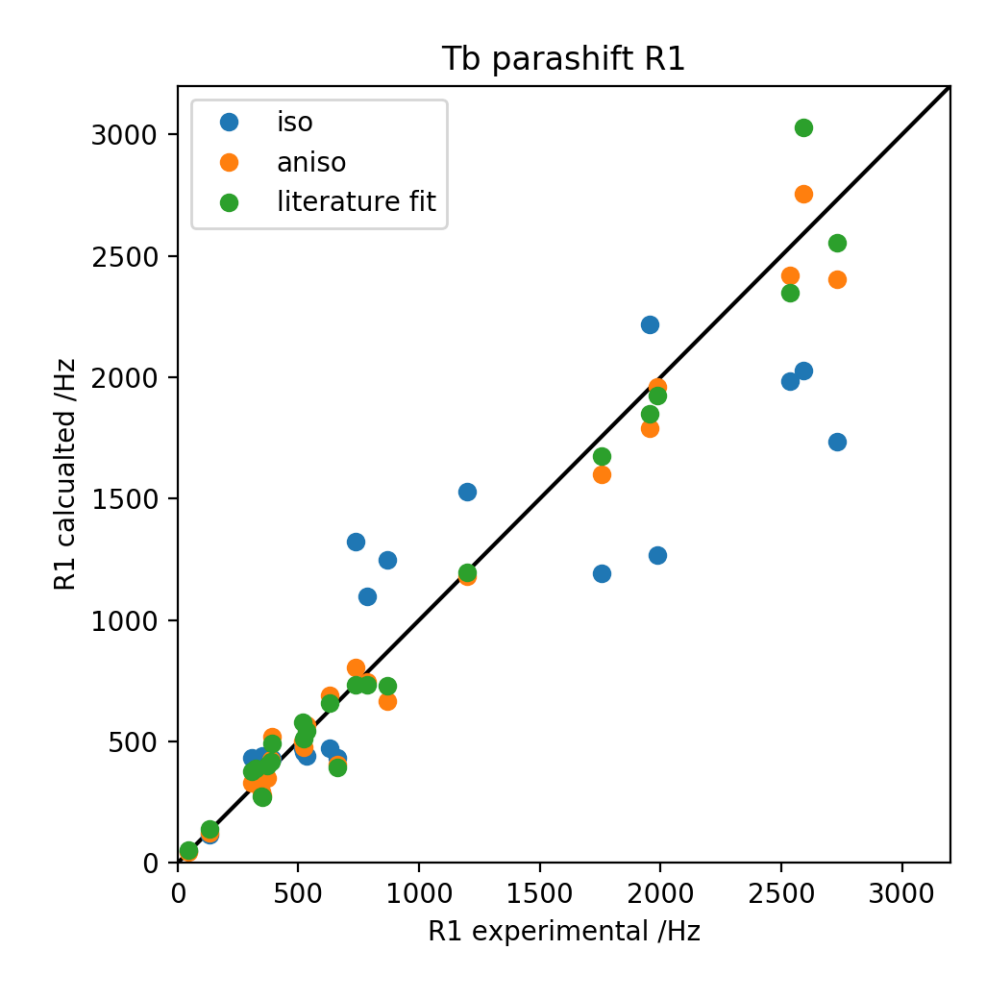

### **5.2.4 CCR data**

#### **Calculate Cross-correlated Relaxation**

This example shows how to calculate dipole-dipole/Curie-spin cross-correlated relaxation as measured for data in the literature by [Pintacuda et. al.](https://doi.org/10.1023/A:1024926126239)

#### **Downloads**

- Download the data files 1bzrH.pdb, myoglobin\_cn.ccr and myoglobin\_f.ccr from [here:](https://github.com/henryorton/paramagpy/tree/master/examples/data_files/)
- Download the script ccr\_calculate.py

#### **Script + Explanation**

First the relevant modules are loaded, and the iron atom (paramagnetic centre) is identified as the variable ironAtom.

```
from paramagpy import protein, fit, dataparse, metal
import numpy as np
# Load the PDB file and get iron centre
prot = protein.load_pdb('../data_files/1bzrH.pdb')
ironAtom = prot[0]['A'][("H_HEM",154," ")]['FE']
```
Two paramagnetic centres are defined for the high and low spin iron atom. The positions are set to that of the iron centre along with other relevant parameters. The measured isotropic  $\chi$ -tensor magnitudes are also set.

```
met_cn = metal.Metal(position=ironAtom.position,
                                         B0=18.79,
                                         temperature=303.0,
                                         taur=5.7E-9)
met_f = met_cn.copy()met cn.iso = 4.4E-32met_f.iso = 30.1E-32
```
The experimental data are loaded and parsed by the protein.

```
data_cn = prot.parse(dataparse.read_ccr("../data_files/myoglobin_cn.ccr"))
data_f = prot.parse(dataparse.read_ccr("../data_files/myoglobin_f.ccr"))
```
A loop is conducted over the atoms contained in the experimental data and the CCR rate is calculated using the function  $paramp$ , metal.Metal.atom\_ccr(). These are appended to lists compare\_cn and compare\_f.

Note that the two H and N atoms are provided. The first atom is the nuclear spin undergoing active relaxation. The second atom is the coupling partner. Thus by swapping the H and N atoms to give  $\alpha$  atom ccr(N, H), the differential line broadening can be calculated in the indirect dimension.

```
# Calculate the cross-correlated realxation
compare_cn = []
for H, N, value, error in data_cn:
        delta = met\_cn.atom\_ccr(H, N)compare_cn.append((value, delta*0.5))
compare_f = []
for H, N, value, error in data_f:
        delta = met_f.atom_ccr(H, N)
        compare_f.append((value, delta*0.5))
```
Finally a correlation plot is made.

```
#### Plot the correlation ####
from matplotlib import pyplot as plt
fig, ax = plt.subplots(figsize=(5,5))# Plot the data correlations
ax.scatter(*zip(*compare_cn), s=7, label="myo_cn")
ax.scatter(*zip(*compare_f), s=7, label="myo_f")
# Plot a diagonal
l, h = ax.get_xlim()ax.plot([l,h],[l,h],'-k',zorder=0)ax.set_xlim(l,h)
ax.set_ylim(l,h)
# Make axis labels and save figure
ax.set_xlabel("Experiment")
ax.set_ylabel("Calculated")
ax.legend()
fig.savefig("ccr_calculate.png")
```
*Output:* [ccr\_calculate.png]
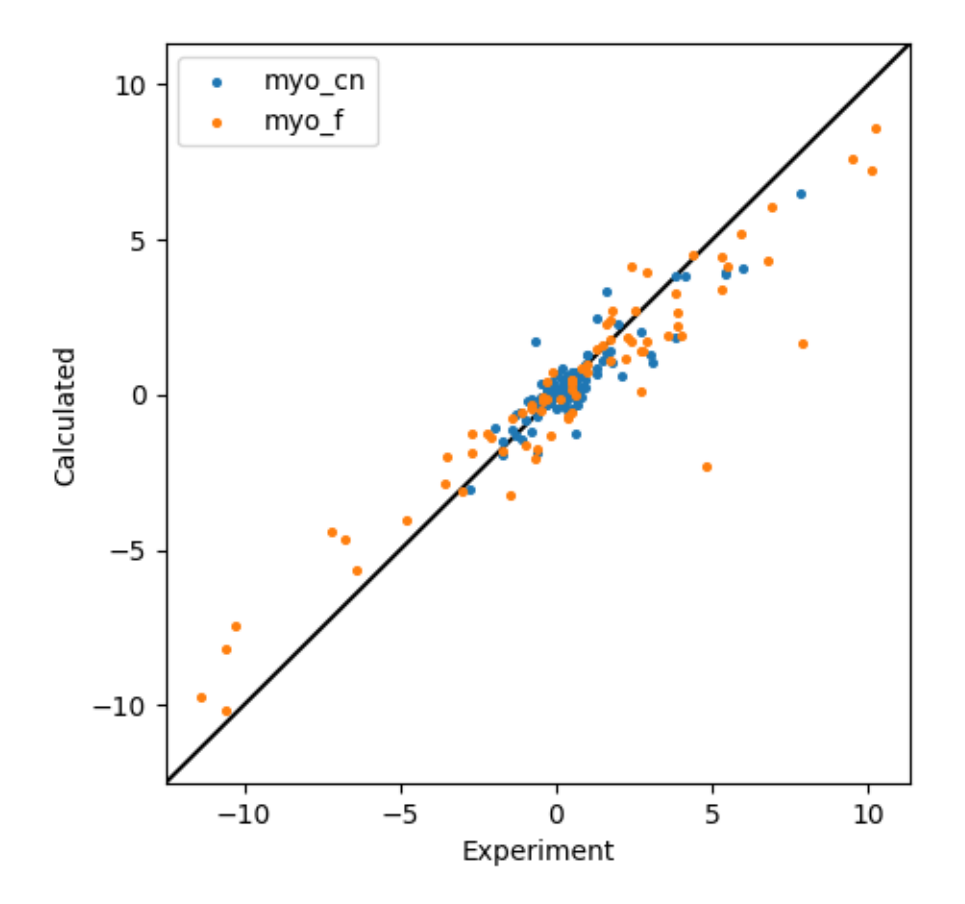

# **5.3 Graphic User Interface (GUI)**

Paramagpy is equipped with a GUI which is cross-platform and contains most of the functionality of the scripted module. This gives a rapid way for new users to fit and compare PCS, RDC and PRE effects.

## **5.3.1 YouTube Tutorial**

[Check out the tutorial on YouTube](https://youtu.be/MAoBItSac-g)

## **5.3.2 Running the GUI**

To run the GUI, first open the python inperpreter in the terminal

```
user@computer:~$ python3
Python 3.5.2 (default, Nov 23 2017, 16:37:01)
[GCC 5.4.0 20160609] on linux
Type "help", "copyright", "credits" or "license" for more information.
>>>
```
Then import paramagpy and start the gui with paramagpy.gui.run().

```
user@computer:~$ python3
Python 3.5.2 (default, Nov 23 2017, 16:37:01)
[GCC 5.4.0 20160609] on linux
```
(continues on next page)

(continued from previous page)

```
Type "help", "copyright", "credits" or "license" for more information.
>>> import paramagpy
>>> paramagpy.gui.run()
```
Alternatively you can simply execute the following from the command line

user@computer:~\$ echo "import paramagpy; paramagpy.gui.run()" | python3

If all this fails, you can contact the author for a prebuilt executable at [henry.orton@anu.edu.au](mailto:henry.orton@anu.edu.au)

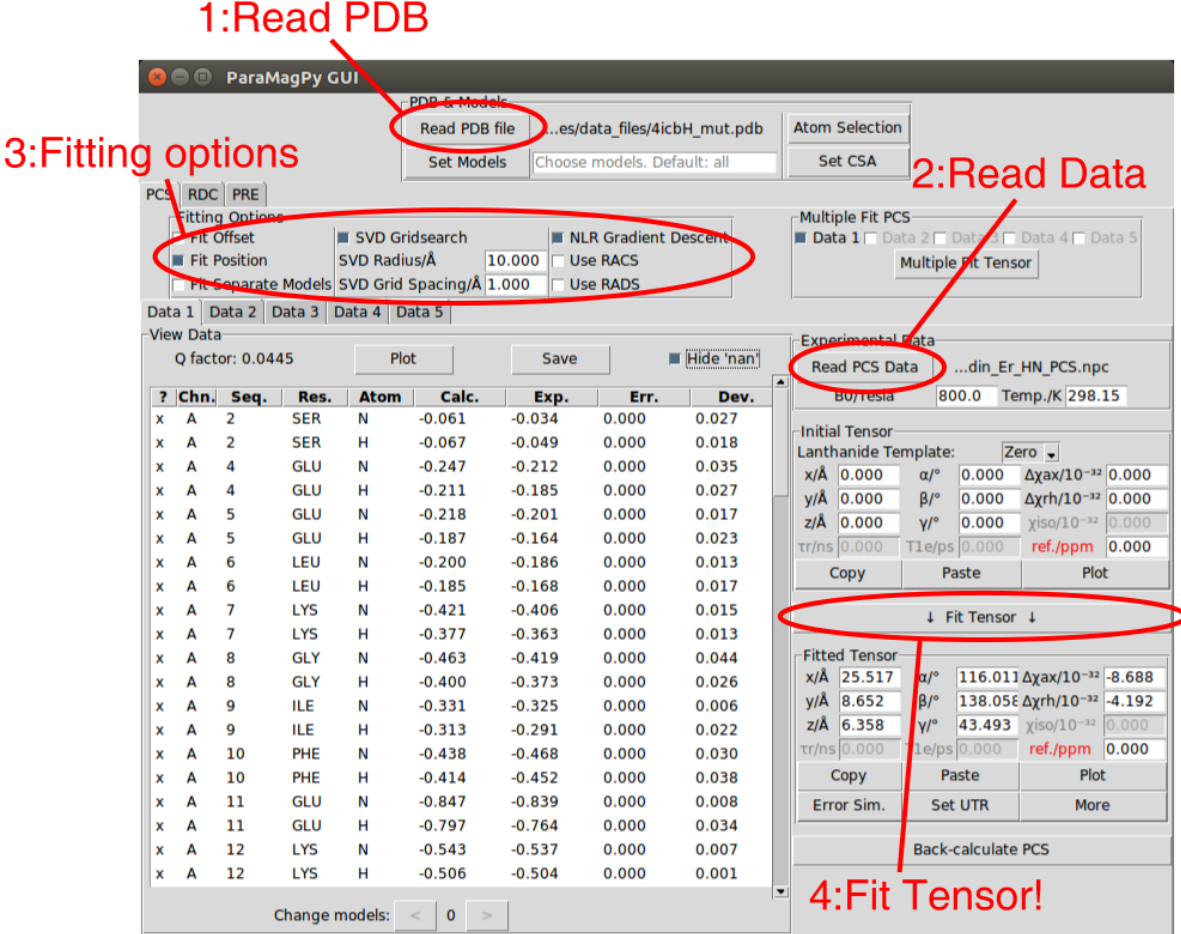

# **5.4 NMR Software Macros**

Paramagpy includes scripts for reading/writing PCS values directly from popular NMR software. This drastically improves the iterative process of tensor fitting.

## **5.4.1 CCPNMR Analysis 2.4**

Download the two scripts:

- paramagpy\_ccpnmr\_macro.py
- paramagpy\_fit\_pcs.py

In the first line of the script *paramagpy\_fit\_pcs.py*, replace the shebang with the path to the python version on your machine that contains the paramagpy installation. On my computer this is set to.

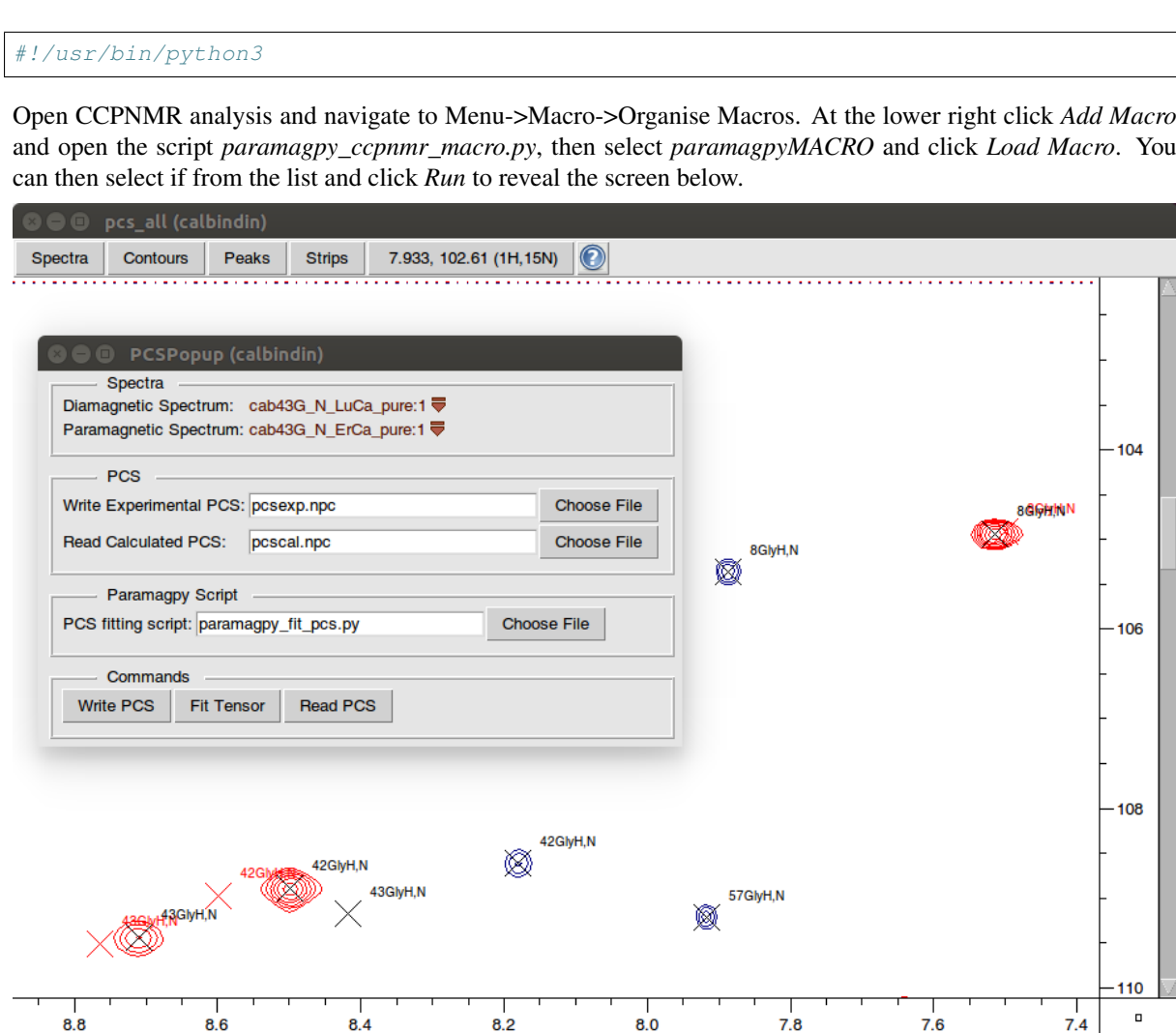

The popup window allows you to select a diamagnetic and paramagnetic spectrum and has 3 available buttons:

- Write PCS: This will calculate the difference between assigned peaks in the paramagnetic and diamagnetic spectra and write them to a .npc file (as specified in the relevant field).
- Fit Tensor: This will call the paramagpy script *paramagpy\_fit\_pcs.py* to fit the tensor the the written PCS values.
- Read PCS: This will read back-calculated PCS values from file (as specified in the relevant field) and plot the expected peaks on the paramagnetic spectrum in red.

Note, to alter the parameters for fitting of the PCS tensor, you can change the values within the script *paramagpy\_fit\_pcs.py*.

# **5.4.2 Sparky**

k.

Download the 3 scripts:

- paramagpy\_sparky\_macro.py
- sparky\_init.py
- paramagpy\_fit\_pcs.py

Place the first two scripts *paramagpy\_sparky\_macro.py* and *sparky\_init.py* in the Sparky directory *~/Sparky/Python*. Note that the Sparky directory usually contains the *Projects*, *Lists* and *Save* folders. You may need to create the *Python* directory here in which to place the two scripts.

Place the third script *paramagpy\_fit\_pcs.py* in your home directory.

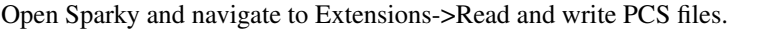

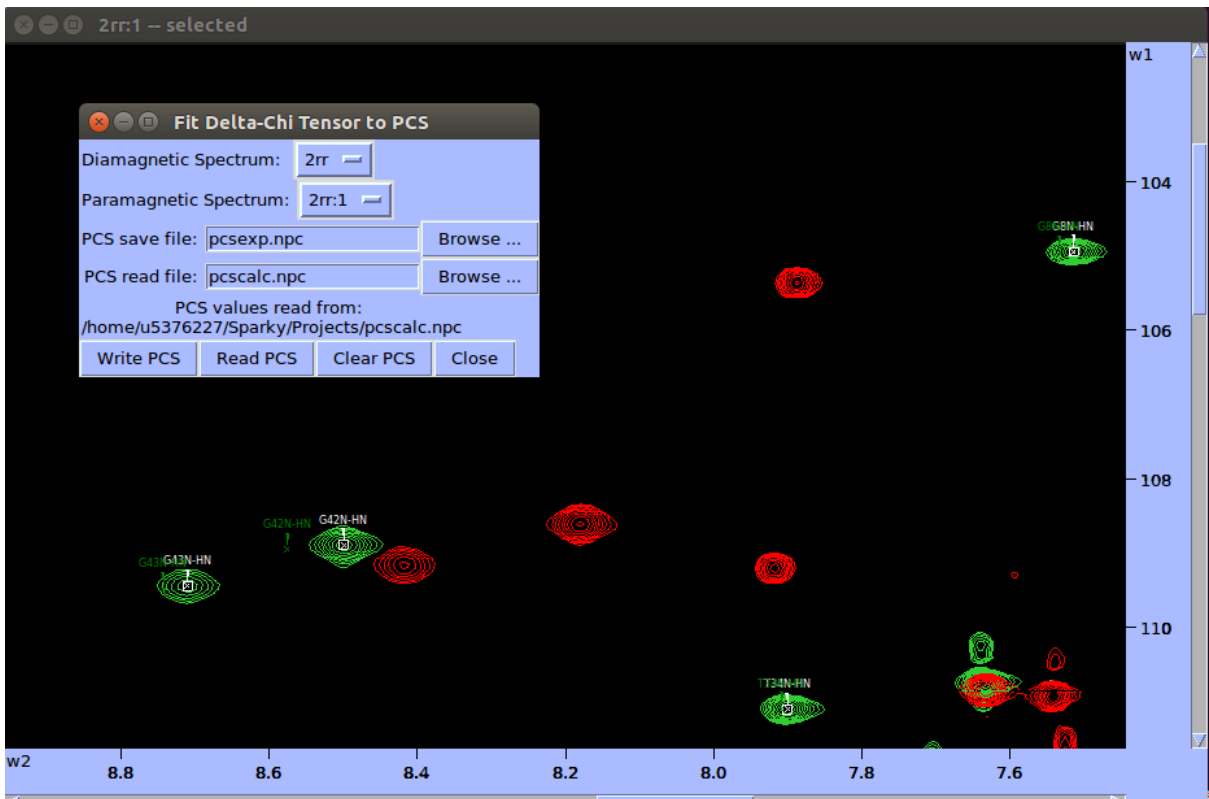

The popup window allows you to select a diamagnetic and paramagnetic spectrum and has 3 available buttons:

- Write PCS: This will calculate the difference between assigned peaks in the paramagnetic and diamagnetic spectra and write them to a .npc file (as specified in the relevant field).
- Read PCS: This will read back-calculated PCS values from file (as specified in the relevant field) and plot the expected peaks on the paramagnetic spectrum in green.
- Clear PCS: This will remove all calculated PCS peaks from the spectrum.

Note, to perform the tensor fitting, you will need to execute the paramagpy script in a separate terminal including an argument with the experimental PCS file such as:

user@computer:~\$ ./paramagpy\_fit\_pcs.py pcsexp.npc

To alter the parameters for fitting of the PCS tensor, you can change the values within the script *paramagpy\_fit\_pcs.py*.

# **5.5 Reference Guide**

## **5.5.1 Paramagnetic module**

This module handles the paramagnetic centre by defining the magnetic susceptibility tensor and methods for PCS, RDC and PRE calculations.

## **paramagpy.metal**

## **Functions**

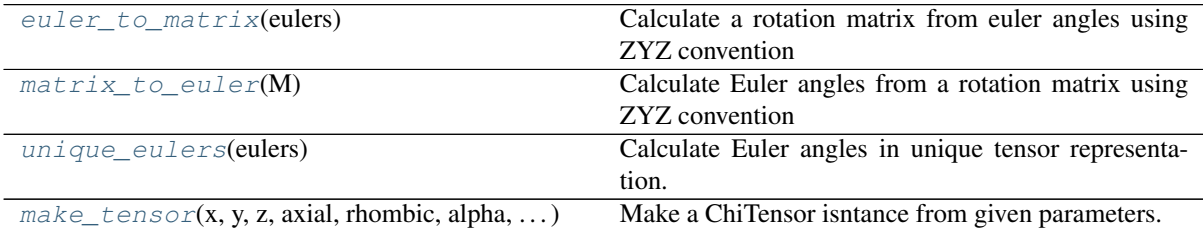

#### **paramagpy.metal.euler\_to\_matrix**

<span id="page-40-0"></span>paramagpy.metal.**euler\_to\_matrix**(*eulers*)

Calculate a rotation matrix from euler angles using ZYZ convention

**Parameters eulers** (array of floats) – the euler angles [alpha, beta, gamma] in radians by ZYZ convention.

Returns matrix – the rotation matrix

Return type 3x3 numpy ndarray

#### **Examples**

```
\Rightarrow > eulers = np.array([0.5, 1.2, 0.8])
>>> euler_to_matrix(eulers)
array([[-0.1223669 , -0.5621374 , 0.81794125],
       [ 0.75057357, 0.486796 , 0.44684334],
       [-0.64935788, 0.66860392, 0.36235775]])
```
## **paramagpy.metal.matrix\_to\_euler**

```
paramagpy.metal.matrix_to_euler(M)
     Calculate Euler angles from a rotation matrix using ZYZ convention
```
**Parameters**  $M(3x3$  numpy ndarray) – a rotation matrix

Returns eulers – the euler angles [alpha,beta,gamma] in radians by ZYZ convention

Return type array of floats

## **Examples**

**>>>** matrix = array([[-0.1223669 , -0.5621374 , 0.81794125], [ 0.75057357, 0.486796 , 0.44684334], [-0.64935788, 0.66860392, 0.36235775]]) **>>>** matrix\_to\_euler(matrix) np.array([0.5,1.2,0.8])

## **paramagpy.metal.unique\_eulers**

```
paramagpy.metal.unique_eulers(eulers)
```
Calculate Euler angles in unique tensor representation.

Given general Euler angles by ZYZ convention, this function accounts for the symmetry of a second rank symmetric tensor to map all angles within the range [0, pi].

**Parameters eulers** (array of float) – the three Euler angles in radians

Returns eulers  $utr$  – the euler angles [alpha,beta,gamma] in radians by ZYZ convention

Return type array of floats

## **Examples**

```
\Rightarrow eulers = np.array([-5.2, 10.3, 0.1])
>>> unique_eulers(eulers)
np.array([1.08318531 0.87522204 3.04159265])
```
#### **paramagpy.metal.make\_tensor**

<span id="page-41-0"></span>paramagpy.metal.**make\_tensor**(*x*, *y*, *z*, *axial*, *rhombic*, *alpha*, *beta*, *gamma*, *lanthanide=None*, *temperature=298.15*)

Make a ChiTensor isntance from given parameters. This is designed to use pdb coordinates  $(x, y, z)$  and euler angles from an output like Numbat.

Parameters

- **y**, **z** (x,) tensor position in pdb coordiante in Angstroms
- **rhombic**  $(axial$ ,  $)$  the tensor anisotropies in units  $10^{\circ}$ -32
- **beta, gamma**  $\left(\frac{alpha}{p}\right)$  the euler angles in degrees that maps the tensor to the pdb (I think?)
- Returns ChiTensor a tensor object for calulating paramagnetic effects on nuclear spins in the pdb coordinate

Return type object [paramagpy.metal.Metal](#page-41-1)

#### **Classes**

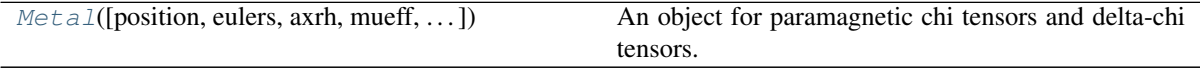

### **paramagpy.metal.Metal**

<span id="page-41-1"></span>**class** paramagpy.metal.**Metal**(*position=(0*, *0*, *0)*, *eulers=(0*, *0*, *0)*, *axrh=(0*, *0)*, *mueff=0.0*, *g\_axrh=(0*, *0)*, *t1e=0.0*, *shift=0.0*, *temperature=298.15*, *B0=18.79*, *taur=0.0*)

An object for paramagnetic chi tensors and delta-chi tensors. This class has basic attributes that specify position, axiality/rhombicity, isotropy and euler angles. It also has methods for calculating PCS, RDC, PRE and CCR values.

**\_\_init\_\_**(*position=(0*, *0*, *0)*, *eulers=(0*, *0*, *0)*, *axrh=(0*, *0)*, *mueff=0.0*, *g\_axrh=(0*, *0)*, *t1e=0.0*, *shift=0.0*, *temperature=298.15*, *B0=18.79*, *taur=0.0*) Instantiate ChiTensor object

#### **Parameters**

- **position** (array of floats, optional) the (x,y,z) position in meters. Default is (0,0,0) stored as a np.matrix object.
- **eulers** (array of floats, optional) the euler angles [alpha,beta,gamma] in radians by ZYZ convention. Defualt is (0,0,0)
- **axrh** (array of floats, optional) the axial and rhombic values defining

the magnetic susceptibility anisotropy

- **mueff**  $(float)$  the effective magnetic moment in units of A.m<sup> $\wedge$ 2</sup>
- **shift**  $(fload)$  a bulk shift value applied to all PCS calculations. This is a correction parameter that may arise due to an offset between diamagnetic and paramagnetic PCS datasets.
- **temperature** (float) the temperature in Kelvin
- **t1e** (float) the longitudinal electronic relaxation time
- **B0**  $(f$ loat) the magnetic field in Telsa
- **taur** (*float*) the rotational correlation time in seconds

## **Methods**

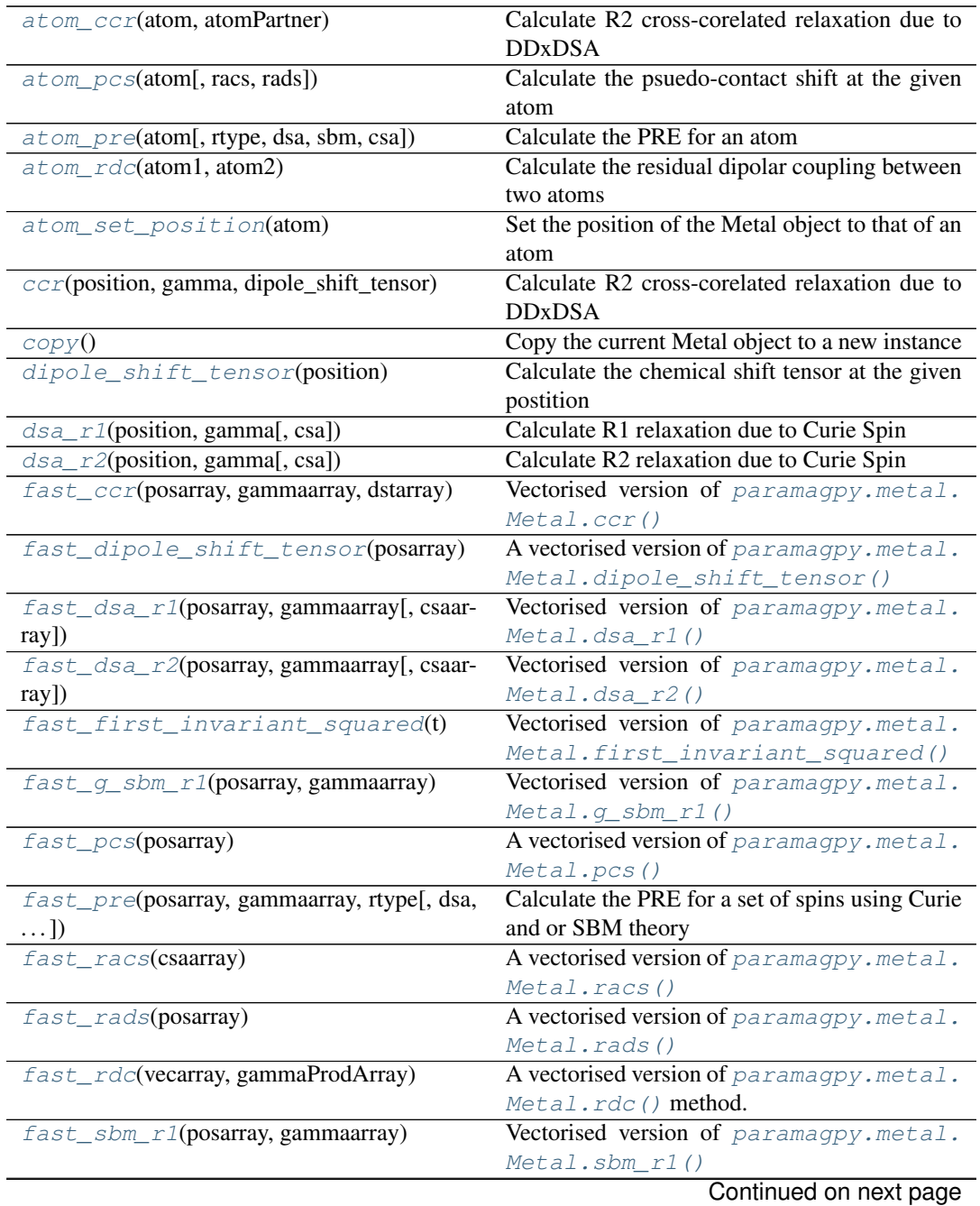

|                                            | rable 3 – continued from previous page            |
|--------------------------------------------|---------------------------------------------------|
| fast_sbm_r2(posarray, gammaarray)          | Vectorised version of paramagpy.metal.            |
|                                            | Metal.sbm_r2()                                    |
| fast_second_invariant_squared(t)           | Vectorised<br>of<br>version                       |
|                                            | paramagpy.metal.Metal.                            |
|                                            | second_invariant_squared()                        |
| first_invariant_squared(t)                 | Calculate the antisymmetric contribution to re-   |
|                                            | laxation via the first invariant of a tensor.     |
| $q\_sbm\_r1$ (position, gamma)             | Calculate R1 relaxation due to Solomon-           |
|                                            | Bloembergen-Morgan theory from anisotropic        |
|                                            |                                                   |
|                                            | power spectral density tensor                     |
| get_params(params)                         | Get tensor parameters that have been scaled ap-   |
|                                            | propriately                                       |
| info([comment])                            | Get basic information about the Metal object      |
| isomap([protein, isoval])                  |                                                   |
| $make\_mesh([density, size])$              | Construct a 3D grid of points to map an isosur-   |
|                                            | face                                              |
| $pcs$ (position)                           | Calculate the psuedo-contact shift at the given   |
|                                            | postition                                         |
|                                            | Calculate a PCS value at each location of cubic   |
| pcs_mesh(mesh)                             |                                                   |
|                                            | grid of points                                    |
| pre(position, gamma, rtype[, dsa, sbm,  ]) | Calculate the PRE for a set of spins using Curie  |
|                                            | and or SBM theory                                 |
| pre_mesh(mesh[, gamma, rtype, dsa, sbm])   | Calculate a PRE value at each location of cubic   |
|                                            | grid of points                                    |
| racs(cos)                                  | Calculate the residual anisotropic chemical shift |
|                                            | at the given postition.                           |
| rads(position)                             | Calculate the residual anisotropic dipolar shift  |
|                                            | at the given postition.                           |
|                                            | Calculate Residual Dipolar Coupling (RDC)         |
| rdc(vector, gammaProd)                     |                                                   |
| save([fileName])                           |                                                   |
| $sbm_r1(position, gamma)$                  | Calculate R1 relaxation due to Solomon-           |
|                                            | Bloembergen-Morgan theory                         |
| sbm_r2(position, gamma)                    | Calculate R2 relaxation due to Solomon-           |
|                                            | Bloembergen-Morgan theory                         |
| second_invariant_squared(t)                | Calculate the second invariant squared of a ten-  |
|                                            | sor.                                              |
| $set\_Jg(J, g)$                            | Set the magnetic susceptibility absolute magni-   |
|                                            | tude from J/g.                                    |
|                                            |                                                   |
| set_lanthanide(lanthanide[, set_dchi])     | Set the anisotropy, isotropy and T1e parameters   |
|                                            | from literature values                            |
| set_params(paramValues)                    | Set tensor parameters that have been scaled ap-   |
|                                            | propriately                                       |
| $set\_utr()$                               | Modify current tensor parameters to unique ten-   |
|                                            | sor representation (UTR)                          |
| spec_dens(tau, omega)                      | A spectral density function with Lorentzian       |
|                                            | shape:                                            |
| write_isomap(mesh, bounds[, fileName])     | Write a PyMol script to file which allows load-   |
|                                            |                                                   |
|                                            | ing of the isosurface file                        |
| surface-<br>write_pymol_script([isoval,    | Write a PyMol script to file which allows load-   |
| Name, $\dots$ ])                           | ing of the isosurface file                        |

Table 3 – continued from previous page

## **paramagpy.metal.Metal.atom\_ccr**

## <span id="page-43-0"></span>Metal.**atom\_ccr**(*atom*, *atomPartner*)

Calculate R2 cross-corelated relaxation due to DDxDSA

Parameters

- **atom** ([paramagpy.protein.CustomAtom](#page-61-0)) the active nuclear spin for which relaxation will be calculated must have attributes 'position' and 'gamma'
- **atomPartner** ([paramagpy.protein.CustomAtom](#page-61-0)) the coupling parnter nuclear spin must have method 'dipole\_shift\_tensor'

Returns value – the CCR differential line broadening in Hz Return type float

## **paramagpy.metal.Metal.atom\_pcs**

<span id="page-44-0"></span>Metal.**atom\_pcs**(*atom*, *racs=False*, *rads=False*)

Calculate the psuedo-contact shift at the given atom

#### Parameters

- **atom** (biopython atom object) must have 'position' attribute
- **racs** (bool (optional)) when True, RACS (residual anisotropic chemical shielding) correction is included. Default is False
- **rads** (bool (optional)) when True, RADS (residual anisotropic dipolar shielding) correction is included. Defualt is False

Returns pcs – the pseudo-contact shift in parts-per-million (ppm) Return type float

#### **paramagpy.metal.Metal.atom\_pre**

<span id="page-44-1"></span>Metal.**atom\_pre**(*atom*, *rtype='r2'*, *dsa=True*, *sbm=True*, *csa=0.0*)

Calculate the PRE for an atom

## **Parameters**

- **atom** ([paramagpy.protein.CustomAtom](#page-61-0)) the active nuclear spin for which relaxation will be calculated must have attributes 'position' and 'gamma'
- $rtype(str) either 'r1'$  or 'r2', the relaxation type
- **dsa** (bool (optional)) when True (defualt), DSA or Curie spin relaxation is included
- **sbm** (bool (optional)) when True (defualt), SBM spin relaxation is included
- **csa** (array with shape  $(3,3)$  (optional)) CSA tensor of the spin. This defualts to 0.0, meaning CSAxDSA crosscorrelation is not accounted for.

Returns rate – The PRE rate in /s Return type float

## **paramagpy.metal.Metal.atom\_rdc**

#### <span id="page-44-2"></span>Metal.**atom\_rdc**(*atom1*, *atom2*)

Calculate the residual dipolar coupling between two atoms

#### **Parameters**

- **atom1** (biopython atom object) must have 'position' and 'gamma' attribute
- **atom1** must have 'position' and 'gamma' attribute
- Returns rdc the RDC values in Hz

Return type float

#### **paramagpy.metal.Metal.atom\_set\_position**

```
Metal.atom_set_position(atom)
```
Set the position of the Metal object to that of an atom

Parameters **atom** (biopython atom object) – must have 'position' attribute

### **paramagpy.metal.Metal.ccr**

<span id="page-45-0"></span>Metal.**ccr**(*position*, *gamma*, *dipole\_shift\_tensor*) Calculate R2 cross-corelated relaxation due to DDxDSA

If the metal has an anisotropic magnetic susceptibility, this is taken into account.

- Parameters
	- **position** (array of floats) three coordinates  $(x,y,z)$  this is the position of the nuclear spin
	- **gamma**  $(f$ loat) the gyromagnetic ratio of the relaxing spin
	- **dipole shift tensor** (3x3 array of floats) this is the dipole shift tensor arising from the nuclear spin of the coupling partner

Returns value – The R2 differential line broadening rate in /s Return type float

#### **paramagpy.metal.Metal.copy**

```
Metal.copy()
```
Copy the current Metal object to a new instance

Returns new\_tensor – a new Metal instance with the same parameters Return type Metal object

#### **paramagpy.metal.Metal.dipole\_shift\_tensor**

<span id="page-45-2"></span>Metal.**dipole\_shift\_tensor**(*position*) Calculate the chemical shift tensor at the given postition

This arises due to the paramagnetic dipole tensor field

**Parameters position** ( $array$   $f$   $1$  $o$  $ats$ ) – the position  $(x, y, z)$  in meters Returns dipole\_shift\_tensor – the tensor describing chemical shift at the nuclear position

Return type 3x3 array

## **paramagpy.metal.Metal.dsa\_r1**

<span id="page-45-3"></span>Metal.**dsa\_r1**(*position*, *gamma*, *csa=0.0*) Calculate R1 relaxation due to Curie Spin

If the metal has an anisotropic magnetic susceptibility, this is taken into account, resulting in orientation dependent PRE as predicted by Vega and Fiat. CSA cross-correlated relaxation may be included by providing an appropriate CSA tensor.

Parameters

- **position** (array of floats) three coordinates (x,y,z) in meters
- **gamma**  $(f$ loat) the gyromagnetic ratio of the spin
- **csa** (3x3 matrix (optional)) the CSA tensor of the given spin. This defualts to 0.0, meaning CSAxDSA crosscorrelation is not accounted for.

Returns value – The R1 relaxation rate in /s Return type float

#### **paramagpy.metal.Metal.dsa\_r2**

<span id="page-45-4"></span>Metal.**dsa\_r2**(*position*, *gamma*, *csa=0.0*) Calculate R2 relaxation due to Curie Spin

If the metal has an anisotropic magnetic susceptibility, this is taken into account, resulting in orientation dependent PRE as predicted by Vega and Fiat. CSA cross-correlated relaxation may be included by providing an appropriate CSA tensor.

Parameters

- **position** (array of floats) three coordinates (x,y,z)
- **gamma**  $(f$ loat) the gyromagnetic ratio of the spin
- **csa** (3x3 matrix (optional)) the CSA tensor of the given spin. This defualts to 0.0, meaning CSAxDSA crosscorrelation is not accounted for.

Returns value – The R2 relaxation rate in /s Return type float

#### **paramagpy.metal.Metal.fast\_ccr**

<span id="page-46-0"></span>Metal.**fast\_ccr**(*posarray*, *gammaarray*, *dstarray*)

Vectorised version of  $paramagpy$ .metal.Metal.ccr()

This is generally used for speed in fitting DDxDSA data

If the metal has an anisotropic magnetic susceptibility, this is taken into account.

Parameters

- **posarray** (array with shape  $(n, 3)$ ) array of positions in meters
- **gammaarray** (array with shape (n,3)) array of gyromagnetic ratios of the spins
- **dstarray** (array with shape  $(n, 3, 3)$ ) array of nuclear dipole shift tensors arising from the coupling partners

Returns rates – The R2 differential line broadening rates in /s **Return type** array with shape  $(n,1)$ 

### **paramagpy.metal.Metal.fast\_dipole\_shift\_tensor**

#### <span id="page-46-1"></span>Metal.**fast\_dipole\_shift\_tensor**(*posarray*)

A vectorised version of [paramagpy.metal.Metal.dipole\\_shift\\_tensor\(\)](#page-45-2)

This is generally used for fast calculations.

**Parameters posarray** ( $\angle$ *array*) – an array of positions with shape (n,3) Returns dipole shift tensor array – and array of dipole shift tensors at corresponding positions. This has shape (n,3,3) Return type array

#### **paramagpy.metal.Metal.fast\_dsa\_r1**

<span id="page-46-2"></span>Metal.**fast\_dsa\_r1**(*posarray*, *gammaarray*, *csaarray=0.0*) Vectorised version of [paramagpy.metal.Metal.dsa\\_r1\(\)](#page-45-3)

This is generally used for speed in fitting PRE data

Parameters

- **posarray** (array with shape  $(n, 3)$ ) array of positions in meters
- **gammaarray** (array with shape (n,3)) array of gyromagnetic ratios of the spins
- **csaarray** (array with shape (m,3,3) (optional)) array of CSA tensors of the spins. This defualts to 0.0, meaning CSAxDSA crosscorrelation is not accounted for.

Returns rates – The R1 relaxation rates in /s **Return type** array with shape  $(n,1)$ 

#### **paramagpy.metal.Metal.fast\_dsa\_r2**

```
Metal.fast_dsa_r2(posarray, gammaarray, csaarray=0.0)
```

```
paramagpy.metal.Metal.dsa_r2()
```
This is generally used for speed in fitting PRE data.

Parameters

- **posarray** (array with shape  $(n, 3)$ ) array of positions in meters
- **gammaarray** (array with shape (n,3)) array of gyromagnetic ratios of the spins
- **csaarray** (array with shape (m,3,3) (optional)) array of CSA tensors of the spins. This defualts to 0.0, meaning CSAxDSA crosscorrelation is not accounted for.

Returns rates – The R2 relaxation rates in /s **Return type** array with shape  $(n,1)$ 

#### **paramagpy.metal.Metal.fast\_first\_invariant\_squared**

```
static Metal.fast_first_invariant_squared(t)
```
Vectorised version of [paramagpy.metal.Metal.first\\_invariant\\_squared\(\)](#page-49-0)

This is generally used for speed in fitting PRE data

Parameters **tensorarray** (array with shape  $(n, 3, 3)$ ) – array of shielding tensors

Returns firstInvariantSquared – the first invariants squared of the tensors Return type array with shape (n,1)

## **paramagpy.metal.Metal.fast\_g\_sbm\_r1**

<span id="page-47-2"></span>Metal.**fast\_g\_sbm\_r1**(*posarray*, *gammaarray*)

Vectorised version of paramagpy.metal.Metal.q\_sbm\_r1()

This is generally used for speed in fitting PRE data

Parameters

- **posarray** (array with shape  $(n, 3)$ ) array of positions in meters
- **gammaarray** (array with shape (n,3)) array of gyromagnetic ratios of the spins

Returns rates – The R1 relaxation rates in /s **Return type** array with shape  $(n,1)$ 

## **paramagpy.metal.Metal.fast\_pcs**

<span id="page-47-3"></span>Metal.**fast\_pcs**(*posarray*)

A vectorised version of [paramagpy.metal.Metal.pcs\(\)](#page-51-0)

This efficient algorithm calculates the PCSs for an array of positions and is best used where speed is required for fitting.

**Parameters posarray** (array with shape  $(n,3)$ ) – array of 'n' positions  $(x,$ y, z) in meters

Returns pcs – the peudo-contact shift in parts-per-million (ppm) Return type array of floats with shape (n,1)

#### **paramagpy.metal.Metal.fast\_pre**

<span id="page-48-0"></span>Metal.**fast\_pre**(*posarray*, *gammaarray*, *rtype*, *dsa=True*, *sbm=True*, *gsbm=False*, *csaarray=0.0*)

Calculate the PRE for a set of spins using Curie and or SBM theory

## Parameters

- **posarray** (array with shape  $(n, 3)$ ) array of positions in meters
- **gammaarray** (array with shape (n,3)) array of gyromagnetic ratios of the spins
- **rtype**  $(str)$  either 'r1' or 'r2', the relaxation type
- **dsa** (bool (optional)) when True (defualt), DSA or Curie spin relaxation is included
- **sbm** (bool (optional)) when True (defualt), SBM spin relaxation is included
- **gsbm** (bool (optional)) when True (default=False), anisotropic dipolar relaxation is included using the spectral power density gensor  $\leq g$  tensor > NOTE: when true, ignores relaxation of type SBM NOTE: only implemented for R1 relaxation calculations
- **csaarray** (array with shape (m,3,3) (optional)) array of CSA tensors of the spins. This defualts to 0.0, meaning CSAxDSA crosscorrelation is not accounted for.

Returns rates – The PRE rates in /s Return type array with shape (n,1)

#### **paramagpy.metal.Metal.fast\_racs**

### <span id="page-48-1"></span>Metal.**fast\_racs**(*csaarray*)

A vectorised version of [paramagpy.metal.Metal.racs\(\)](#page-52-0)

This is generally used when speed is required for fitting

**Parameters csaarray** (array with shape  $(n, 3, 3)$ ) – array of chemical shift anisotropy tensors

**Returns racs array** – the residual anisotropic chemical shift in parts-per-million (ppm) **Return type** array of floats with shape  $(n,1)$ 

## **paramagpy.metal.Metal.fast\_rads**

#### <span id="page-48-2"></span>Metal.**fast\_rads**(*posarray*)

A vectorised version of [paramagpy.metal.Metal.rads\(\)](#page-53-0)

This is generally used when speed is required for fitting

Parameters **posarray** (array with shape  $(n, 3)$ ) – an array of 'n' positions  $(x, y, z)$  in meters

**Returns rads array** – the residual anisotropic dipole shift in parts-per-million (ppm) Return type array of floats with shape  $(n,1)$ 

#### **paramagpy.metal.Metal.fast\_rdc**

<span id="page-48-3"></span>Metal.**fast\_rdc**(*vecarray*, *gammaProdArray*)

A vectorised version of [paramagpy.metal.Metal.rdc\(\)](#page-53-1) method.

This is generally used for speed in fitting RDC data

- Parameters
	- **vecarray** (array with shape  $(n, 3)$ ) array of internuclear vectors in meters
	- **gammaProdArray** (array with shape (n,1)) the products of gyromagnetic ratios of spins A and B where each has units of rad/s/T

Returns rdc array – the RDC values in Hz **Return type** array with shape  $(n,1)$ 

### **paramagpy.metal.Metal.fast\_sbm\_r1**

<span id="page-49-2"></span>Metal.**fast\_sbm\_r1**(*posarray*, *gammaarray*) Vectorised version of paramagpy.metal.Metal.sbm  $r1()$ 

This is generally used for speed in fitting PRE data

Parameters

- **posarray** (array with shape  $(n, 3)$ ) array of positions in meters
- **gammaarray** (array with shape (n,3)) array of gyromagnetic ratios of the spins

Returns rates – The R1 relaxation rates in /s **Return type** array with shape  $(n,1)$ 

## **paramagpy.metal.Metal.fast\_sbm\_r2**

<span id="page-49-3"></span>Metal.**fast\_sbm\_r2**(*posarray*, *gammaarray*) Vectorised version of [paramagpy.metal.Metal.sbm\\_r2\(\)](#page-53-3)

This is generally used for speed in fitting PRE data

Parameters

- **posarray** (array with shape (n,3)) array of positions in meters
- **gammaarray** (array with shape (n,3)) array of gyromagnetic ratios of the spins

Returns rates – The R2 relaxation rates in /s **Return type** array with shape  $(n,1)$ 

## **paramagpy.metal.Metal.fast\_second\_invariant\_squared**

<span id="page-49-4"></span>**static** Metal.**fast\_second\_invariant\_squared**(*t*)

Vectorised version of [paramagpy.metal.Metal.second\\_invariant\\_squared\(\)](#page-54-0)

This is generally used for speed in fitting PRE data

**Parameters tensorarray** (array with shape  $(n, 3, 3)$ ) – array of shielding tensors

Returns secondInvariantSquared – the second invariants squared of the tensors **Return type** array with shape  $(n,1)$ 

#### **paramagpy.metal.Metal.first\_invariant\_squared**

<span id="page-49-0"></span>**static** Metal.**first\_invariant\_squared**(*t*)

Calculate the antisymmetric contribution to relaxation via the first invariant of a tensor.

This is required for PRE calculations using the shilding tensor **Parameters tensor** ( $3x3$  matrix) – a second rank tensor Returns firstInvariantSquared – the first invariant squared of the shift tensor

Return type float

## **paramagpy.metal.Metal.g\_sbm\_r1**

#### <span id="page-49-1"></span>Metal.**g\_sbm\_r1**(*position*, *gamma*)

Calculate R1 relaxation due to Solomon-Bloembergen-Morgan theory from anisotropic power spectral density tensor

#### Parameters

```
• position (array of floats) – three coordinates (x,y,z)
  • gamma (float) – the gyromagnetic ratio of the spin
Returns value – The R1 relaxation rate in /s
Return type float
```
#### **paramagpy.metal.Metal.get\_params**

#### <span id="page-50-0"></span>Metal.**get\_params**(*params*)

Get tensor parameters that have been scaled appropriately

This is often used to get parameter values during fitting where floating point errors would otherwise occur on the small values encountered.

**Parameters params** (list of str) – each element of the list is a string that corresponds to an attribute of the Metal to be retrieved.

Returns scaled\_params – a list with respective scaled parameter values from the input. Return type list

#### **Examples**

```
>>> metal = Metal(axrh=[20E-32, 3E-32],position=[0.0,10E-10,-5E-10])
>>> metal.get_params(['ax','rh','x','y','z'])
[20.0, 3.0, 0.0, 10.0, -5.0]
```
#### **paramagpy.metal.Metal.info**

```
Metal.info(comment=True)
```
Get basic information about the Metal object

This is returned as a string in human readable units This is also the file format for saving the tensor

**Parameters comment** (bool (optional)) – if True, each line has a '#' placed at the front

Returns information – a string containing basic information about the Metal Return type str

### **Examples**

```
>>> metal = Metal()
>>> metal.set_lanthanide('Er')
>>> metal.info()
# ax | 1E-32 m<sup>2</sup> : -11.600
# rh | 1E-32 m^3 : -8.600
# x | 1E-10 m : 0.000
# y | 1E-10 m : 0.000
# z | 1E-10 m : 0.000
# a | deg : 0.000<br># b | deg : 0.000<br># c |
# b | deg : 0.000
# g | deg : 0.000
# mueff | Bm : 9.581
# shift | ppm : 0.000
# B0 | T : 18.790
# temp | K : 298.150
# t1e | ps : 0.189
# taur | ns : 0.000
```
#### **paramagpy.metal.Metal.isomap**

<span id="page-51-1"></span>Metal.**isomap**(*protein=None*, *isoval=1.0*, *\*\*kwargs*)

#### **paramagpy.metal.Metal.make\_mesh**

<span id="page-51-2"></span>Metal.**make\_mesh**(*density=2*, *size=40.0*)

Construct a 3D grid of points to map an isosurface

This is contained in a cube

#### Parameters

- **density** (int (optional)) the points per Angstrom in the grid
- **size** (float (optional)) the length of one edge of the cube

#### Returns

- mesh (*cubic grid array*) This has shape (n,n,n,3) where n is the number of points along one edge of the grid. Units are meters
- bounds (*tuple (origin, low, high, points)*) This tuple has information about the bounding box

origin : array of floats, the (x,y,z) location of mesh vertex low [array of ints, the integer location of the first] point in each dimension high [array of ints, the integer location of the last] point in each dimension points : array of ints, the number of points along each dimension

#### **paramagpy.metal.Metal.pcs**

```
Metal.pcs(position)
```
Calculate the psuedo-contact shift at the given postition

**Parameters position** ( $array$   $f$   $10ats$ ) – the position  $(x, y, z)$  in meters

Returns pcs – the pseudo-contact shift in parts-per-million (ppm)

Return type float

#### **Examples**

```
>>> metal = Metal()
>>> metal.set_lanthanide('Er')
>>> metal.pcs([0.,0.,10E-10])
-6.153991132886608
```
## **paramagpy.metal.Metal.pcs\_mesh**

```
Metal.pcs_mesh(mesh)
```
Calculate a PCS value at each location of cubic grid of points

**Parameters mesh** (array with shape  $(n, n, n, 3)$ ) – a cubic grid as generated by the method <make\_mesh>

Returns pcs\_mesh – The same grid shape, with PCS values at the respective locations

**Return type** array with shape  $(n,n,n,1)$ 

#### **paramagpy.metal.Metal.pre**

<span id="page-52-1"></span>Metal.**pre**(*position*, *gamma*, *rtype*, *dsa=True*, *sbm=True*, *gsbm=False*, *csa=0.0*) Calculate the PRE for a set of spins using Curie and or SBM theory

#### Parameters

- **position** (array of floats) position in meters
- **gamma**  $(f$ loat) gyromagnetic ratio of the spin
- $rtype(str) either 'r1'$  or 'r2', the relaxation type
- **dsa** (bool (optional)) when True (defualt), DSA or Curie spin relaxation is included
- **sbm** (bool (optional)) when True (defualt), SBM spin relaxation is included
- **gsbm** (bool (optional)) when True (default=False), anisotropic dipolar relaxation is included using the spectral power density gensor  $\leq g$  tensors NOTE: when true, ignores relaxation of type SBM NOTE: only implemented for R1 relaxation calculations
- **csa** (array with shape (3,3) (optional)) CSA tensor of the spin. This defualts to 0.0, meaning CSAxDSA crosscorrelation is not accounted for.

Returns rate – The PRE rate in /s

Return type float

#### **paramagpy.metal.Metal.pre\_mesh**

<span id="page-52-2"></span>Metal.**pre\_mesh**(*mesh*, *gamma=267512897.63847807*, *rtype='r2'*, *dsa=True*, *sbm=True*) Calculate a PRE value at each location of cubic grid of points

#### Parameters

- mesh (array with shape  $(n, n, n, 3)$ ) a cubic grid as generated by the method <make\_mesh>
- **gamma**  $(fload)$  the gyromagnetic ratio of the spin
- $rtype(str) either 'r1'$  or 'r2', the relaxation type
- **dsa** (bool (optional)) when True (defualt), DSA or Curie spin relaxation is included
- **sbm** (bool (optional)) when True (defualt), SBM spin relaxation is included

Returns pre\_mesh – The same grid shape, with PRE values at the respective locations **Return type** array with shape  $(n,n,n,1)$ 

#### **paramagpy.metal.Metal.racs**

```
Metal.racs(csa)
```
Calculate the residual anisotropic chemical shift at the given postition.

The partial alignment induced by an anisotropic magnetic susecptiblity causes the chemical shift tensor at a nuclear position to average to a value different to the isotropic value.

**Parameters**  $\text{csa}$  (3 x 3 array) – the chemical shift anisotropy tensor

Returns racs – the residual anisotropic chemical shift in parts-per-million (ppm)

Return type float

#### **paramagpy.metal.Metal.rads**

```
Metal.rads(position)
```
Calculate the residual anisotropic dipolar shift at the given postition.

The partial alignment induced by an anisotropic magnetic susecptiblity causes the dipole shift tensor at a nuclear position to average to a value different to the PCS.

**Parameters position** ( $array$   $f$   $10ats$ ) – the position  $(x, y, z)$  in meters

Returns rads – the residual anisotropic dipole shift in parts-per-million (ppm)

Return type float

## **paramagpy.metal.Metal.rdc**

```
Metal.rdc(vector, gammaProd)
```
Calculate Residual Dipolar Coupling (RDC)

#### Parameters

- **vector** (array of floats) internuclear vector (x,y,z) in meters
- **gammaProd**  $(f$ loat) the product of gyromagnetic ratios of spin A and B where each has units of rad/s/T

Returns rdc – the RDC in Hz

Return type float

#### **paramagpy.metal.Metal.save**

<span id="page-53-4"></span>Metal.**save**(*fileName='tensor.txt'*)

#### **paramagpy.metal.Metal.sbm\_r1**

<span id="page-53-2"></span>Metal.**sbm\_r1**(*position*, *gamma*)

Calculate R1 relaxation due to Solomon-Bloembergen-Morgan theory

#### Parameters

- **position** (array of floats) three coordinates (x,y,z)
- **gamma**  $(f$ loat) the gyromagnetic ratio of the spin

Returns value – The R1 relaxation rate in /s

Return type float

#### **paramagpy.metal.Metal.sbm\_r2**

```
Metal.sbm_r2(position, gamma)
    Calculate R2 relaxation due to Solomon-Bloembergen-Morgan theory
```
#### Parameters

• **position** (array of floats) – three coordinates (x,y,z)

• **gamma**  $(f$ loat) – the gyromagnetic ratio of the spin

Returns value – The R2 relaxation rate in /s

Return type float

#### **paramagpy.metal.Metal.second\_invariant\_squared**

<span id="page-54-0"></span>**static** Metal.**second\_invariant\_squared**(*t*) Calculate the second invariant squared of a tensor.

This is required for PRE calculations using the shilding tensor

**Parameters tensor** ( $3x3$  matrix) – a second rank tensor

Returns secondInvariantSquared – the second invariant squared of the shift tensor Return type float

#### **paramagpy.metal.Metal.set\_Jg**

<span id="page-54-1"></span>Metal.**set\_Jg**(*J*, *g*)

Set the magnetic susceptibility absolute magnitude from J/g.

This is achieved using the following formula:

$$
\mu_{eff} = g\mu_B\sqrt{J(J+1)}
$$

#### Parameters

- $J(str)$  the total spin angular momentum quantum number
- **g** (bool, optional) the Lande g-factor

#### **paramagpy.metal.Metal.set\_lanthanide**

<span id="page-54-2"></span>Metal.**set\_lanthanide**(*lanthanide*, *set\_dchi=True*) Set the anisotropy, isotropy and T1e parameters from literature values

#### Parameters

• **lanthanide** (str) –

one of ['Ce','Pr','Nd','Pm','Sm','Eu','Gd', 'Tb','Dy','Ho','Er','Tm','Yb']

• **set\_dichi** (bool (optional)) – if True (default), the tensor anisotropy is set. Otherwise only the isotropy and T1e values are set

## **paramagpy.metal.Metal.set\_params**

```
Metal.set_params(paramValues)
```
Set tensor parameters that have been scaled appropriately

This is the inverse of the method <get params>

Parameters **paramValues** (list of tuple) – each element is a tuple (variable, value) where 'variable' is the string indentifying the attribute to be set, and 'value' is the corresponding value

## **Examples**

```
\Rightarrow metal = Metal()
>>> metal.set_params([('ax',20.0),('rh',3.0)])
>>> metal.axrh
[2.e-31 3.e-32]
```
#### **paramagpy.metal.Metal.set\_utr**

#### <span id="page-55-0"></span>Metal.**set\_utr**()

Modify current tensor parameters to unique tensor representation (UTR)

Note that multiple axial/rhombic and euler angles can give congruent tensors. This method ensures that identical tensors may always be compared by using Numbat style representation.

## **paramagpy.metal.Metal.spec\_dens**

```
static Metal.spec_dens(tau, omega)
```
A spectral density function with Lorentzian shape:

$$
\mathbb{J}(\tau,\omega) = \frac{\tau}{1 + (\omega \tau)^2}
$$

Parameters

- $\cdot$  **tau** (*float*) correaltion time
- **omega**  $(fload)$  frequency

Returns value – the value of the spectral denstiy

Return type float

#### **paramagpy.metal.Metal.write\_isomap**

<span id="page-55-2"></span>Metal.**write\_isomap**(*mesh*, *bounds*, *fileName='isomap.pml.ccp4'*) Write a PyMol script to file which allows loading of the isosurface file

#### Parameters

- **mesh** (3D scalar np.ndarray of floats) the scalar field of PCS or PRE values in a cubic grid
- **bounds** (tuple (origin, low, high, points)) as generated by [paramagpy.metal.Metal.make\\_mesh\(\)](#page-51-2)
- **fileName** (str (optional)) the filename of the isosurface file

#### **paramagpy.metal.Metal.write\_pymol\_script**

<span id="page-55-3"></span>Metal.**write\_pymol\_script**(*isoval=1.0*, *surfaceName='isomap'*, *script-Name='isomap.pml'*, *meshName='./isomap.pml.ccp4'*, *pdbFile=None*)

Write a PyMol script to file which allows loading of the isosurface file

### Parameters

- **isoval** (float (optional)) the contour level of the isosurface
- **surfaceName**  $(str (optional))$  the name of the isosurface file within PyMol
- **scriptName** (str (optional)) the name of the PyMol script to load the tensor isosurface
- **meshName** (str (optional)) the name of the binary isosurface file
- **pdbFile** (str (optional)) if not <None>, the file name of the PDB file to be loaded with the isosurface.

## **Attributes**

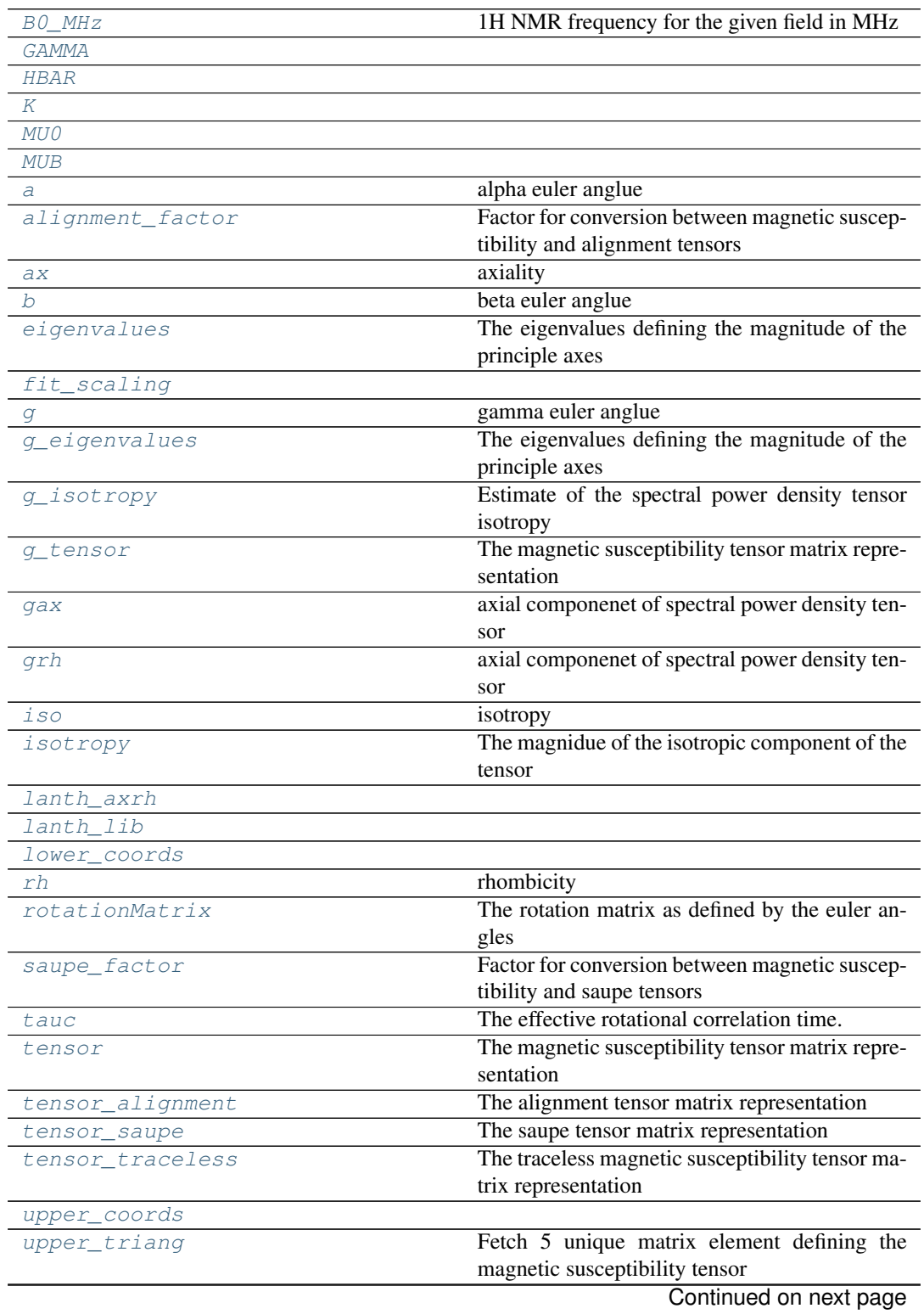

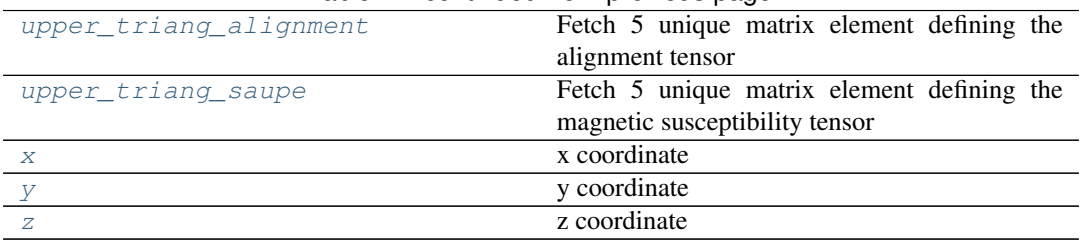

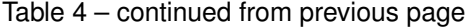

## **paramagpy.metal.Metal.B0\_MHz**

## <span id="page-57-0"></span>Metal.**B0\_MHz**

1H NMR frequency for the given field in MHz

## **paramagpy.metal.Metal.GAMMA**

<span id="page-57-1"></span>Metal.**GAMMA = 176085964400.0**

## **paramagpy.metal.Metal.HBAR**

<span id="page-57-2"></span>Metal.**HBAR = 1.0546e-34**

#### **paramagpy.metal.Metal.K**

<span id="page-57-3"></span>Metal.**K = 1.381e-23**

## **paramagpy.metal.Metal.MU0**

<span id="page-57-4"></span>Metal.**MU0 = 1.2566370614359173e-06**

## **paramagpy.metal.Metal.MUB**

<span id="page-57-5"></span>Metal.**MUB = 9.274e-24**

### **paramagpy.metal.Metal.a**

<span id="page-57-6"></span>Metal.**a** alpha euler anglue

## **paramagpy.metal.Metal.alignment\_factor**

<span id="page-57-7"></span>Metal.**alignment\_factor** Factor for conversion between magnetic susceptibility and alignment tensors

## **paramagpy.metal.Metal.ax**

<span id="page-57-8"></span>Metal.**ax** axiality

#### **paramagpy.metal.Metal.b**

<span id="page-58-0"></span>Metal.**b**

beta euler anglue

## **paramagpy.metal.Metal.eigenvalues**

#### <span id="page-58-1"></span>Metal.**eigenvalues**

The eigenvalues defining the magnitude of the principle axes

## **paramagpy.metal.Metal.fit\_scaling**

```
Metal.fit_scaling = {'a': 57.29577951308232, 'ax': 1e+32, 'b': 57.29577951308
```
## **paramagpy.metal.Metal.g**

<span id="page-58-3"></span>Metal.**g** gamma euler anglue

#### **paramagpy.metal.Metal.g\_eigenvalues**

<span id="page-58-4"></span>Metal.**g\_eigenvalues** The eigenvalues defining the magnitude of the principle axes

## **paramagpy.metal.Metal.g\_isotropy**

<span id="page-58-5"></span>Metal.**g\_isotropy** Estimate of the spectral power density tensor isotropy

## **paramagpy.metal.Metal.g\_tensor**

<span id="page-58-6"></span>Metal.**g\_tensor** The magnetic susceptibility tensor matrix representation

## **paramagpy.metal.Metal.gax**

<span id="page-58-7"></span>Metal.**gax** axial componenet of spectral power density tensor

## **paramagpy.metal.Metal.grh**

<span id="page-58-8"></span>Metal.**grh** axial componenet of spectral power density tensor

## **paramagpy.metal.Metal.iso**

<span id="page-58-9"></span>Metal.**iso** isotropy

#### **paramagpy.metal.Metal.isotropy**

```
Metal.isotropy
```
The magnidue of the isotropic component of the tensor

#### **paramagpy.metal.Metal.lanth\_axrh**

```
Metal.lanth_axrh = {'Ce': (2.1, 0.7), 'Dy': (34.7, 20.3), 'Er': (-11.6, -8.6)
```
#### **paramagpy.metal.Metal.lanth\_lib**

```
Metal.lanth_lib = {'Ce': (2.5, 0.8571428571428571, 1.33e-13), 'Dy': (7.5, 1.33
```
### **paramagpy.metal.Metal.lower\_coords**

<span id="page-59-3"></span>Metal.**lower\_coords = ((0, 1, 1, 2, 2), (0, 1, 0, 0, 1))**

## **paramagpy.metal.Metal.rh**

<span id="page-59-4"></span>Metal.**rh** rhombicity

#### **paramagpy.metal.Metal.rotationMatrix**

<span id="page-59-5"></span>Metal.**rotationMatrix** The rotation matrix as defined by the euler angles

#### **paramagpy.metal.Metal.saupe\_factor**

```
Metal.saupe_factor
    Factor for conversion between magnetic susceptibility and saupe tensors
```
## **paramagpy.metal.Metal.tauc**

```
Metal.tauc
```
The effective rotational correlation time.

This is calculated by combining the rotational correaltion time and the electronic relaxation time:

$$
\tau_c = \frac{1}{\frac{1}{\tau_r} + \frac{1}{T_{1e}}}
$$

#### **paramagpy.metal.Metal.tensor**

#### <span id="page-59-8"></span>Metal.**tensor**

The magnetic susceptibility tensor matrix representation

#### **paramagpy.metal.Metal.tensor\_alignment**

## <span id="page-60-0"></span>Metal.**tensor\_alignment**

The alignment tensor matrix representation

## **paramagpy.metal.Metal.tensor\_saupe**

<span id="page-60-1"></span>Metal.**tensor\_saupe** The saupe tensor matrix representation

## **paramagpy.metal.Metal.tensor\_traceless**

<span id="page-60-2"></span>Metal.**tensor\_traceless** The traceless magnetic susceptibility tensor matrix representation

## **paramagpy.metal.Metal.upper\_coords**

<span id="page-60-3"></span>Metal.**upper\_coords = ((0, 1, 0, 0, 1), (0, 1, 1, 2, 2))**

## **paramagpy.metal.Metal.upper\_triang**

```
Metal.upper_triang
```
Fetch 5 unique matrix element defining the magnetic susceptibility tensor

## **paramagpy.metal.Metal.upper\_triang\_alignment**

<span id="page-60-5"></span>Metal.**upper\_triang\_alignment** Fetch 5 unique matrix element defining the alignment tensor

## **paramagpy.metal.Metal.upper\_triang\_saupe**

<span id="page-60-6"></span>Metal.**upper\_triang\_saupe** Fetch 5 unique matrix element defining the magnetic susceptibility tensor

## **paramagpy.metal.Metal.x**

<span id="page-60-7"></span>Metal.**x** x coordinate

## **paramagpy.metal.Metal.y**

<span id="page-60-8"></span>Metal.**y** y coordinate

#### **paramagpy.metal.Metal.z**

<span id="page-60-9"></span>Metal.**z** z coordinate

## **5.5.2 Protein module**

This module handles the protein structure coordinates and includes methods for loading a PDB file and calculating atomic properites such as CSA or gyromagnetic ratio

## **paramagpy.protein**

## **Functions**

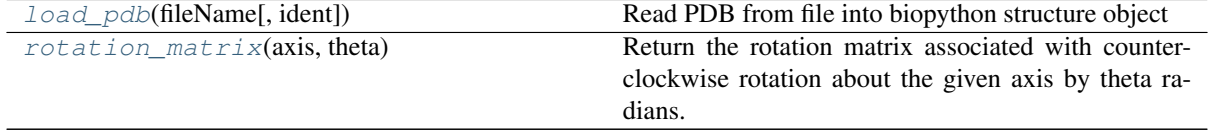

#### **paramagpy.protein.load\_pdb**

<span id="page-61-1"></span>paramagpy.protein.**load\_pdb**(*fileName*, *ident=None*) Read PDB from file into biopython structure object

## Parameters

- **fileName**  $(str)$  the path to the file
- **ident**  $(str (optional))$  the desired identity of the structure object

Returns values – a structure object containing the atomic coordinates

Return type [paramagpy.protein.CustomStructure](#page-67-0)

## **paramagpy.protein.rotation\_matrix**

## <span id="page-61-2"></span>paramagpy.protein.**rotation\_matrix**(*axis*, *theta*)

Return the rotation matrix associated with counterclockwise rotation about the given axis by theta radians.

**Parameters axis** (array of floats) – the [x,y,z] axis for rotation.

Returns matrix – the rotation matrix

Return type numpy 3x3 matrix object

## **Classes**

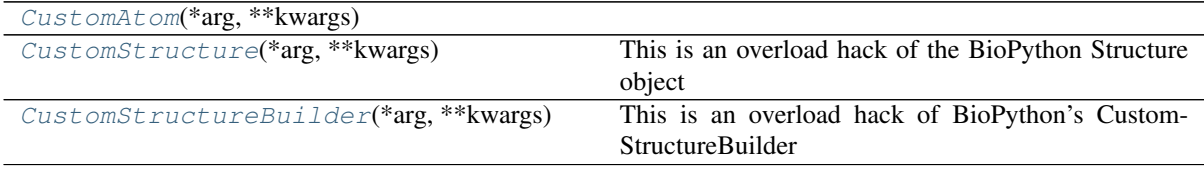

## **paramagpy.protein.CustomAtom**

<span id="page-61-0"></span>**class** paramagpy.protein.**CustomAtom**(*\*arg*, *\*\*kwargs*)

**\_\_init\_\_**(*\*arg*, *\*\*kwargs*) Create Atom object.

The Atom object stores atom name (both with and without spaces), coordinates, B factor, occupancy,

alternative location specifier and (optionally) anisotropic B factor and standard deviations of B factor and positions.

## Parameters

- **name** (string) atom name (eg. "CA"). Note that spaces are normally stripped.
- **coord** (Numeric array (Float0, size 3)) atomic coordinates (x,y,z)
- **bfactor** (number) isotropic B factor
- **occupancy**  $(number)$  occupancy  $(0.0-1.0)$
- **altloc** (string) alternative location specifier for disordered atoms
- **fullname** (string) full atom name, including spaces, e.g. " CA ". Normally these spaces are stripped from the atom name.
- **element** (uppercase string (or None if unknown)) atom element, e.g. "C" for Carbon, "HG" for mercury,

## **Methods**

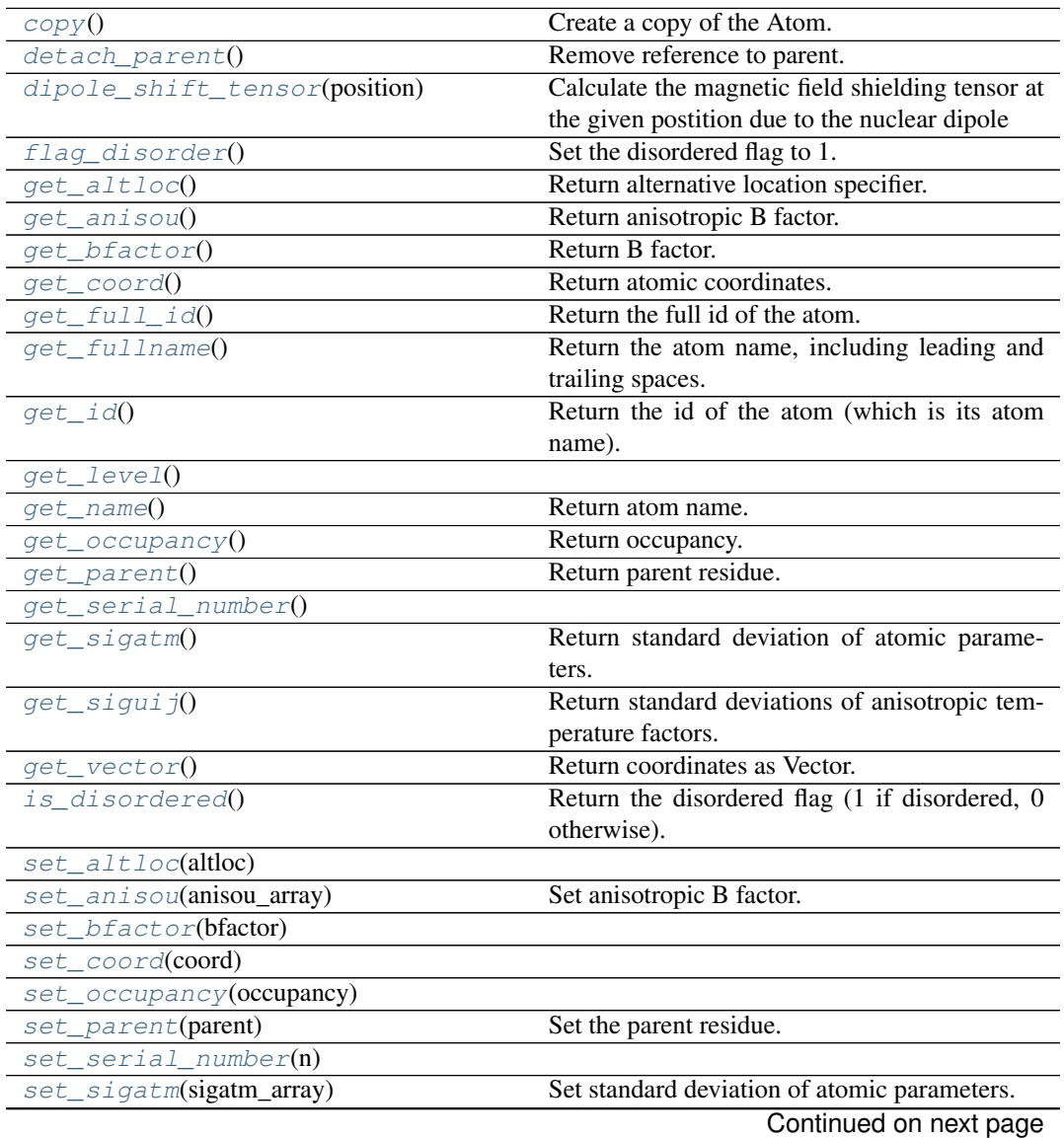

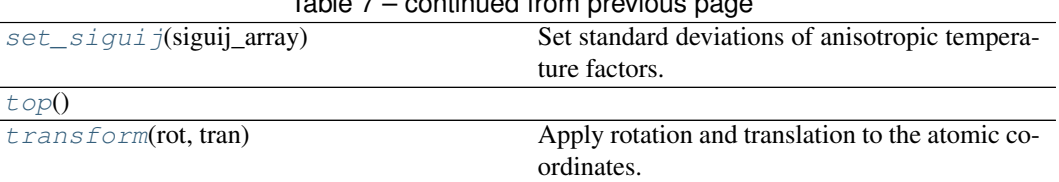

## Table 7 – continued from previous page

## **paramagpy.protein.CustomAtom.copy**

<span id="page-63-0"></span>CustomAtom.**copy**() Create a copy of the Atom.

Parent information is lost.

#### **paramagpy.protein.CustomAtom.detach\_parent**

<span id="page-63-1"></span>CustomAtom.**detach\_parent**() Remove reference to parent.

#### **paramagpy.protein.CustomAtom.dipole\_shift\_tensor**

<span id="page-63-2"></span>CustomAtom.**dipole\_shift\_tensor**(*position*) Calculate the magnetic field shielding tensor at the given postition due to the nuclear dipole

Assumes nuclear spin 1/2

**Parameters position** ( $array$   $f$   $10ats$ ) – the position  $(x, y, z)$  in meters

Returns dipole\_shielding\_tensor – the tensor describing magnetic shielding at the given position

Return type 3x3 array

#### **paramagpy.protein.CustomAtom.flag\_disorder**

<span id="page-63-3"></span>CustomAtom.**flag\_disorder**() Set the disordered flag to 1.

The disordered flag indicates whether the atom is disordered or not.

#### **paramagpy.protein.CustomAtom.get\_altloc**

<span id="page-63-4"></span>CustomAtom.**get\_altloc**() Return alternative location specifier.

#### **paramagpy.protein.CustomAtom.get\_anisou**

<span id="page-63-5"></span>CustomAtom.**get\_anisou**() Return anisotropic B factor.

## **paramagpy.protein.CustomAtom.get\_bfactor**

<span id="page-63-6"></span>CustomAtom.**get\_bfactor**() Return B factor.

#### **paramagpy.protein.CustomAtom.get\_coord**

<span id="page-64-0"></span>CustomAtom.**get\_coord**() Return atomic coordinates.

## **paramagpy.protein.CustomAtom.get\_full\_id**

<span id="page-64-1"></span>CustomAtom.**get\_full\_id**() Return the full id of the atom.

The full id of an atom is the tuple (structure id, model id, chain id, residue id, atom name, altloc).

#### **paramagpy.protein.CustomAtom.get\_fullname**

<span id="page-64-2"></span>CustomAtom.**get\_fullname**() Return the atom name, including leading and trailing spaces.

## **paramagpy.protein.CustomAtom.get\_id**

<span id="page-64-3"></span>CustomAtom.**get\_id**() Return the id of the atom (which is its atom name).

#### **paramagpy.protein.CustomAtom.get\_level**

<span id="page-64-4"></span>CustomAtom.**get\_level**()

## **paramagpy.protein.CustomAtom.get\_name**

<span id="page-64-5"></span>CustomAtom.**get\_name**() Return atom name.

#### **paramagpy.protein.CustomAtom.get\_occupancy**

<span id="page-64-6"></span>CustomAtom.**get\_occupancy**() Return occupancy.

## **paramagpy.protein.CustomAtom.get\_parent**

<span id="page-64-7"></span>CustomAtom.**get\_parent**() Return parent residue.

## **paramagpy.protein.CustomAtom.get\_serial\_number**

<span id="page-64-8"></span>CustomAtom.**get\_serial\_number**()

## **paramagpy.protein.CustomAtom.get\_sigatm**

<span id="page-64-9"></span>CustomAtom.**get\_sigatm**() Return standard deviation of atomic parameters.

### **paramagpy.protein.CustomAtom.get\_siguij**

<span id="page-65-0"></span>CustomAtom.**get\_siguij**() Return standard deviations of anisotropic temperature factors.

#### **paramagpy.protein.CustomAtom.get\_vector**

<span id="page-65-1"></span>CustomAtom.**get\_vector**() Return coordinates as Vector.

Returns coordinates as 3D vector

Return type Bio.PDB.Vector class

## **paramagpy.protein.CustomAtom.is\_disordered**

<span id="page-65-2"></span>CustomAtom.**is\_disordered**() Return the disordered flag (1 if disordered, 0 otherwise).

#### **paramagpy.protein.CustomAtom.set\_altloc**

<span id="page-65-3"></span>CustomAtom.**set\_altloc**(*altloc*)

## **paramagpy.protein.CustomAtom.set\_anisou**

<span id="page-65-4"></span>CustomAtom.**set\_anisou**(*anisou\_array*) Set anisotropic B factor.

> Parameters **anisou\_array** (Numeric array (length 6)) – anisotropic B factor.

#### **paramagpy.protein.CustomAtom.set\_bfactor**

<span id="page-65-5"></span>CustomAtom.**set\_bfactor**(*bfactor*)

#### **paramagpy.protein.CustomAtom.set\_coord**

<span id="page-65-6"></span>CustomAtom.**set\_coord**(*coord*)

#### **paramagpy.protein.CustomAtom.set\_occupancy**

<span id="page-65-7"></span>CustomAtom.**set\_occupancy**(*occupancy*)

#### **paramagpy.protein.CustomAtom.set\_parent**

<span id="page-65-8"></span>CustomAtom.**set\_parent**(*parent*) Set the parent residue.

Parameters parent - Residue object (-)-

## **paramagpy.protein.CustomAtom.set\_serial\_number**

<span id="page-66-0"></span>CustomAtom.**set\_serial\_number**(*n*)

## **paramagpy.protein.CustomAtom.set\_sigatm**

<span id="page-66-1"></span>CustomAtom.**set\_sigatm**(*sigatm\_array*) Set standard deviation of atomic parameters.

> The standard deviation of atomic parameters consists of 3 positional, 1 B factor and 1 occupancy standard deviation.

Parameters **sigatm\_array** (Numeric array (length 5)) – standard deviations of atomic parameters.

### **paramagpy.protein.CustomAtom.set\_siguij**

```
CustomAtom.set_siguij(siguij_array)
    Set standard deviations of anisotropic temperature factors.
```

```
Parameters siguij_array (Numeric array (length 6)) – standard de-
   viations of anisotropic temperature factors.
```
## **paramagpy.protein.CustomAtom.top**

<span id="page-66-3"></span>CustomAtom.**top**()

## **paramagpy.protein.CustomAtom.transform**

<span id="page-66-4"></span>CustomAtom.**transform**(*rot*, *tran*)

Apply rotation and translation to the atomic coordinates.

#### Parameters

- **rot** (3x3 Numeric array) A right multiplying rotation matrix
- **tran** (size 3 Numeric array) the translation vector

### **Examples**

```
>>> rotation=rotmat(pi, Vector(1, 0, 0))
>>> translation=array((0, 0, 1), 'f')
>>> atom.transform(rotation, translation)
```
## **Attributes**

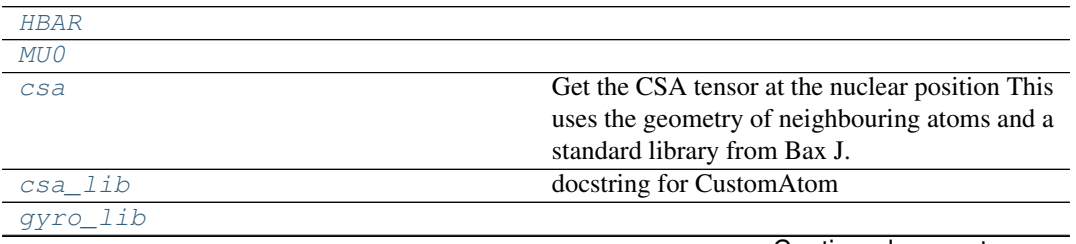

Continued on next page

## Table 8 – continued from previous page

#### [position](#page-67-6)

#### **paramagpy.protein.CustomAtom.HBAR**

<span id="page-67-1"></span>CustomAtom.**HBAR = 1.0546e-34**

#### **paramagpy.protein.CustomAtom.MU0**

<span id="page-67-2"></span>CustomAtom.**MU0 = 1.2566370614359173e-06**

#### **paramagpy.protein.CustomAtom.csa**

```
CustomAtom.csa
```
Get the CSA tensor at the nuclear position This uses the geometry of neighbouring atoms and a standard library from Bax J. Am. Chem. Soc. 2000

Returns matrix – the CSA tensor in the PDB frame if appropriate nuclear positions are not available <None> is returned.

Return type 3x3 array

## **paramagpy.protein.CustomAtom.csa\_lib**

<span id="page-67-4"></span>CustomAtom.csa\_lib = {'C': (array([-8.65e-05, 1.18e-05, 7.47e-05]), 0.663225115 docstring for CustomAtom

#### **paramagpy.protein.CustomAtom.gyro\_lib**

<span id="page-67-5"></span>CustomAtom.gyro\_lib = {'C': 67261498.71335746, 'H': 267512897.63847807, 'N': -2

## **paramagpy.protein.CustomAtom.position**

CustomAtom.**position**

#### <span id="page-67-6"></span>**paramagpy.protein.CustomStructure**

<span id="page-67-0"></span>**class** paramagpy.protein.**CustomStructure**(*\*arg*, *\*\*kwargs*) This is an overload hack of the BioPython Structure object

**\_\_init\_\_**(*\*arg*, *\*\*kwargs*) Initialize the class.

#### **Methods**

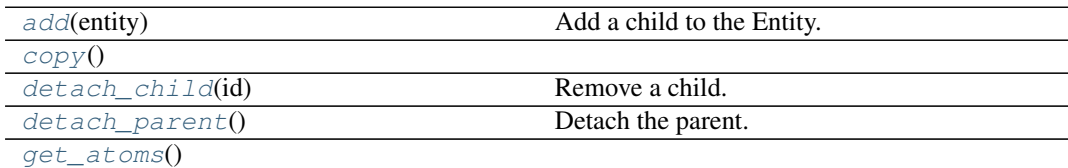

Continued on next page

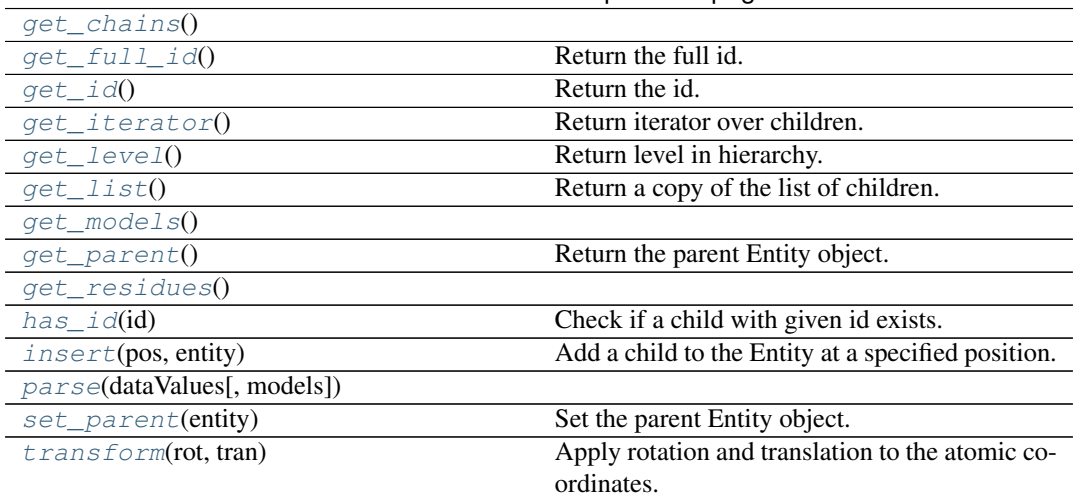

## Table 9 – continued from previous page

## **paramagpy.protein.CustomStructure.add**

<span id="page-68-0"></span>CustomStructure.**add**(*entity*) Add a child to the Entity.

## **paramagpy.protein.CustomStructure.copy**

<span id="page-68-1"></span>CustomStructure.**copy**()

#### **paramagpy.protein.CustomStructure.detach\_child**

<span id="page-68-2"></span>CustomStructure.**detach\_child**(*id*) Remove a child.

#### **paramagpy.protein.CustomStructure.detach\_parent**

<span id="page-68-3"></span>CustomStructure.**detach\_parent**() Detach the parent.

## **paramagpy.protein.CustomStructure.get\_atoms**

<span id="page-68-4"></span>CustomStructure.**get\_atoms**()

## **paramagpy.protein.CustomStructure.get\_chains**

<span id="page-68-5"></span>CustomStructure.**get\_chains**()

## **paramagpy.protein.CustomStructure.get\_full\_id**

<span id="page-68-6"></span>CustomStructure.get full id() Return the full id.

> The full id is a tuple containing all id's starting from the top object (Structure) down to the current object. A full id for a Residue object e.g. is something like:

("1abc", 0, "A", (" ", 10, "A"))

This corresponds to:

Structure with id "1abc" Model with id 0 Chain with id "A" Residue with id (" ", 10, "A")

The Residue id indicates that the residue is not a hetero-residue (or a water) because it has a blank hetero field, that its sequence identifier is 10 and its insertion code "A".

#### **paramagpy.protein.CustomStructure.get\_id**

<span id="page-69-0"></span>CustomStructure.**get\_id**() Return the id.

## **paramagpy.protein.CustomStructure.get\_iterator**

<span id="page-69-1"></span>CustomStructure.**get\_iterator**() Return iterator over children.

#### **paramagpy.protein.CustomStructure.get\_level**

<span id="page-69-2"></span>CustomStructure.**get\_level**() Return level in hierarchy.

A - atom R - residue C - chain M - model S - structure

## **paramagpy.protein.CustomStructure.get\_list**

<span id="page-69-3"></span>CustomStructure.**get\_list**() Return a copy of the list of children.

## **paramagpy.protein.CustomStructure.get\_models**

<span id="page-69-4"></span>CustomStructure.**get\_models**()

## **paramagpy.protein.CustomStructure.get\_parent**

<span id="page-69-5"></span>CustomStructure.**get\_parent**() Return the parent Entity object.

## **paramagpy.protein.CustomStructure.get\_residues**

<span id="page-69-6"></span>CustomStructure.**get\_residues**()

## **paramagpy.protein.CustomStructure.has\_id**

<span id="page-69-7"></span>CustomStructure.**has\_id**(*id*) Check if a child with given id exists.

## **paramagpy.protein.CustomStructure.insert**

```
CustomStructure.insert(pos, entity)
    Add a child to the Entity at a specified position.
```
#### **paramagpy.protein.CustomStructure.parse**

<span id="page-70-2"></span>CustomStructure.**parse**(*dataValues*, *models=None*)

#### **paramagpy.protein.CustomStructure.set\_parent**

```
CustomStructure.set_parent(entity)
    Set the parent Entity object.
```
#### **paramagpy.protein.CustomStructure.transform**

<span id="page-70-4"></span>CustomStructure.**transform**(*rot*, *tran*) Apply rotation and translation to the atomic coordinates.

#### Parameters

- **rot** (3x3 Numeric array) A right multiplying rotation matrix
- **tran** (size 3 Numeric array) the translation vector

## **Examples**

```
\rightarrow\rightarrow rotation = rotmat(pi, Vector(1, 0, 0))
>>> translation = \arctan((0, 0, 1), 'f')>>> entity.transform(rotation, translation)
```
## **Attributes**

[id](#page-70-5)

#### **paramagpy.protein.CustomStructure.id**

CustomStructure.**id**

#### <span id="page-70-5"></span>**paramagpy.protein.CustomStructureBuilder**

<span id="page-70-0"></span>**class** paramagpy.protein.**CustomStructureBuilder**(*\*arg*, *\*\*kwargs*) This is an overload hack of BioPython's CustomStructureBuilder

**\_\_init\_\_**(*\*arg*, *\*\*kwargs*) Initialize the class.

## **Methods**

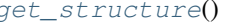

Return the structure.

Continued on next page

|                                                                      | Pape Page 11 Continuou non provious page          |
|----------------------------------------------------------------------|---------------------------------------------------|
| $init\_atom$ (name, coord, b_factor, occu- Create a new Atom object. |                                                   |
| $pancy, \ldots)$                                                     |                                                   |
| $init_{chain_id}$                                                    | Create a new Chain object with given id.          |
| $init_model(model_id[, serial_number])$                              | Create a new Model object with given id.          |
| init_residue(resname, field,<br>resseq,                              | Create a new Residue object.                      |
| icode)                                                               |                                                   |
| $init\_seq(segid)$                                                   | Flag a change in segid.                           |
| init_structure(structure_id)                                         | Initialize a new Structure object with given id.  |
| $set\_anisou(anisou_array)$                                          | Set anisotropic B factor of current Atom.         |
| set header(header)                                                   |                                                   |
| set_line_counter(line_counter)                                       | Tracks line in the PDB file that is being parsed. |
| $set\_sigmoid(\text{sigatm\_array})$                                 | Set standard deviation of atom position of cur-   |
|                                                                      | rent Atom.                                        |
| set_siguij(siguij_array)                                             | Set standard deviation of anisotropic B factor of |
|                                                                      | current Atom.                                     |
| set symmetry(spacegroup, cell)                                       |                                                   |

Table 11 – continued from previous page

## **paramagpy.protein.CustomStructureBuilder.get\_structure**

<span id="page-71-0"></span>CustomStructureBuilder.**get\_structure**() Return the structure.

## **paramagpy.protein.CustomStructureBuilder.init\_atom**

<span id="page-71-1"></span>CustomStructureBuilder.**init\_atom**(*name*, *coord*, *b\_factor*, *occupancy*, *altloc*, *fullname*, *serial\_number=None*, *element=None*)

Create a new Atom object. :param - name - string, atom name, e.g. CA, spaces should be stripped: :param - coord - Numeric array: :type - coord - Numeric array: Float0, size 3 :param b factor - float, B factor: :param - occupancy - float: :param - altloc - string, alternative location specifier: :param - fullname - string, atom name including spaces, e.g. " CA ": :param - element - string, upper case, e.g. "HG" for mercury:

## **paramagpy.protein.CustomStructureBuilder.init\_chain**

<span id="page-71-2"></span>CustomStructureBuilder.**init\_chain**(*chain\_id*) Create a new Chain object with given id.

```
Parameters chain_id - string (-) –
```
## **paramagpy.protein.CustomStructureBuilder.init\_model**

<span id="page-71-3"></span>CustomStructureBuilder.**init\_model**(*model\_id*, *serial\_num=None*) Create a new Model object with given id.

Parameters

- $id int (-) -$
- $serial num int (-) -$

### **paramagpy.protein.CustomStructureBuilder.init\_residue**

<span id="page-71-4"></span>CustomStructureBuilder.**init\_residue**(*resname*, *field*, *resseq*, *icode*) Create a new Residue object.
#### <span id="page-72-0"></span>Parameters

- **resname string, e.g. "ASN"** (-) –
- **field hetero flag, "W" for waters, "H" for** (-) hetero residues, otherwise blank.
- **resseq int, sequence identifier** (-) –
- **icode string, insertion code** (-) –

#### **paramagpy.protein.CustomStructureBuilder.init\_seg**

```
CustomStructureBuilder.init_seg(segid)
    Flag a change in segid.
```
#### Parameters **segid** - string  $(-)$  -

#### **paramagpy.protein.CustomStructureBuilder.init\_structure**

CustomStructureBuilder.**init\_structure**(*structure\_id*) Initialize a new Structure object with given id.

Parameters id - string  $(-)$  -

#### **paramagpy.protein.CustomStructureBuilder.set\_anisou**

CustomStructureBuilder.**set\_anisou**(*anisou\_array*) Set anisotropic B factor of current Atom.

#### **paramagpy.protein.CustomStructureBuilder.set\_header**

CustomStructureBuilder.**set\_header**(*header*)

#### **paramagpy.protein.CustomStructureBuilder.set\_line\_counter**

CustomStructureBuilder.**set\_line\_counter**(*line\_counter*) Tracks line in the PDB file that is being parsed.

Parameters **line\_counter - int** (-) –

#### **paramagpy.protein.CustomStructureBuilder.set\_sigatm**

CustomStructureBuilder.**set\_sigatm**(*sigatm\_array*) Set standard deviation of atom position of current Atom.

#### **paramagpy.protein.CustomStructureBuilder.set\_siguij**

CustomStructureBuilder.**set\_siguij**(*siguij\_array*) Set standard deviation of anisotropic B factor of current Atom.

#### **paramagpy.protein.CustomStructureBuilder.set\_symmetry**

CustomStructureBuilder.**set\_symmetry**(*spacegroup*, *cell*)

### <span id="page-73-3"></span>**5.5.3 Data I/O module**

This module handles the reading and writing of experimental data.

#### <span id="page-73-2"></span>**paramagpy.dataparse**

### **Functions**

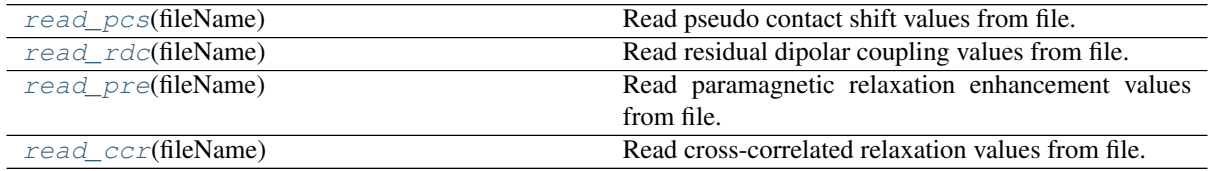

#### **paramagpy.dataparse.read\_pcs**

<span id="page-73-0"></span>paramagpy.dataparse.**read\_pcs**(*fileName*)

Read pseudo contact shift values from file. The returned object is a dicationary. They keys are tuples of (sequence, atomName) The values are tuples of (value, error)

**Parameters**  $\text{filename}(str)$  **– the path to the file** 

Returns values – a dictionary containing the parsed data

Return type paramagpy.dataparse. DataContainer

### **Examples**

```
>>> values = paramagpy.dataparse.read_pcs("calbindin_Er_HN_PCS_errors.npc")
>>> for v in values.items():
... print(v)
...
((2, 'H'), (-0.04855485, 0.0016))((2, 'N'), (-0.03402764, 0.0009))((4, 'H'), (-0.18470315, 0.0004))...
((75, 'H'), (0.19553661, 0.0005))
((75, 'N'), (0.17840666, 0.0004))
```
#### **paramagpy.dataparse.read\_rdc**

<span id="page-73-1"></span>paramagpy.dataparse.**read\_rdc**(*fileName*)

Read residual dipolar coupling values from file. The returned object is a dicationary. They keys are frozensets of tuples of the form: frozenset({(sequence1, atomName1), (sequence2, atomName2)}) The frozenset only allows unordered unique atom identification pairs The values are tuples of (value, error)

**Parameters**  $\text{filename}(str)$  **– the path to the file** 

Returns values – a dictionary containing the parsed data

Return type [paramagpy.dataparse.DataContainer](#page-74-2)

#### **Examples**

```
>>> values = paramagpy.dataparse.read rdc("ubiquitin a28c c1 Tb HN.rdc")
>>> for v in values.items():
... print(v)
...
(frozenset({(2, 'N'), (2, 'H')}), (-2.35, 0.32))
(frozenset(\{(3, 'N'), (3, 'H'))), (-4.05, 0.38))(frozenset({(4, 'H'), (4, 'N')})), (-3.58, 0.42))...
(frozenset({(73, 'N'), (73, 'H')}), (-0.47, 0.75))
(frozenset({(76, 'H'), (76, 'N')}), (0.14, 0.3))
```
#### **paramagpy.dataparse.read\_pre**

```
paramagpy.dataparse.read_pre(fileName)
```
Read paramagnetic relaxation enhancement values from file. The returned object is a dicationary. They keys are tuples of (sequence, atomName) The values are tuples of (value, error)

**Parameters**  $\text{filename}(str)$  **– the path to the file** 

**Returns** values – a dictionary containing the parsed data

Return type [paramagpy.dataparse.DataContainer](#page-74-2)

#### **Examples**

see [paramagpy.dataparse.read\\_pcs\(\)](#page-73-0) which has the same file structure

#### **paramagpy.dataparse.read\_ccr**

```
paramagpy.dataparse.read_ccr(fileName)
```
Read cross-correlated relaxation values from file. These are typically Curie-spin cross Dipole-dipole relaxation rates The returned object is a dicationary. They keys are tuples of the form: ((sequence1, atomName1), (sequence2, atomName2)) Note that the first column is for the active nucleus undergoing relaxation and the second column is for the partner spin. The values are tuples of (value, error)

**Parameters**  $\text{fileName}(str)$  **– the path to the file** 

Returns values – a dictionary containing the parsed data

Return type [paramagpy.dataparse.DataContainer](#page-74-2)

#### **Examples**

see [paramagpy.dataparse.read\\_rdc\(\)](#page-73-1) which has the similar file structure

#### **Classes**

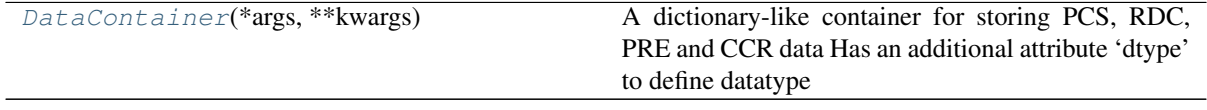

#### **paramagpy.dataparse.DataContainer**

<span id="page-74-2"></span>**class** paramagpy.dataparse.**DataContainer**(*\*args*, *\*\*kwargs*)

A dictionary-like container for storing PCS, RDC, PRE and CCR data Has an additional attribute 'dtype' to

<span id="page-75-6"></span>define datatype

**\_\_init\_\_**(*\*args*, *\*\*kwargs*) Initialize self. See help(type(self)) for accurate signature.

### **Methods**

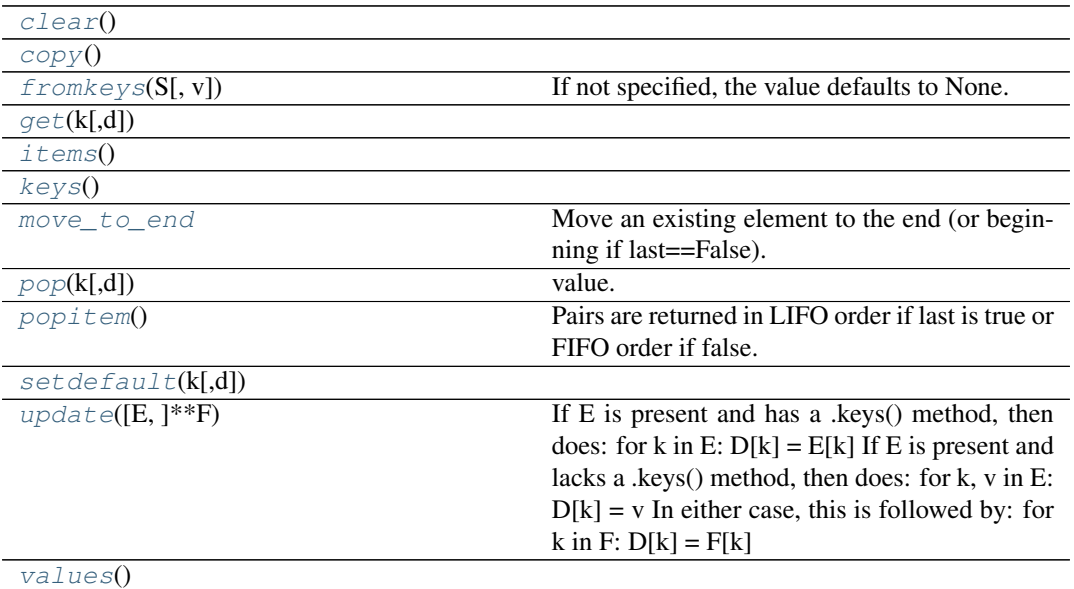

#### **paramagpy.dataparse.DataContainer.clear**

<span id="page-75-0"></span>DataContainer.**clear**()  $\rightarrow$  None. Remove all items from od.

#### **paramagpy.dataparse.DataContainer.copy**

<span id="page-75-1"></span>DataContainer.**copy**() → a shallow copy of od

#### **paramagpy.dataparse.DataContainer.fromkeys**

<span id="page-75-2"></span>DataContainer.**fromkeys**  $(S,[v]) \to \text{New ordered dictionary with keys from S.}$ If not specified, the value defaults to None.

#### **paramagpy.dataparse.DataContainer.get**

<span id="page-75-3"></span>DataContainer.get  $(k[, d]) \rightarrow D[k]$  if k in D, else d. d defaults to None.

### **paramagpy.dataparse.DataContainer.items**

<span id="page-75-4"></span>DataContainer. **items** () → a set-like object providing a view on D's items

#### **paramagpy.dataparse.DataContainer.keys**

<span id="page-75-5"></span>DataContainer.**keys** ()  $\rightarrow$  a set-like object providing a view on D's keys

#### <span id="page-76-7"></span>**paramagpy.dataparse.DataContainer.move\_to\_end**

```
DataContainer.move_to_end()
```
Move an existing element to the end (or beginning if last==False).

Raises KeyError if the element does not exist. When last=True, acts like a fast version of self[key]=self.pop(key).

#### **paramagpy.dataparse.DataContainer.pop**

<span id="page-76-1"></span>DataContainer.**pop**( $k$ [,  $d$ ])  $\rightarrow$  v, remove specified key and return the corresponding value. If key is not found, d is returned if given, otherwise KeyError is raised.

#### **paramagpy.dataparse.DataContainer.popitem**

<span id="page-76-2"></span>DataContainer.**popitem**()  $\rightarrow$  (k, v), return and remove a (key, value) pair. Pairs are returned in LIFO order if last is true or FIFO order if false.

#### **paramagpy.dataparse.DataContainer.setdefault**

<span id="page-76-3"></span>DataContainer.**setdefault**  $(k[, d]) \rightarrow$  od.get(k,d), also set od[k]=d if k not in od

#### **paramagpy.dataparse.DataContainer.update**

<span id="page-76-4"></span>DataContainer.**update**( $[E]$ , \*\* $F$ )  $\rightarrow$  None. Update D from dict/iterable E and F. If E is present and has a .keys() method, then does: for k in E:  $D[k] = E[k]$  If E is present and lacks a .keys() method, then does: for k, v in E:  $D[k] = v$  In either case, this is followed by: for k in F:  $D[k] = F[k]$ 

#### **paramagpy.dataparse.DataContainer.values**

DataContainer.**values** ()  $\rightarrow$  an object providing a view on D's values

### <span id="page-76-5"></span>**5.5.4 Fitting module**

This module handles the fitting of paramagnetic objects to experimental data.

[paramagpy.fit](#page-76-6)

#### <span id="page-76-6"></span>**paramagpy.fit**

#### **Functions**

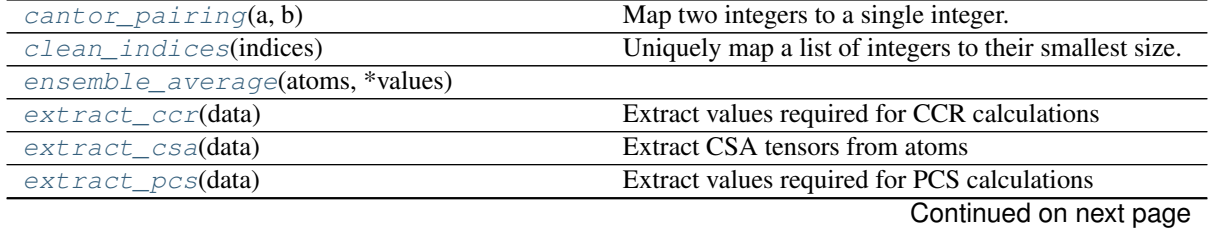

<span id="page-77-3"></span>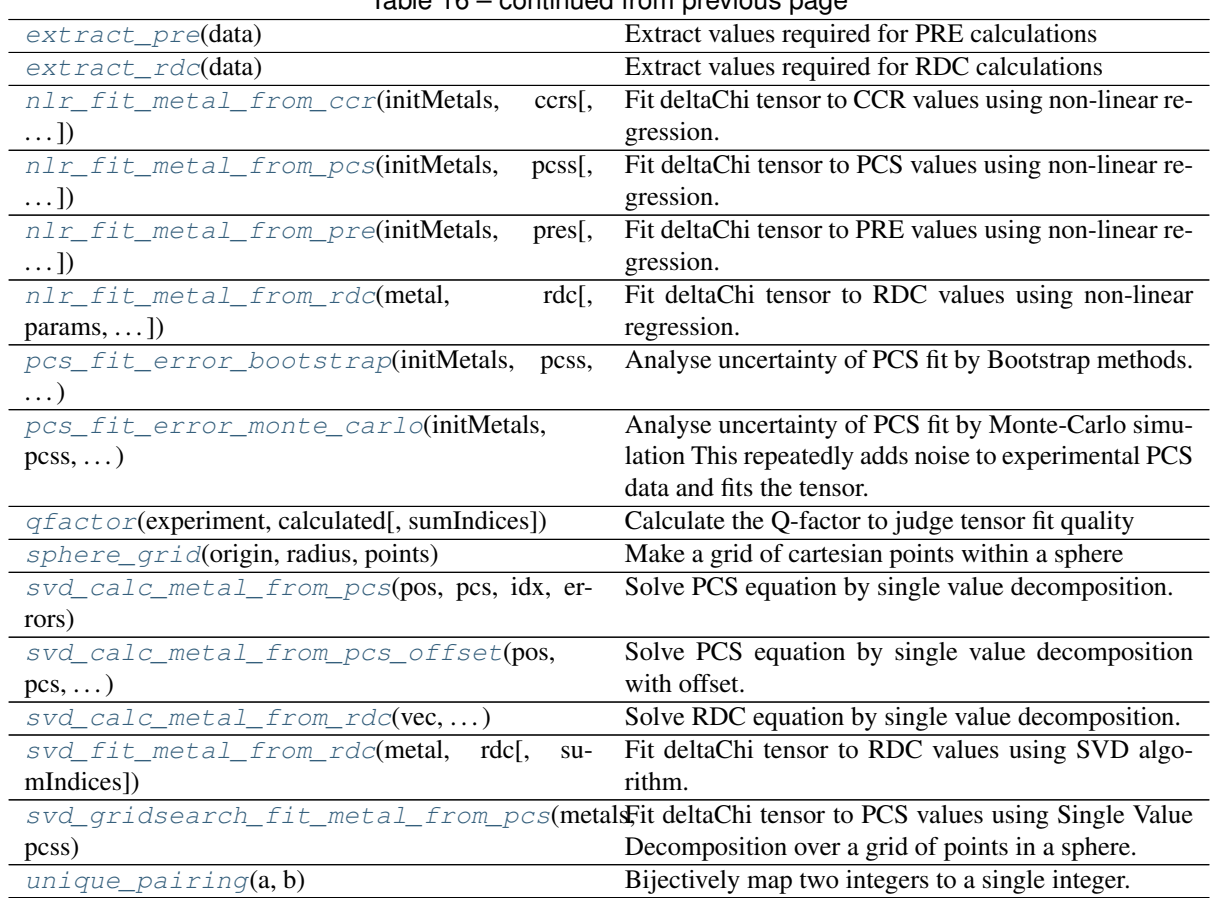

Table 16 – continued from previous page

### **paramagpy.fit.cantor\_pairing**

```
paramagpy.fit.cantor_pairing(a, b)
```
Map two integers to a single integer. The mapped space is minimum size. Ordering matters in this case. see [Bijective mapping f:ZxZ->N.](https://stackoverflow.com/questions/919612/mapping-two-integers-to-one-in-a-unique-and-deterministic-way/)

#### Parameters

•  $a(int)$  –

•  $\mathbf{b}$  (int) –

**Returns c** – bijective mapping  $(a, b)$  -> c

Return type int

#### **paramagpy.fit.clean\_indices**

```
paramagpy.fit.clean_indices(indices)
     Uniquely map a list of integers to their smallest size. For example: [7,4,7,9,9,10,1] -> [4 2 4 0 0 1 3]
```
Parameters indices (array-like integers) - a list of integers

Returns new\_indices – the mapped integers with smallest size

Return type array-like integers

#### **paramagpy.fit.ensemble\_average**

<span id="page-77-2"></span>paramagpy.fit.**ensemble\_average**(*atoms*, *\*values*)

#### <span id="page-78-5"></span>**paramagpy.fit.extract\_ccr**

```
paramagpy.fit.extract_ccr(data)
```
Extract values required for CCR calculations

**Parameters data** (list of lists) – A list with elements [Atom1, Atom2, value, error], where Atom is an Atom object, value is the CCR value, and error is the uncertainty

Returns tuple – all information required for CCR calculations

Return type dict

#### **paramagpy.fit.extract\_csa**

<span id="page-78-1"></span>paramagpy.fit.**extract\_csa**(*data*)

Extract CSA tensors from atoms

**Parameters data** (list of lists) – A list with elements [Atom, value, error], where Atom is an Atom object, value is the PCS/RDC/PRE value, and error is the uncertainty

Returns csas – an array of each CSA tensor

Return type array of 3x3 arrays

#### **paramagpy.fit.extract\_pcs**

```
paramagpy.fit.extract_pcs(data)
```
Extract values required for PCS calculations

Parameters data (list of lists) - A list with elements [Atom, value, error], where Atom is an Atom object, value is the PCS value, and error is the uncertainty

Returns tuple – all information required for PCS calculations

Return type (atom coordinates, PCS values, PCS errors, atom indices)

#### **paramagpy.fit.extract\_pre**

```
paramagpy.fit.extract_pre(data)
```
Extract values required for PRE calculations

**Parameters data** (*list of lists*) – A list with elements [Atom, value, error], where Atom is an Atom object, value is the PRE value, and error is the uncertainty

Returns tuple – all information required for PRE calculations

Return type (atom coordinates, PRE values, PRE errors, atom indices)

### **paramagpy.fit.extract\_rdc**

```
paramagpy.fit.extract_rdc(data)
```
Extract values required for RDC calculations

- **Parameters data** (*list of lists*) A list with elements [Atom1, Atom2, value, error], where Atom is an Atom object, value is the RDC value, and error is the uncertainty
- Returns tuple RDC errors, atom indices) all information required for RDC calculations and fitting

Return type (inter-atomic vector, gamma values, RDC values,

### <span id="page-79-2"></span>**paramagpy.fit.nlr\_fit\_metal\_from\_ccr**

```
paramagpy.fit.nlr_fit_metal_from_ccr(initMetals, ccrs, params=('x', 'y', 'z'), su-
                                            mIndices=None, progress=None)
```
Fit deltaChi tensor to CCR values using non-linear regression.

#### Parameters

- **initMetals** (list of Metal objects) a list of metals used as starting points for fitting. a list must always be provided, but may also contain only one element. If multiple metals are provided, each metal is fitted to their respective CCR dataset by index, but all are fitted to a common position.
- **ccrs** (list of CCR datasets) each CCR dataset must correspond to an associated metal for fitting. each CCR dataset has structure [Atom, value, error], where Atom is an Atom object, value is the PCS/RDC/PRE/CCR value and error is the uncertainty
- **params** (list of str) the parameters to be fit. For example  $[x', y', z', ax', rh', a', b', g', shift']$  This defaults to  $[x', y', z']$
- **sumIndices** (list of arrays of ints, optional) each index list must correspond to an associated ccr dataset. each index list contains an index assigned to each atom. Common indices determine summation between models for ensemble averaging. If None, defaults to atom serial number to determine summation between models.
- **progress** (object, optional) to keep track of the calculation, progress.set(x) is called each iteration and varies from  $0.0 \rightarrow 1.0$  when the calculation is complete.

#### Returns

- metals (*list of metals*) the metals fitted by NLR to the CCR data provided
- calc\_ccrs (*list of lists of floats*) the calculated CCR values
- qfactors (*list*)

#### **paramagpy.fit.nlr\_fit\_metal\_from\_pcs**

```
paramagpy.fit.nlr_fit_metal_from_pcs(initMetals, pcss, params=('x', 'y', 'z', 'ax', 'rh',
                                                'a', 'b', 'g'), sumIndices=None, userads=False,
                                                useracs=False, progress=None)
```
Fit deltaChi tensor to PCS values using non-linear regression.

- **initMetals** (list of Metal objects) a list of metals used as starting points for fitting. a list must always be provided, but may also contain only one element. If multiple metals are provided, each metal is fitted to their respective PCS dataset by index, but all are fitted to a common position.
- **pcss** (list of PCS datasets) each PCS dataset must correspond to an associated metal for fitting. each PCS dataset has structure [Atom, value, error], where Atom is an Atom object, value is the PCS/RDC/PRE value and error is the uncertainty
- **params** (list of str) the parameters to be fit. For example  $[x', y', z', ax', rh', a', b', g', shift']$
- **sumIndices** (list of arrays of ints, optional) each index list must correspond to an associated pcs dataset. each index list contains an index assigned to each atom. Common indices determine summation between models for

<span id="page-80-1"></span>ensemble averaging. If None, defaults to atom serial number to determine summation between models.

- **userads** (bool, optional) include residual anisotropic dipolar shielding (RADS) during fitting
- **useracs** (bool, optional) include residual anisotropic chemical shielding (RACS) during fitting. CSA tensors are taken using the <csa> method of atoms.
- **progress** (object, optional) to keep track of the calculation, progress.set(x) is called each iteration and varies from  $0.0 \rightarrow 1.0$  when the calculation is complete.

#### Returns

- metals (*list of metals*) the metals fitted by NLR to the PCS data provided
- calc\_pcss (*list of lists of floats*) the calculated PCS values

### **paramagpy.fit.nlr\_fit\_metal\_from\_pre**

<span id="page-80-0"></span>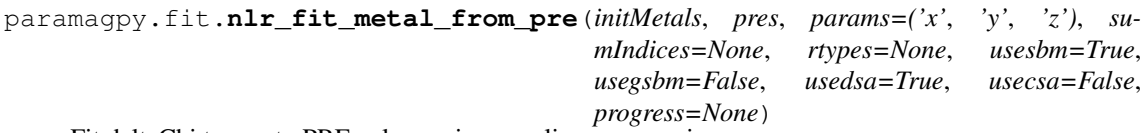

Fit deltaChi tensor to PRE values using non-linear regression.

- **initMetals** (list of Metal objects) a list of metals used as starting points for fitting. a list must always be provided, but may also contain only one element. If multiple metals are provided, each metal is fitted to their respective PRE dataset by index, but all are fitted to a common position.
- **pres** (list of PRE datasets) each PRE dataset must correspond to an associated metal for fitting. each PRE dataset has structure [Atom, value, error], where Atom is an Atom object, value is the PCS/RDC/PRE value and error is the uncertainty
- **params** (list of str) the parameters to be fit. For example  $[x', y', z', ax', rh', a', b', g', iso', taur', t1e']$
- **sumIndices** (list of arrays of ints, optional) each index list must correspond to an associated pcs dataset. each index list contains an index assigned to each atom. Common indices determine summation between models for ensemble averaging. If None, defaults to atom serial number to determine summation between models.
- **rtypes** (list of str, optional) the relaxtion type, either 'r1' or 'r2'. A list must be provided with each element corresponding to an associated dataset. Defaults to 'r2' for all datasets of None is specified.
- **usesbm** (bool, optional) include Solomon-Bloemenbergen-Morgan (Dipole-dipole) relaxation theory. default is True
- **usegsbm** (bool, optional) include anisotropic dipolar relaxation theory. note that the g-tensor must be set for this default is False
- **usedsa** (bool, optional) include Dipolar-Shielding-Anisotropy (Curie Spin) relaxation theory. default is True
- **usecsa** (bool, optional) include Chemical-Shift-Anisotropy crosscorrelated realxation theory. default is False

<span id="page-81-2"></span>• **progress** (object, optional) – to keep track of the calculation, progress.set(x) is called each iteration and varies from  $0.0 \rightarrow 1.0$  when the calculation is complete.

Returns metals – the metals fitted by NLR to the PRE data provided

Return type list of metals

#### **paramagpy.fit.nlr\_fit\_metal\_from\_rdc**

```
paramagpy.fit.nlr_fit_metal_from_rdc(metal, rdc, params=('ax', 'rh', 'a', 'b', 'g'), su-
                                              mIndices=None, progress=None)
```
Fit deltaChi tensor to RDC values using non-linear regression.

#### Parameters

- **metal** (Metal object) the starting metal for fitting
- **rdc** (the RDC dataset) each RDC dataset has structure [Atom, value, error], where Atom is an Atom object, value is the PCS/RDC/PRE value and error is the uncertainty
- **params** (list of str, optional) the parameters to be fit. this defaults to ['ax','rh','a','b','g']
- **sumIndices** (array of ints, optional) the list contains an index assigned to each atom. Common indices determine summation between models for ensemble averaging. If None, defaults to atom serial number to determine summation between models.
- **progress** (object, optional) to keep track of the calculation, progress.set(x) is called each iteration and varies from  $0.0 \rightarrow 1.0$  when the calculation is complete.

#### Returns

- fitMetal (*Metal object*) the fitted metal by NLR to the RDC data provided
- calculated (*array of floats*) the calculated RDC values
- qfac (*float*) the qfactor judging the fit quality

#### **paramagpy.fit.pcs\_fit\_error\_bootstrap**

```
paramagpy.fit.pcs_fit_error_bootstrap(initMetals, pcss, iterations, fraction, params=('x',
```
*'y'*, *'z'*, *'ax'*, *'rh'*, *'a'*, *'b'*, *'g')*, *sumIndices=None*,

*userads=False*, *useracs=False*, *progress=None*)

Analyse uncertainty of PCS fit by Bootstrap methods. This repeats the tensor fitting, but each time samples a fraction of the data randomly. The standard deviation in fitted parameters over each iteration is then reported.

- **initMetals** (list of Metal objects) a list of metals used as starting points for fitting. a list must always be provided, but may also contain only one element. If multiple metals are provided, each metal is fitted to their respective PCS dataset by index, but all are fitted to a common position.
- **pcss** (list of PCS datasets) each PCS dataset must correspond to an associated metal for fitting. each PCS dataset has structure [Atom, value, error], where Atom is an Atom object, value is the PCS/RDC/PRE value and error is the uncertainty
- **iterations** (int) the number of Monte Carlo iterations to perform
- <span id="page-82-1"></span>• **fraction**  $(f$ loat) – must be between 0 and 1 the proportion of data to be sample for fitting with each iteration of the bootstrap method.
- **params** (list of str) the parameters to be fit. For example ['x','y','z','ax','rh','a','b','g','shift']
- **sumIndices** (list of arrays of ints, optional) each index list must correspond to an associated pcs dataset. each index list contains an index assigned to each atom. Common indices determine summation between models for ensemble averaging. If None, defaults to atom serial number to determine summation between models.
- **userads** (bool, optional) include residual anisotropic dipolar shielding (RADS) during fitting
- **useracs** (bool, optional) include residual anisotropic chemical shielding (RACS) during fitting. CSA tensors are taken using the <csa> method of atoms.
- **progress** (object, optional) to keep track of the calculation, progress.set(x) is called each iteration and varies from  $0.0 \rightarrow 1.0$  when the calculation is complete.

#### Returns

- sample\_metals (*list of list of metals*) the metals fitted by NLR to the PCS data with noise at each iteration
- std\_metals (*list of metals*) the standard deviation in fitted parameters over all iterations of the Monte Carlo simulation. These are stored within the metal object. All unfitted parameters are zero.

#### **paramagpy.fit.pcs\_fit\_error\_monte\_carlo**

```
paramagpy.fit.pcs_fit_error_monte_carlo(initMetals, pcss, iterations, params=('x',
                                                'y', 'z', 'ax', 'rh', 'a', 'b', 'g'), su-
                                                mIndices=None, userads=False, user-
                                                acs=False, progress=None)
```
Analyse uncertainty of PCS fit by Monte-Carlo simulation This repeatedly adds noise to experimental PCS data and fits the tensor. The standard deviation of the fitted parameters across each iteration is then reported.

- **initMetals** (list of Metal objects) a list of metals used as starting points for fitting. a list must always be provided, but may also contain only one element. If multiple metals are provided, each metal is fitted to their respective PCS dataset by index, but all are fitted to a common position.
- **pcss** (list of PCS datasets) each PCS dataset must correspond to an associated metal for fitting. each PCS dataset has structure [Atom, value, error], where Atom is an Atom object, value is the PCS/RDC/PRE value and error is the uncertainty
- **iterations** (int) the number of Monte Carlo iterations to perform
- **params** (list of str) the parameters to be fit. For example ['x','y','z','ax','rh','a','b','g','shift']
- **sumIndices** (list of arrays of ints, optional) each index list must correspond to an associated pcs dataset. each index list contains an index assigned to each atom. Common indices determine summation between models for ensemble averaging. If None, defaults to atom serial number to determine summation between models.
- **userads** (bool, optional) include residual anisotropic dipolar shielding (RADS) during fitting
- <span id="page-83-2"></span>• **useracs** (bool, optional) – include residual anisotropic chemical shielding (RACS) during fitting. CSA tensors are taken using the <csa> method of atoms.
- **progress** (object, optional) to keep track of the calculation, progress.set(x) is called each iteration and varies from  $0.0 \rightarrow 1.0$  when the calculation is complete.

#### Returns

- sample\_metals (*list of list of metals*) the metals fitted by NLR to the PCS data with noise at each iteration
- std\_metals (*list of metals*) the standard deviation in fitted parameters over all iterations of the Monte Carlo simulation. These are stored within the metal object. All unfitted parameters are zero.

#### **paramagpy.fit.qfactor**

<span id="page-83-0"></span>paramagpy.fit.**qfactor**(*experiment*, *calculated*, *sumIndices=None*) Calculate the Q-factor to judge tensor fit quality

A lower value indicates a better fit. The Q-factor is calculated using the following equation:

$$
Q = \sqrt{\frac{\sum_{i}\left[\left(\sum_{m}\left[PCS^{exp}_{m,i} - PCs^{calc}_{m,i}\right]\right)^{2}\right]}{\sum_{i}\left[\left(\sum_{m}\left[PCS^{exp}_{m,i}\right]\right)^{2}\right]}}
$$

where  $m$  and  $i$  are usually indexed over models and atoms respectively.

#### Parameters

- **experiment** (list of floats) the experimental values
- **calculated** (list of floats) the corresponding caluclated values from the fitted model
- **sumIndices** (list ints, optional) Common indices determine summation between models for ensemble averaging. If None, no ensemble averaging is conducted

Returns qfactor – the Q-factor

Return type float

#### **paramagpy.fit.sphere\_grid**

<span id="page-83-1"></span>paramagpy.fit.**sphere\_grid**(*origin*, *radius*, *points*) Make a grid of cartesian points within a sphere

#### Parameters

- **origin** (*float*) the centre of the sphere
- **radius** (float) the radius of the sphere
- **points**  $(int)$  the number of points per radius

Returns array – the points within the sphere

**Return type** array of  $[x,y,z]$  coordinates

#### <span id="page-84-3"></span>**paramagpy.fit.svd\_calc\_metal\_from\_pcs**

<span id="page-84-0"></span>paramagpy.fit.**svd\_calc\_metal\_from\_pcs**(*pos*, *pcs*, *idx*, *errors*)

Solve PCS equation by single value decomposition. This function is generally called by higher methods like <svd gridsearch fit metal from pcs>

#### Parameters

- **pos** (array of  $[x, y, z]$  floats) the atomic positions in meters
- **pcs** (array of floats) the PCS values in ppm
- **idx** (array of ints) an index assigned to each atom. Common indices determine summation between models for ensemble averaging.
- **errors** (array of floats) the standard deviation representing experimental uncertainty in the measured value
- Returns tuple calc are the calculated PCS values from the fitted tensor sol is the solution to the linearised PCS equation and consists of the tensor matrix elements

Return type (calc, sol)

#### **paramagpy.fit.svd\_calc\_metal\_from\_pcs\_offset**

### <span id="page-84-1"></span>paramagpy.fit.**svd\_calc\_metal\_from\_pcs\_offset**(*pos*, *pcs*, *idx*, *errors*)

Solve PCS equation by single value decomposition with offset. An offset arising from referencing errors between diamagnetic and paramagnetic datasets can be accounted for using this method. This function is generally called by higher methods like <svd\_gridsearch\_fit\_metal\_from\_pcs>

NOTE: the factor of 1E26 is required for floating point error mitigation

#### Parameters

- **pos** (array of [x, y, z] floats) the atomic positions in meters
- **pcs** (array of floats) the PCS values in ppm
- **idx** (array of ints) an index assigned to each atom. Common indices determine summation between models for ensemble averaging.
- **errors** (array of floats) the standard deviation representing experimental uncertainty in the measured value
- Returns tuple calc are the calculated PCS values from the fitted tensor sol is the solution to the linearised PCS equation and consists of the tensor matrix elements and offset

Return type (calc, sol)

#### **paramagpy.fit.svd\_calc\_metal\_from\_rdc**

<span id="page-84-2"></span>paramagpy.fit.**svd\_calc\_metal\_from\_rdc**(*vec*, *rdc\_parameterised*, *idx*, *errors*)

Solve RDC equation by single value decomposition. This function is generally called by higher methods like <svd\_fit\_metal\_from\_rdc>

- **vec** (array of  $[x, y, z]$  floats) the internuclear vectors in meters
- **rdc** parameterised (array of floats) the experimental RDC values, normalised by a prefactor
- **idx** (array of ints) an index assigned to each atom. Common indices determine summation between models for ensemble averaging.

• **errors** (array of floats) – the standard deviation representing experimental uncertainty in the measured value

#### <span id="page-85-2"></span>Returns

- calc (*array of floats*) the calculated RDC values from the fitted tensor
- sol (*array of floats*) sol is the solution to the linearised PCS equation and consists of the tensor matrix elements

#### **paramagpy.fit.svd\_fit\_metal\_from\_rdc**

#### <span id="page-85-0"></span>paramagpy.fit.**svd\_fit\_metal\_from\_rdc**(*metal*, *rdc*, *sumIndices=None*)

Fit deltaChi tensor to RDC values using SVD algorithm. Note this is a weighted SVD calculation which takes into account experimental errors. Ensemble averaging defaults to atom numbers.

#### Parameters

- **metal** (Metal object) the starting metal for fitting
- **rdc** (the RDC dataset) each RDC dataset has structure [(Atom1, Atom2), value, error], where Atom is an Atom object, value is the RDC value and error is the uncertainty
- **sumIndices** (array of ints, optional) the list contains an index assigned to each atom. Common indices determine summation between models for ensemble averaging. If None, defaults to atom serial number to determine summation between models.

#### Returns

- fitMetal (*Metal object*) the fitted metal by NLR to the RDC data provided
- calculated (*array of floats*) the calculated RDC values
- **qfac** (*float*) the qfactor judging the fit quality

#### **paramagpy.fit.svd\_gridsearch\_fit\_metal\_from\_pcs**

```
paramagpy.fit.svd_gridsearch_fit_metal_from_pcs(metals, pcss, sumIndices=None,
                                                       origin=None, radius=20.0,
                                                      points=16, offsetShift=False,
                                                      progress=None)
```
Fit deltaChi tensor to PCS values using Single Value Decomposition over a grid of points in a sphere. Note this uses a weighted SVD fit which takes into account experimental errors Ensemble averaging is determined by atom number.

- **metals** (list of Metal objects) a list of metals used as starting points for fitting. a list must always be provided, but may also contain only one element. If multiple metals are provided, each metal is fitted to their respective PCS dataset by index, but all are fitted to a common position.
- **pcss** (list of PCS datasets) each PCS dataset must correspond to an associated metal for fitting. each PCS dataset has structure [Atom, value, error], where Atom is an Atom object, value is the PCS/RDC/PRE value and error is the uncertainty
- **sumIndices** (list of arrays of ints, optional) each index list must correspond to an associated pcs dataset. each index list contains an index assigned to each atom. Common indices determine summation between models for ensemble averaging. If None, defaults to atom serial number to determine summation between models.
- <span id="page-86-1"></span>• **origin** (float, optional) – the centre of the gridsearch of positions in Angstroms. If None, the position of the first metal is used
- **radius** (float, optional) the radius of the gridsearch in Angstroms.
- **points** (int, optional) the number of points per radius in the gridsearch
- **offsetShift** (bool, optional) if True, an offset value added to all PCS values is included in the SVD fitting. This may arise due to a referencing error between diamagnetic and paramagnetic PCS datasets and may be used when many data points are available. Default False, no offset is included in the fitting.
- **progress** (object, optional) to keep track of the calculation, progress.set(x) is called each iteration and varies from  $0.0 \rightarrow 1.0$  when the calculation is complete.

Returns minmetals – the metals fitted by SVD to the PCS data provided

Return type list of metals

#### **paramagpy.fit.unique\_pairing**

```
paramagpy.fit.unique_pairing(a, b)
```
Bijectively map two integers to a single integer. The mapped space is minimum size. The input is symmetric. see [Bijective mapping f:ZxZ->N.](https://stackoverflow.com/questions/919612/mapping-two-integers-to-one-in-a-unique-and-deterministic-way/)

#### Parameters

•  $a(int)$  –

 $\cdot$  **b**  $(int)$  –

**Returns**  $c$  – bijective symmetric mapping  $(a, b)$  |  $(b, a)$  -> c

Return type int

# **PYTHON MODULE INDEX**

## p

paramagpy.dataparse, [72](#page-73-2) paramagpy.fit, [75](#page-76-6) paramagpy.metal, [38](#page-39-0) paramagpy.protein, [60](#page-61-0)

# Symbols

- \_\_init\_\_() (paramagpy.dataparse.DataContainer method), [74](#page-75-6)
- \_\_init\_\_() (paramagpy.metal.Metal method), [40](#page-41-0)
- \_\_init\_\_() (paramagpy.protein.CustomAtom method), [60](#page-61-1)
- \_\_init\_\_() (paramagpy.protein.CustomStructure method), [66](#page-67-0)
- \_\_init\_\_() (paramagpy.protein.CustomStructureBuilder method), [69](#page-70-0)

# A

a (paramagpy.metal.Metal attribute), [56](#page-57-0)

add() (paramagpy.protein.CustomStructure method), [67](#page-68-0) alignment\_factor (paramagpy.metal.Metal attribute), [56](#page-57-0) atom\_ccr() (paramagpy.metal.Metal method), [42](#page-43-0) atom\_pcs() (paramagpy.metal.Metal method), [43](#page-44-0) atom\_pre() (paramagpy.metal.Metal method), [43](#page-44-0)

- 
- atom\_rdc() (paramagpy.metal.Metal method), [43](#page-44-0) atom\_set\_position() (paramagpy.metal.Metal method),

[43](#page-44-0)

ax (paramagpy.metal.Metal attribute), [56](#page-57-0)

# B

b (paramagpy.metal.Metal attribute), [57](#page-58-0) B0\_MHz (paramagpy.metal.Metal attribute), [56](#page-57-0)

# $\mathcal{C}$

- cantor\_pairing() (in module paramagpy.fit), [76](#page-77-3)
- ccr() (paramagpy.metal.Metal method), [44](#page-45-0)
- clean\_indices() (in module paramagpy.fit), [76](#page-77-3)
- clear() (paramagpy.dataparse.DataContainer method), [74](#page-75-6)
- copy() (paramagpy.dataparse.DataContainer method), [74](#page-75-6)
- copy() (paramagpy.metal.Metal method), [44](#page-45-0)
- copy() (paramagpy.protein.CustomAtom method), [62](#page-63-0)
- copy() (paramagpy.protein.CustomStructure method), [67](#page-68-0)

csa (paramagpy.protein.CustomAtom attribute), [66](#page-67-0) csa\_lib (paramagpy.protein.CustomAtom attribute), [66](#page-67-0) CustomAtom (class in paramagpy.protein), [60](#page-61-1) CustomStructure (class in paramagpy.protein), [66](#page-67-0)

CustomStructureBuilder (class in paramagpy.protein), [69](#page-70-0)

## D<sub>1</sub>

- DataContainer (class in paramagpy.dataparse), [73](#page-74-3)
- detach\_child() (paramagpy.protein.CustomStructure method), [67](#page-68-0)
- detach\_parent() (paramagpy.protein.CustomAtom method), [62](#page-63-0)

detach\_parent() (paramagpy.protein.CustomStructure method), [67](#page-68-0)

- dipole\_shift\_tensor() (paramagpy.metal.Metal method), [44](#page-45-0)
- dipole\_shift\_tensor() (paramagpy.protein.CustomAtom method), [62](#page-63-0)
- dsa\_r1() (paramagpy.metal.Metal method), [44](#page-45-0)
- dsa\_r2() (paramagpy.metal.Metal method), [44](#page-45-0)

## E

eigenvalues (paramagpy.metal.Metal attribute), [57](#page-58-0) ensemble average() (in module paramagpy.fit), [76](#page-77-3) euler\_to\_matrix() (in module paramagpy.metal), [39](#page-40-0) extract\_ccr() (in module paramagpy.fit), [77](#page-78-5)

extract\_csa() (in module paramagpy.fit), [77](#page-78-5)

- extract\_pcs() (in module paramagpy.fit), [77](#page-78-5)
- extract\_pre() (in module paramagpy.fit), [77](#page-78-5)
- extract  $rdc()$  (in module paramagpy.fit), [77](#page-78-5)

## F

- fast\_ccr() (paramagpy.metal.Metal method), [45](#page-46-0) fast\_dipole\_shift\_tensor() (paramagpy.metal.Metal
- method), [45](#page-46-0)
- fast dsa  $r1()$  (paramagpy.metal.Metal method), [45](#page-46-0)
- fast\_dsa\_r2() (paramagpy.metal.Metal method), [46](#page-47-0)
- fast\_first\_invariant\_squared() (paramagpy.metal.Metal static method), [46](#page-47-0)

fast\_g\_sbm\_r1() (paramagpy.metal.Metal method), [46](#page-47-0)

- fast\_pcs() (paramagpy.metal.Metal method), [46](#page-47-0)
- fast\_pre() (paramagpy.metal.Metal method), [47](#page-48-0)
- fast racs() (paramagpy.metal.Metal method), [47](#page-48-0)
- fast\_rads() (paramagpy.metal.Metal method), [47](#page-48-0)
- fast\_rdc() (paramagpy.metal.Metal method), [47](#page-48-0)
- fast\_sbm\_r1() (paramagpy.metal.Metal method), [48](#page-49-0)
- fast\_sbm\_r2() (paramagpy.metal.Metal method), [48](#page-49-0)
- fast\_second\_invariant\_squared() (paramagpy.metal.Metal static method), [48](#page-49-0)
- first invariant squared() (paramagpy.metal.Metal static method), [48](#page-49-0)

fit\_scaling (paramagpy.metal.Metal attribute), [57](#page-58-0)

- flag\_disorder() (paramagpy.protein.CustomAtom method), [62](#page-63-0)
- fromkeys() (paramagpy.dataparse.DataContainer method), [74](#page-75-6)

# G

- g (paramagpy.metal.Metal attribute), [57](#page-58-0)
- g\_eigenvalues (paramagpy.metal.Metal attribute), [57](#page-58-0)
- g\_isotropy (paramagpy.metal.Metal attribute), [57](#page-58-0)
- g\_sbm\_r1() (paramagpy.metal.Metal method), [48](#page-49-0)
- g\_tensor (paramagpy.metal.Metal attribute), [57](#page-58-0)
- GAMMA (paramagpy.metal.Metal attribute), [56](#page-57-0)
- gax (paramagpy.metal.Metal attribute), [57](#page-58-0)
- get() (paramagpy.dataparse.DataContainer method), [74](#page-75-6)
- get\_altloc() (paramagpy.protein.CustomAtom method), [62](#page-63-0)
- get\_anisou() (paramagpy.protein.CustomAtom method), [62](#page-63-0)
- get\_atoms() (paramagpy.protein.CustomStructure method), [67](#page-68-0)
- get\_bfactor() (paramagpy.protein.CustomAtom method), [62](#page-63-0)
- get\_chains() (paramagpy.protein.CustomStructure method), [67](#page-68-0)
- get\_coord() (paramagpy.protein.CustomAtom method), [63](#page-64-0)
- get\_full\_id() (paramagpy.protein.CustomAtom method), [63](#page-64-0)
- get\_full\_id() (paramagpy.protein.CustomStructure method), [67](#page-68-0)
- get\_fullname() (paramagpy.protein.CustomAtom method), [63](#page-64-0)
- get\_id() (paramagpy.protein.CustomAtom method), [63](#page-64-0)
- get\_id() (paramagpy.protein.CustomStructure method), [68](#page-69-0)
- get\_iterator() (paramagpy.protein.CustomStructure method), [68](#page-69-0)
- get\_level() (paramagpy.protein.CustomAtom method), [63](#page-64-0)
- get\_level() (paramagpy.protein.CustomStructure method), [68](#page-69-0)
- get\_list() (paramagpy.protein.CustomStructure method), [68](#page-69-0)
- get\_models() (paramagpy.protein.CustomStructure method), [68](#page-69-0)
- get\_name() (paramagpy.protein.CustomAtom method), [63](#page-64-0)
- get\_occupancy() (paramagpy.protein.CustomAtom method), [63](#page-64-0)
- get\_params() (paramagpy.metal.Metal method), [49](#page-50-0)
- get\_parent() (paramagpy.protein.CustomAtom method), [63](#page-64-0)
- get\_parent() (paramagpy.protein.CustomStructure method), [68](#page-69-0)
- get\_residues() (paramagpy.protein.CustomStructure method), [68](#page-69-0)
- get\_serial\_number() (paramagpy.protein.CustomAtom method), [63](#page-64-0)
- get\_sigatm() (paramagpy.protein.CustomAtom method), [63](#page-64-0)
- get\_siguij() (paramagpy.protein.CustomAtom method), [64](#page-65-0)
- get\_structure() (paramagpy.protein.CustomStructureBuilder method), [70](#page-71-0)
- get\_vector() (paramagpy.protein.CustomAtom method), [64](#page-65-0)
- grh (paramagpy.metal.Metal attribute), [57](#page-58-0)
- gyro\_lib (paramagpy.protein.CustomAtom attribute), [66](#page-67-0)

## H

- has id() (paramagpy.protein.CustomStructure method), [68](#page-69-0)
- HBAR (paramagpy.metal.Metal attribute), [56](#page-57-0)
- HBAR (paramagpy.protein.CustomAtom attribute), [66](#page-67-0)

### I

- id (paramagpy.protein.CustomStructure attribute), [69](#page-70-0)
- info() (paramagpy.metal.Metal method), [49](#page-50-0)
- init\_atom() (paramagpy.protein.CustomStructureBuilder method), [70](#page-71-0)
- init\_chain() (paramagpy.protein.CustomStructureBuilder method), [70](#page-71-0)
- init\_model() (paramagpy.protein.CustomStructureBuilder method), [70](#page-71-0)
- init\_residue() (paramagpy.protein.CustomStructureBuilder method), [70](#page-71-0)
- init\_seg() (paramagpy.protein.CustomStructureBuilder method), [71](#page-72-0)
- init structure() (paramagpy.protein.CustomStructureBuilder method), [71](#page-72-0)
- insert() (paramagpy.protein.CustomStructure method), [69](#page-70-0)
- is\_disordered() (paramagpy.protein.CustomAtom method), [64](#page-65-0)
- iso (paramagpy.metal.Metal attribute), [57](#page-58-0)
- isomap() (paramagpy.metal.Metal method), [50](#page-51-0)
- isotropy (paramagpy.metal.Metal attribute), [58](#page-59-0)
- items() (paramagpy.dataparse.DataContainer method), [74](#page-75-6)

### K

[74](#page-75-6)

K (paramagpy.metal.Metal attribute), [56](#page-57-0) keys() (paramagpy.dataparse.DataContainer method),

## L

lanth axrh (paramagpy.metal.Metal attribute), [58](#page-59-0) lanth\_lib (paramagpy.metal.Metal attribute), [58](#page-59-0) load pdb() (in module paramagpy.protein), [60](#page-61-1) lower\_coords (paramagpy.metal.Metal attribute), [58](#page-59-0)

## M

make\_mesh() (paramagpy.metal.Metal method), [50](#page-51-0)

make  $tensor()$  (in module paramagpy.metal),  $40$ matrix to euler() (in module paramagpy.metal),  $39$ Metal (class in paramagpy.metal), [40](#page-41-0)

move\_to\_end() (paramagpy.dataparse.DataContainer method), [75](#page-76-7)

MU0 (paramagpy.metal.Metal attribute), [56](#page-57-0)

MU0 (paramagpy.protein.CustomAtom attribute), [66](#page-67-0) MUB (paramagpy.metal.Metal attribute), [56](#page-57-0)

## N

nlr\_fit\_metal\_from\_ccr() (in module paramagpy.fit), [78](#page-79-2) nlr\_fit\_metal\_from\_pcs() (in module paramagpy.fit), [78](#page-79-2) nlr\_fit\_metal\_from\_pre() (in module paramagpy.fit), [79](#page-80-1) nlr\_fit\_metal\_from\_rdc() (in module paramagpy.fit), [80](#page-81-2)

## P

paramagpy.dataparse (module), [72](#page-73-3)

paramagpy.fit (module), [75](#page-76-7)

paramagpy.metal (module), [38](#page-39-1)

paramagpy.protein (module), [60](#page-61-1)

parse() (paramagpy.protein.CustomStructure method), [69](#page-70-0)

pcs() (paramagpy.metal.Metal method), [50](#page-51-0)

pcs\_fit\_error\_bootstrap() (in module paramagpy.fit), [80](#page-81-2) pcs fit error monte carlo() (in module paramagpy.fit), [81](#page-82-1)

pcs\_mesh() (paramagpy.metal.Metal method), [50](#page-51-0)

pop() (paramagpy.dataparse.DataContainer method), [75](#page-76-7)

popitem() (paramagpy.dataparse.DataContainer method), [75](#page-76-7)

position (paramagpy.protein.CustomAtom attribute), [66](#page-67-0) pre() (paramagpy.metal.Metal method), [51](#page-52-0) pre\_mesh() (paramagpy.metal.Metal method), [51](#page-52-0)

# $\Omega$

qfactor() (in module paramagpy.fit), [82](#page-83-2)

# R

racs() (paramagpy.metal.Metal method), [51](#page-52-0) rads() (paramagpy.metal.Metal method), [52](#page-53-0) rdc() (paramagpy.metal.Metal method), [52](#page-53-0) read\_ccr() (in module paramagpy.dataparse), [73](#page-74-3) read pcs() (in module paramagpy.dataparse), [72](#page-73-3) read pre() (in module paramagpy.dataparse), [73](#page-74-3) read\_rdc() (in module paramagpy.dataparse), [72](#page-73-3) rh (paramagpy.metal.Metal attribute), [58](#page-59-0) rotation\_matrix() (in module paramagpy.protein), [60](#page-61-1) rotationMatrix (paramagpy.metal.Metal attribute), [58](#page-59-0)

# S

saupe\_factor (paramagpy.metal.Metal attribute), [58](#page-59-0) save() (paramagpy.metal.Metal method), [52](#page-53-0) sbm\_r1() (paramagpy.metal.Metal method), [52](#page-53-0) sbm\_r2() (paramagpy.metal.Metal method), [52](#page-53-0) second\_invariant\_squared() (paramagpy.metal.Metal static method), [53](#page-54-0)

set\_altloc() (paramagpy.protein.CustomAtom method), [64](#page-65-0)

set\_anisou() (paramagpy.protein.CustomAtom method), [64](#page-65-0)

- set\_anisou() (paramagpy.protein.CustomStructureBuilder method), [71](#page-72-0)
- set\_bfactor() (paramagpy.protein.CustomAtom method), [64](#page-65-0)
- set\_coord() (paramagpy.protein.CustomAtom method), [64](#page-65-0)
- set\_header() (paramagpy.protein.CustomStructureBuilder method), [71](#page-72-0)
- set\_Jg() (paramagpy.metal.Metal method), [53](#page-54-0)
- set\_lanthanide() (paramagpy.metal.Metal method), [53](#page-54-0)
- set\_line\_counter() (paramagpy.protein.CustomStructureBuilder method), [71](#page-72-0)
- set\_occupancy() (paramagpy.protein.CustomAtom method), [64](#page-65-0)
- set\_params() (paramagpy.metal.Metal method), [53](#page-54-0)
- set\_parent() (paramagpy.protein.CustomAtom method), [64](#page-65-0)
- set\_parent() (paramagpy.protein.CustomStructure method), [69](#page-70-0)
- set\_serial\_number() (paramagpy.protein.CustomAtom method), [65](#page-66-0)
- set\_sigatm() (paramagpy.protein.CustomAtom method), [65](#page-66-0)
- set\_sigatm() (paramagpy.protein.CustomStructureBuilder method), [71](#page-72-0)
- set\_siguij() (paramagpy.protein.CustomAtom method), [65](#page-66-0)
- set\_siguij() (paramagpy.protein.CustomStructureBuilder method), [71](#page-72-0)
- set\_symmetry() (paramagpy.protein.CustomStructureBuilder method), [71](#page-72-0)
- set utr() (paramagpy.metal.Metal method), [54](#page-55-0)
- setdefault() (paramagpy.dataparse.DataContainer method), [75](#page-76-7)
- spec\_dens() (paramagpy.metal.Metal static method), [54](#page-55-0)
- sphere  $\pi$ id() (in module paramagpy.fit), [82](#page-83-2)
- svd\_calc\_metal\_from\_pcs() (in module paramagpy.fit), [83](#page-84-3)
- svd\_calc\_metal\_from\_pcs\_offset() (in module paramagpy.fit), [83](#page-84-3)
- svd\_calc\_metal\_from\_rdc() (in module paramagpy.fit), [83](#page-84-3)
- svd\_fit\_metal\_from\_rdc() (in module paramagpy.fit), [84](#page-85-2)
- svd\_gridsearch\_fit\_metal\_from\_pcs() (in module paramagpy.fit), [84](#page-85-2)

## T

- tauc (paramagpy.metal.Metal attribute), [58](#page-59-0)
- tensor (paramagpy.metal.Metal attribute), [58](#page-59-0)
- tensor alignment (paramagpy.metal.Metal attribute), [59](#page-60-0)

tensor\_saupe (paramagpy.metal.Metal attribute), [59](#page-60-0)

tensor\_traceless (paramagpy.metal.Metal attribute), [59](#page-60-0)

top() (paramagpy.protein.CustomAtom method), [65](#page-66-0) transform() (paramagpy.protein.CustomAtom method),

[65](#page-66-0)<br>transform() (paramagpy.protein.CustomStructure method), [69](#page-70-0)

## U

unique\_eulers() (in module paramagpy.metal), [39](#page-40-0) unique pairing() (in module paramagpy.fit),  $85$ update() (paramagpy.dataparse.DataContainer method), [75](#page-76-7) upper\_coords (paramagpy.metal.Metal attribute), [59](#page-60-0) upper\_triang (paramagpy.metal.Metal attribute), [59](#page-60-0) upper\_triang\_alignment (paramagpy.metal.Metal attribute), [59](#page-60-0)

upper\_triang\_saupe (paramagpy.metal.Metal attribute), [59](#page-60-0)

## V

values() (paramagpy.dataparse.DataContainer method), [75](#page-76-7)

## W

write\_isomap() (paramagpy.metal.Metal method), [54](#page-55-0) write\_pymol\_script() (paramagpy.metal.Metal method), [54](#page-55-0)

# X

x (paramagpy.metal.Metal attribute), [59](#page-60-0)

# Y

y (paramagpy.metal.Metal attribute), [59](#page-60-0)

# Z

z (paramagpy.metal.Metal attribute), [59](#page-60-0)